# OS/360 Sort/Merge for MVS 3.8

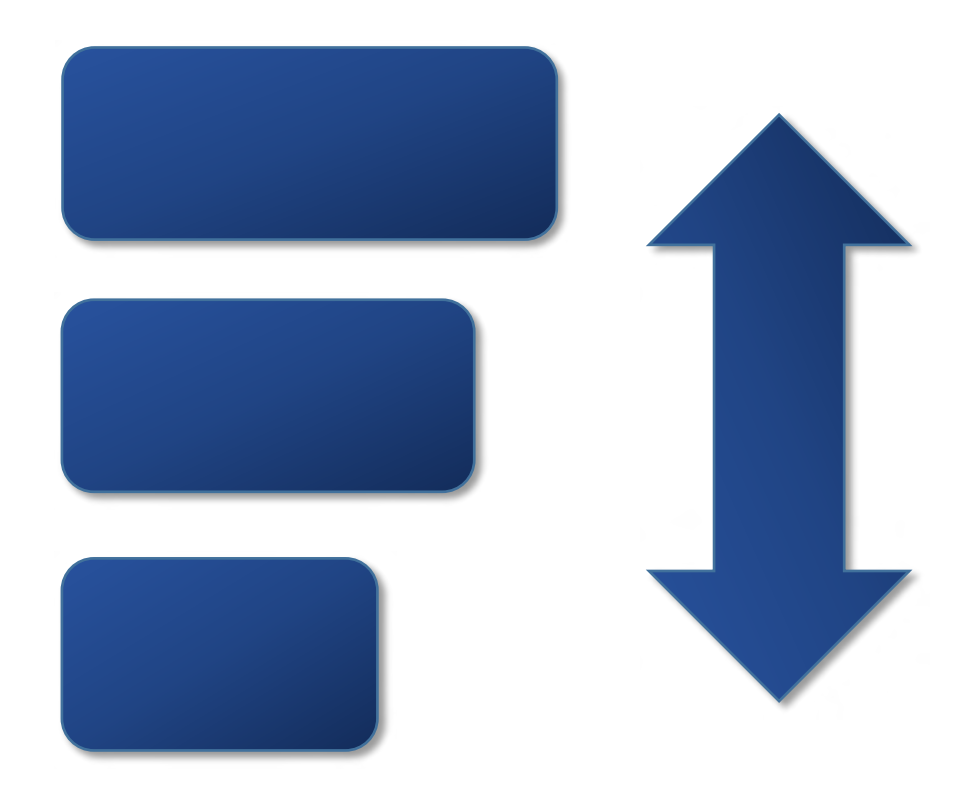

Installation, Customization And Diagnosis Guide Version 1.01 **August 12, 2020**

## **Contents**

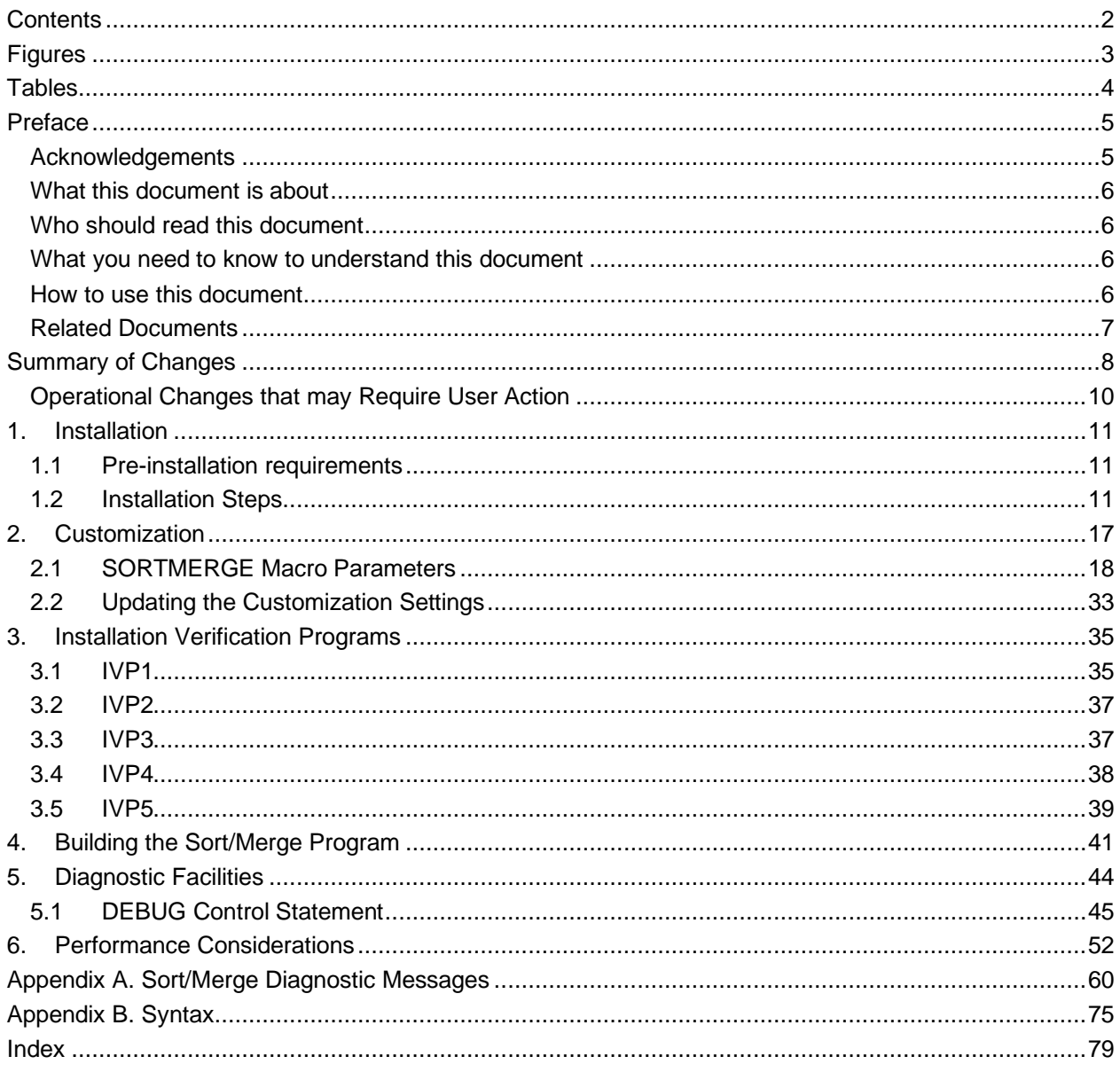

## **Figures**

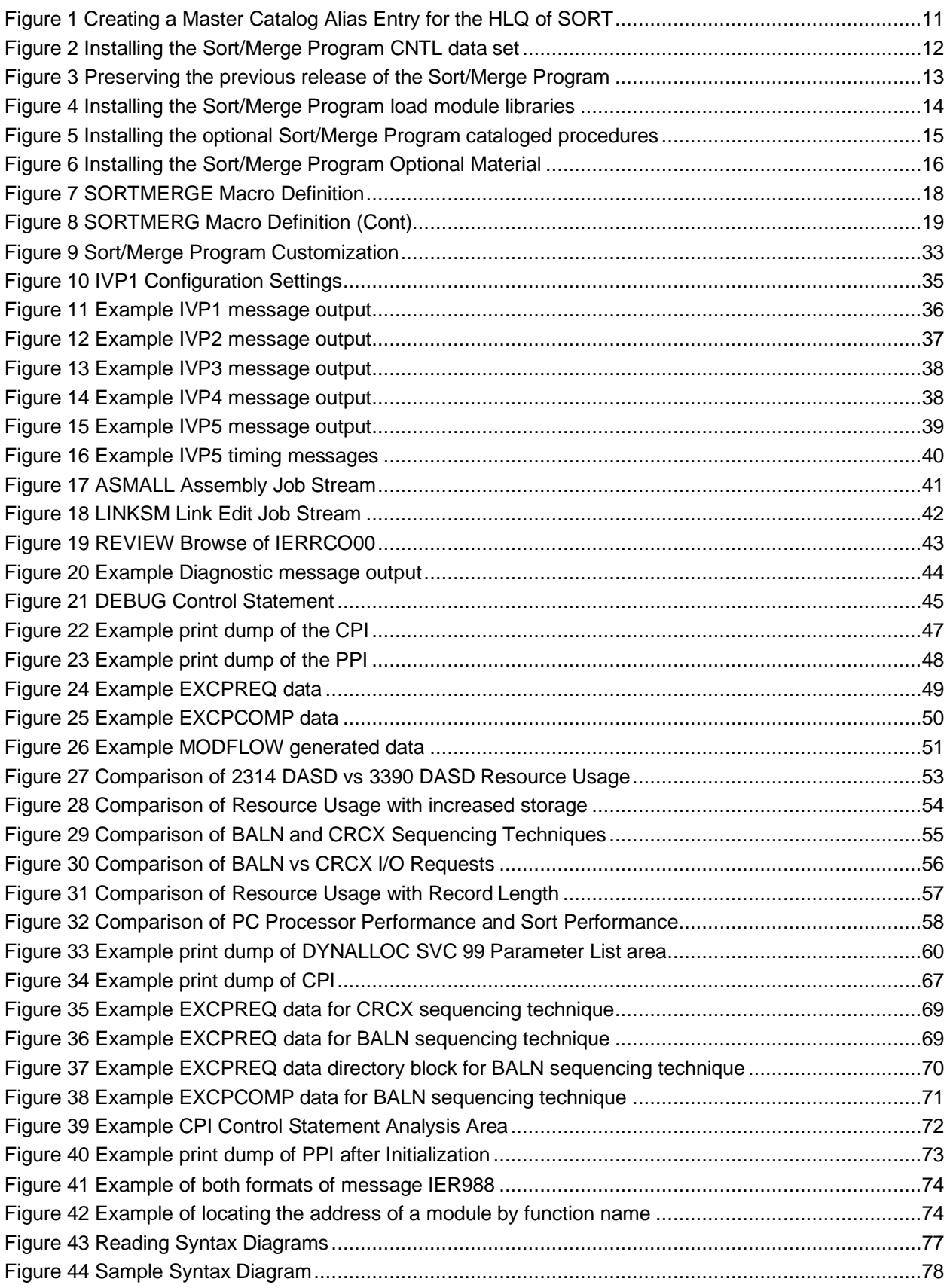

## **Tables**

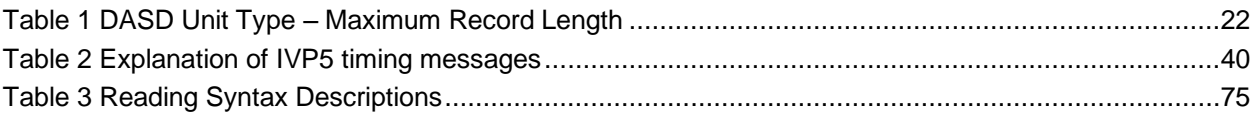

## **Preface**

## **Acknowledgements**

This project to refurbish and upgrade the Sort/Merge Program distributed with OS/360 Release 21 to the MVS 3.8 operating system environment has been work in progress for some years. The project was suspended after completion of the initial investigation and scoping work revealed the size and complexity of the project to refurbish and upgrade the code. However, with the development and the free contribution of suitable tools required for such a complex project, it was time to recommence this project.

The tools that enabled this project to be completed were Review developed by Greg Price and DDT developed by Shelby Beach. Editing in excess of 360 source members with 88,700 lines of source code was a sizeable task and Review performed this without error or loss of any data. Debugging the code, without using DDT, would have been an extremely difficult and a very time consuming task. The Sort/Merge Program consists of a large number of modules with very tight, non-standard, interaction between modules dynamically loaded at run time. A very powerful and fully featured debugging program was essential to debug such an environment. During the course of this project Shelby Beach has twice made major enhancements to DDT, providing additional features to further assist in debugging code in complex environments. I thank both developers for freely contributing their excellent products. I hold their products in highest regard as essential tools for software development.

The refurbishment and upgrade process introduced a significant number of new features. New documentation was required to describe the new features. I gratefully acknowledge the contribution made by Peter Glanzmann towards the preparation of the documents supporting this new version of the Sort/Merge Program. Peter Glanzmann kindly contributed the document styling, font and patterns for the railroad syntax diagrams used extensively throughout the documents. Peter's contribution also included the contents of Appendix C describing the syntax used to document the format and parameters of the control statements.

The new features introduced into the Sort/Merge Program also required thorough testing to ensure that they would run successfully in many different configurations and environments. I am indebted to Phil Roberts for taking the beta release of the Sort/Merge Program and testing it with many different sorting tasks ranging from simple sorts to extensive stress testing at maximum configurations and to generate data for performance estimation purposes. Phil also ran compatibility testing of the Sort/Merge Program for MVS 3.8 against the previous Sort/Merge Program for OS/360 Release 21 to confirm upward compatibility had been preserved. The feedback from Phil's testing has resulted in improvements in usability, improved documentation and a more robust Sort/Merge Program.

I thank all those who have helped me complete this project.

### **What this document is about**

This document describes the installation, customization, diagnostic facilities and performance considerations for the OS/360 Sort/Merge Program for MVS 3.8.

It discusses:

The steps required to install the program and the optional material from the distribution tape.

Customizing the program to suit the installation's requirements.

Running the provided Installation Verification Programs to validate the successful installation of the Sort/Merge Program.

Building the Sort/Merge Program from the provided optional materials.

Using the built-in diagnostic facilities and DEBUG control statement to diagnose problems with the Sort/Merge Program.

Performance Considerations.

Diagnostic Sort/Merge Program messages.

### **Who should read this document**

This document is intended for users who are responsible for the installation, customization and support of the OS/360 Sort/Merge Program for MVS 3.8 at an MVS 3.8 installation. This document does not describe the control statements and JCL Language needed to run the Sort/Merge Program to sequence data. That information is provided in the related document OS/360 Sort/Merge for MVS 3.8 Application Programming Guide.

### **What you need to know to understand this document**

To use this document effectively the user should be familiar with the following information:

- Job Control Language
- Data Management and record formats
- DASD and Tape hardware

In addition, familiarity with the information in the following documents would be of benefit:

- MVS JCL User's Guide
- MVS JCL Reference
- MVS Data Management Services Guide

### **How to use this document**

This document is a guide and reference for users responsible for the installation, customization and support of the System/360 Operating System Sort/Merge Program for MVS 3.8. It contains a step by step guide on how to install the Sort/Merge Program in the MVS 3.8 environment. A full description of the customization options are provided together with a number of Installation Verification Programs designed to prove the successful installation and customization of the program at the installed site. Optional source material is provided for those users who wish to assemble and link the Sort/Merge Program in their own installation. A guide is provided to assist this process. The DEBUG control statement is described together with other related diagnostic information that can assist in diagnosing problems with the Sort/Merge Program.

### **Chapter 1: Installation**

This chapter details the pre-installation requirements and then describes the step by step process needed to install the program from the distribution tape.

#### **Chapter 2: Customization**

This chapter describes the customization options and their impact on the operation of the Sort/Merge program. The process to update or change the customization options is described.

#### **Chapter 3: Installation Verification Programs**

Five Installation Verification Program jobs are provided to confirm the successful installation and operation of the Sort/Merge Program. This chapter describes their operation and the functions verified by the IVPs. The IVP job streams can be used as examples for the preparation of job streams for user sorting operations.

#### **Chapter 4: Building the Sort/Merge Program**

This chapter describes how to build the Sort/Merge Program from the source code libraries provided as part of the optional material. The job streams provided for the assemblies and link edit tasks are described together with the expected results from each step.

#### **Chapter 5: Diagnostic Facilities**

This chapter describes the format and use of the DEBUG control statement to provide diagnostic output on the operation of the Sort/Merge Program. Use of the SORTDIAG JCL DD statement and the output written to this data set are also described in detail.

#### **Chapter 6: Performance Considerations**

This chapter describes the factors that impact the performance of the Sort/Merge Program and makes recommendations for optimizing sorting performance.

#### **Appendix A**

Contains a directory of the Sort/Merge Program's diagnostic messages.

#### **Appendix B**

Contains a description of the syntax used to describe the format of the Sort/Merge control statements and their associated parameters.

### **Related Documents**

The document, OS/360 Sort/Merge for MVS 3.8 Application Programming Guide, describes the required control statements, JCL Language and optional programming interfaces needed to use the Sort/Merge Program to sequence or merge data. Some information in that document can be of assistance to the installer to better understand the implications of certain installation customization options upon the operation of the Sort/Merge Program.

## **Summary of Changes**

OS/360 Sort/Merge for MVS 3.8 is a major enhancement from the version distributed with OS/360 Release 21. It has many new features and enhancements.

#### **New Information for this release**

#### **All DASD unit types supported**

The Sort/Merge Program now supports intermediate storage on all DASD unit types that are supported by MVS 3.8. The geometry and track capacity of all DASD unit types are recognized and utilized. There is a restriction for DASD unit types that have a track capacity greater than 32,767 bytes. For these DASD unit types the Sort/Merge Program is restricted to a maximum of half-track blocking for storage of intermediate data. Using DASD unit types with a large track capacity is recommended for improved sorting efficiency and reduced resource usage.

#### **Increased maximum sort record length**

The maximum length record that can be sorted is increased from the previous limit of approximately 7200 bytes to an approximate maximum of 27,900 bytes. This is achieved by selecting, for use as intermediate storage, DASD unit types with a large track capacity.

#### **Intermediate Storage data sets can be allocated in Extents**

The SORTWKdd data sets used for storing intermediate data during sorting operations can now be allocated in extents. The Sort/Merge Program will not cause a SORTWKdd data set to be extended if the initial allocation was insufficient however any allocated extents will be used if the space is needed.

#### **No restriction on the location of Intermediate Storage data sets on a DASD Volume**

The prior restriction that the single contiguous extent of each SORTWKdd data set be allocated entirely within the first 256 cylinders of a DASD volume has been removed.

#### **Dynamic Allocation of Intermediate Storage data sets**

SORTWKdd data sets used for intermediate storage can now be dynamically allocated by the Sort/Merge Program. The DASD space allocated for each data set will be calculated by the Sort/Merge Program based on information provided on control statements, the size of the input data set and installation set defaults. The DASD unit type selected for allocation can be specified for each sort operation or default to an installation defined unit type.

#### **New OPTION Control Statement**

A new OPTION control statement is provided to enable the user to specify additional Sort/Merge Program settings.

#### **New DEBUG Control Statement**

A new DEBUG control statement is provided to control the settings of the various tracing options and issuance of diagnostic messages that can be of assistance in problem resolution.

#### **Control Statements not case sensitive**

All Sort/Merge Program control statements can now be entered in upper or lower case characters.

#### **Labels on Control Statements**

Labels are supported on all Sort/Merge Program control statements.

#### **Text for all Sort/Merge messages revised and improved**

The text of all Sort/Merge Program messages have been extensively revised and improved with the objective of reducing the need to consult the documentation to resolve a problem with the preparation of control statements or the operation of the program.

### **Optional listing of Control Statements**

Control statements provided to the Sort/Merge Program can now be optionally listed on the user-selected message facility, being the message data set, the Job Log or console.

#### **Abend Code can be message number or value**

In situations where the Sort/Merge Program must terminate a user-determined value can be used as the user abend code or, alternatively the user abend code can be set to the critical message number identifying the reason for the termination.

#### **Increased Storage Requirements**

The storage requirements for the Sort/Merge Program have increased significantly. This is primarily due to the use of large track capacity DASD types for intermediate data storage. The recommended storage for a sorting operation using the Sort/Merge Program's CRCX sequencing technique and 3390 DASD is approximately 512 KB.

#### **Additional Installation parameters for the control of storage utilization**

Options set at installation customization time can be used to control the Sort/Merge Program's utilization of storage. Additional parameters are provided to ensure there is sufficient storage left available for program invoked sort operations.

#### **Enhanced parameter list for ATTACH/LINK/XCTL invoked sorting operations**

Additional control statements and control parameters can be passed to the Sort/Merge Program when it has been invoked by ATTACH/LINK/XCTL providing increased control over sorting operations.

#### **Enhanced E15 and E35 Parameter List**

A new user address constant is passed to both the E15 and E35 user exits. The initial value of the user address constant can be set in the enhanced parameter list for ATTACH/LINK/XCTL invoked sorting operations.

#### **Override of ATTACH/LINK/XCTL invoked Sort Control Statements**

For sorting operations that have been invoked by a user program via ATTACH/LINK/XCTL, the user program provided control statements passed to the Sort/Merge Program can be overridden by providing control statements in the SORTCNTL data set.

#### **Override of all Control Statements**

All options set by control statements in the SYSIN stream, the SORTCNTL stream if program invoked, or passed to the Sort/Merge Program can be overridden by control statements in the IERPARM input stream.

#### **STOPAFT**

A new parameter, STOPAFT, can be coded on either the SORT or the OPTION control statement to limit the number of records read into a sorting operation.

#### **Instruction path length reduction**

The MVCL instruction is used for internal record movement, in place of MVC loops, when the length of records being sorted is greater than 768 bytes. The code, in many modules, has also been optimized at the local level by use of System/370 instructions to reduce path length.

## **Operational Changes that may Require User Action**

The following are operational changes that may require user action for existing sorting applications that use certain functions:

#### **Change to the E35 Exit Parameter List**

The third word of the E35 exit parameter list has been repurposed as the user address constant. Prior to this release the third word of the E35 exit parameter list was used to control sequence checking of records leaving the sorting operation on a record by record basis. This function is now controlled, for the entire sorting operation, by the VERIFY/NOVERIFY installation parameter or overridden, for each sorting operation, by the VERIFY/NOVERIFY parameter on the OPTION control statement. E35 exits that use the record by record control of sequence checking will require revision to operate correctly with this release.

## **1. Installation**

This chapter details the pre-installation requirements and then describes the step by step process needed to install the Sort/Merge Program from the distribution tape. The installation steps and the provided job streams make the assumption that the target environment is a MVS 3.8 system running in a TK3 or a TK4- configuration. If this is not the case then the installer will need to make changes to the provided job streams, both in the installation steps, and running the IVPs.

## **1.1 Pre-installation requirements**

Before commencing the installation process gather or confirm the availability of the following resources:

- The OS/360 Sort/Merge for MVS 3.8 distribution tape. This is a Hercules Emulated Tape multi-file volume with a VOLSER of SORT38.
- The Master Catalog password. It will be needed for a number of the installation steps for changes to the Master Catalog.
- Confirm that there is at least 60 tracks available on the 3350 volume MVSDLB. If the optional material is being installed then an additional 560 tracks will be required for a total of 620 tracks for a complete installation.
- Use of a TSO user-id with a sufficient access rights to update the SYS2.LINKLIB data set and delete, allocate and rename the SYS1.SORTLIB data set.

## **1.2 Installation Steps**

#### **1. Create the Master Catalog Alias Entry for the new HLQ of SORT**.

Copy and paste the JCL shown below to a temporary PDS member, update the JOB statement to conform to the installation standard for JOB statements and submit the job.

```
REVEDIT SORT.MVS38.CNTL(DEFALIAS) - 1.00 COLUMNS 00001 00072
COMMAND ===> SCROLL ===> CS 
 64KB ----+----1----+----2----+----3----+----4----+----5----+----6----+----7--
000001 //T1AD JOB 111,'DEF SORT ALIAS', <-- CUSTOMIZE FOR INSTALLATION<br>000002 // CLASS=S,MSGCLASS=C <-- CUSTOMIZE FOR INSTALLATION
                      CLASS=S, MSGCLASS=C <-- CUSTOMIZE FOR INSTALLATION
000003 //********************************************************************* 
000004 //* 
000005 //* NAME: (DEFALIAS) 
000006 //* 
000007 //* DESC: CREATE ALIAS FOR HLQ OF SORT 
000008 //* 
000009 //********************************************************************* 
000010 //DEFALIAS EXEC PGM=IDCAMS 
000011 //SYSPRINT DD SYSOUT=*<br>000012 //SYSIN DD *
000012 //SYSIN
000013 DEFINE ALIAS(NAME(SORT) RELATE(SYS1.UCAT.MVS)) 
000014 /*
```
<span id="page-10-0"></span>Figure 1 Creating a Master Catalog Alias Entry for the HLQ of SORT

Alternatively, and possibly easier, issue the following command at the TSO READY prompt:

DEFINE ALIAS(NAME('SORT') RELATE('SYS1.UCAT.MVS'))

This installation step, either the job or the TSO command, will require the use of the Master Catalog password to create the alias for the new High Level Qualifier of SORT.

#### **2. Load the CNTL data set from the SORT38 distribution tape.**

Now that the HLQ of SORT was created in the previous step the CNTL data set can be downloaded from the SORT38 distribution tape using the IEBCOPY utility program to reload the data set.

```
REVEDIT SORT.MVS38.CNTL(INSTCNTL) - 1.00 COLUMNS 00001 00072
COMMAND ===> SCROLL ===> CS 
   64KB ----+----1----+----2----+----3----+----4----+----5----+----6----+----7--
000001 //T1INST JOB 111,'INSTALL S/M CNTL', <-- CUSTOMIZE FOR INSTALLATION 
                      CLASS=S, MSGCLASS=C <-- CUSTOMIZE FOR INSTALLATION
000003 //* 
000004 //********************************************************************* 
000005 //*<br>000006 //*
                 RESTORE CNTL DATA SET FOR
000007 //* 
                 000008 //* 360S-SM-023 OS/360 SORT/MERGE FOR MVS 3.8 
000008 //*<br>000009 //*<br>000010 //*
                 FROM TAPE SORT38
000011 //* 
000012 //********************************************************************* 
000013 //* 
000014 //CNTL EXEC PGM=IEBCOPY 
000015 //SYSPRINT DD SYSOUT=* 
000016 //SYSUT1 DD DSN=SORT.MVS38.CNTL,UNIT=3400-6,VOL=SER=SORT38, 
000017 // DISP=OLD,LABEL=(1,SL) 
000018 //SYSUT2 DD DSN=SORT.MVS38.CNTL, 
                      000019 // UNIT=3350,VOL=SER=MVSDLB,DISP=(,CATLG,DELETE), 
000020 // DCB=(DSORG=PO,BLKSIZE=3600,LRECL=80,RECFM=FB),<br>000021 // SPACE=(TRK,(60,10,36))
                  SPACE=(TRK,(60,10,36))<br>DD DUMMY
000022 //SYSIN
000023 //
```
<span id="page-11-0"></span>Figure 2 Installing the Sort/Merge Program CNTL data set

Before submitting the above JCL for execution, the input tape volume SORT38 must be made available to MVS so that it can be read, when it is required, by the installation process. The following steps assume the use of device 480, defined as a tape drive in a Turnkey system:

Enter the following command from the Hercules console:

#### devinit 480 *d:\dirname1\dirname2\*SORT38.het {READONLY=1}

where  $d: |dirname1|dirname2|$  is the complete path to the Hercules Emulated Tape file where the SORT38 tape file was placed when the installation package was unzipped. READONLY=1 can optionally be specified to prevent the tape file being overwritten.

Issue the following command from the MVS console:

#### v 480,online

Copy and paste the JCL shown above to a temporary PDS member, update the JOB statement to conform to the installation standards and submit the job.

The CNTL data set has now been loaded. Subsequent installations steps will be submitted from members contained in the CNTL data set.

#### **3. Preserve the currently installed version of O/360 Sort/Merge.**

Member PRESERVE in the SORT.MVS38.CNTL data set contains the job to preserve the currently installed version of OS/360 Sort/Merge for OS Release 21 before it is replaced with the new OS/360 Sort/Merge for MVS 3.8. This step is optional however it is recommended that this step be run. Member RESTORE in the SORT.MVS38.CNTL data set contains the job to restore the old version of the program as the active Sort/Merge Program.

REVEDIT SORT.MVS38.CNTL(PRESERVE) - 1.00 COLUMNS 00001 00072<br>COMMAND ===> CS CSCROLL ===> CS  $SCROLL$  ===>  $CS$  64KB ----+----1----+----2----+----3----+----4----+----5----+----6----+----7-- 000001 //T1PRE JOB 111,'RUN S/M PRESERVE', <-- CUSTOMIZE FOR INSTALLATION 000002 // CLASS=S,MSGCLASS=C <-- CUSTOMIZE FOR INSTALLATION 000003 //\* 000004 //\*\*\*\*\*\*\*\*\*\*\*\*\*\*\*\*\*\*\*\*\*\*\*\*\*\*\*\*\*\*\*\*\*\*\*\*\*\*\*\*\*\*\*\*\*\*\*\*\*\*\*\*\*\*\*\*\*\*\*\*\*\*\*\*\*\*\*\*\* 000005 //\*<br>000006 //\* 0S/360 SORT/MERGE FOR MVS 3.8 000007 //\*<br>000008 //\*<br>000009 //\* PRESERVE CURRENTLY INSTALLED MVT SORT/MERGE BY: 000009 //\* 1. NAMING ALL SORT DEFINITION PHASE MODULES FROM<br>000010 //\* 1ERXXXXX TO MVTXXXXX 000010 //\* IERXXXXX TO MVTXXXXX<br>000011 //\* THE ALIAS OF IERRCO0 THE ALIAS OF IERRCO00 NAMED SORT WILL BE RENAMED TO<br>MVTSORT 000012 //\*<br>000013 //\* 2. RENAMING THE DATA SET SYS1.SORTLIB TO SYS1.MVT.SORTLIB  $000014$  //\* 000015 //\* NOTE - 000016 //\* THIS JOB WILL REQUIRE THE MASTER CATALOG PASSWORD  $000017$  //\* 000018 //\*\*\*\*\*\*\*\*\*\*\*\*\*\*\*\*\*\*\*\*\*\*\*\*\*\*\*\*\*\*\*\*\*\*\*\*\*\*\*\*\*\*\*\*\*\*\*\*\*\*\*\*\*\*\*\*\*\*\*\*\*\*\*\*\*\*\*\*\* 000019 //\* 000020 //PRES EXEC PGM=IDCAMS 000021 //SYSPRINT DD SYSOUT=\* 000022 //SYSIN DD<br>000023 ALTER SY 000023 ALTER SYS2.LINKLIB(IERRCB) NEWNAME(SYS2.LINKLIB(MVTRCB))<br>000024 ALTER SYS2.LINKLIB(IERRCM) NEWNAME(SYS2.LINKLIB(MVTRCM)) 000024 ALTER SYS2.LINKLIB(IERRCM) NEWNAME(SYS2.LINKLIB(MVTRCM)) 000025 ALTER SYS2.LINKLIB(IERRCZ) NEWNAME(SYS2.LINKLIB(MVTRCZ)) 000026 ALTER SYS2.LINKLIB(IERRCO00) NEWNAME(SYS2.LINKLIB(MVTRCO00))<br>000027 ALTER SYS2.LINKLIB(SORT) NEWNAME(SYS2.LINKLIB(MVTSORT)) ALTER SYS2.LINKLIB(SORT) NEWNAME(SYS2.LINKLIB(MVTSORT)) 000028 ALTER SYS1.SORTLIB NEWNAME(SYS1.MVT.SORTLIB) 000029 /\*

<span id="page-12-0"></span>Figure 3 Preserving the previous release of the Sort/Merge Program

Update the JOB statement to conform to the installation standards and submit this job. Note that the TSO user-id used to submit the job will require the access rights to update the SYS2.LINKLIB data set and the access rights to rename the SYS1.SORTLIB data set to SYS1.MVTSORT.SORTLIB. The Master Catalog password will also be required for renaming SYS1.SORTLIB. When this job has completed then the definition phase modules of the previous release in SYS2.LINKLIB will have had their IER name prefix renamed to MVT and the assignment and run time module library data set SYS1.SORTLIB will have been renamed to SYS1.MVT.SORTLIB.

#### **4. Install the Load Module Libraries for OS/360 Sort/Merge for MVS 3.8.**

The load module libraries can now be downloaded from the SORT38 distribution tape using the IEBCOPY utility program to reload the data sets. Member INSTLM in the SORT.MVS38.CNTL data set contains the load module installation job.

REVEDIT SORT.MVS38.CNTL(INSTLM) - 1.00 COLUMNS 00001 00072<br>COMMAND ===> CS  $SCROLL$  ===>  $CS$  64KB ----+----1----+----2----+----3----+----4----+----5----+----6----+----7-- 000001 //T1INST JOB 111,'INSTALL S/M LMODS', <-- CUSTOMIZE FOR INSTALLATION 000002 // CLASS=S,MSGCLASS=C <-- CUSTOMIZE FOR INSTALLATION 000002 // CLASS=S,MSGCLASS=C <-- CUSTOMIZE FOR INSTALLATION 000003 //\* 000004 //\*\*\*\*\*\*\*\*\*\*\*\*\*\*\*\*\*\*\*\*\*\*\*\*\*\*\*\*\*\*\*\*\*\*\*\*\*\*\*\*\*\*\*\*\*\*\*\*\*\*\*\*\*\*\*\*\*\*\*\*\*\*\*\*\*\*\*\*\* 000005 //\* 000006 //\* RESTORE LOAD MODULE LIBRARIES FOR 000007 //\* 000008 //\* 360S-SM-023 OS/360 SORT/MERGE FOR MVS 3.8  $\begin{array}{|l} 000008 \\ 000009 \\ / \ast \\ 000010 \\ / \ast \end{array}$ FROM TAPE SORT38 000011 //\* 000012 //\* NOTE - THIS JOB WILL REQUIRE THE MASTER CATALOG PASSWORD  $000013$  //\*<br>000014 //\* 000015 //\*\*\*\*\*\*\*\*\*\*\*\*\*\*\*\*\*\*\*\*\*\*\*\*\*\*\*\*\*\*\*\*\*\*\*\*\*\*\*\*\*\*\*\*\*\*\*\*\*\*\*\*\*\*\*\*\*\*\*\*\*\*\*\*\*\*\*\*\* 000016 //\* DELETE SYS1.SORTLIB 000018 //\* 000019 //\* TE THE PRESERVE JOB HAS BEEN RUN PREVIOUSLY THEN<br>000020 //\* THIS STEP IS OPTIONAL AS SYS1.SORTLIB HAS BEEN RI 000020 //\* THIS STEP IS OPTIONAL AS SYS1.SORTLIB HAS BEEN RENAMED<br>000021 //\* TO PRESERVE THE PREVIOUS SORT/MERGE RELEASE TO PRESERVE THE PREVIOUS SORT/MERGE RELEASE 000022 //\* 000023 //DELETE EXEC PGM=IDCAMS 000024 //SYSPRINT DD SYSOUT=\* 000025 //SYSIN DD \*<br>000026 DELETE SYS DELETE SYS1.SORTLIB 000027 /\* RESET RETURN CODE IN CASE SORTLIB NOT FOUND \*/<br>000028 SET MAXCC = 0 SET MAXCC =  $0$ 000029 /\* 000030 //LOAD EXEC PGM=IEBCOPY 000031 //SYSPRINT DD SYSOUT=\* 000032 //INLOAD DD DSN=SORT.MVS38.LOADLIB,UNIT=3400-6,VOL=SER=SORT38,<br>000033 // LABEL=(2,SL).DISP=(OLD.PASS) LABEL=(2,SL),DISP=(OLD,PASS) 000034 //INSORT DD DSN=SORT.MVS38.SORTLIB,UNIT=3400-6,VOL=SER=SORT38,<br>000035 // LABEL=(3,SL),DISP=(OLD,KEEP) LABEL=(3,SL),DISP=(OLD,KEEP) 000036 //OUTLOAD DD DSN=SYS2.LINKLIB,DISP=SHR 000037 //OUTSORT DD DSN=SYS1.SORTLIB,UNIT=3350,VOL=SER=MVSRES,<br>000038 // DISP=(.CATLG).SPACE=(TRK.(30.30.36)) 000038 // DISP=(,CATLG),SPACE=(TRK,(30,30,36)) 000039 //SYSIN DD \*<br>000040 COPY INDD=( 000040 COPY INDD=((INLOAD,R)),OUTDD=OUTLOAD 000041 COPY INDD=INSORT,OUTDD=OUTSORT 000042 /\*

<span id="page-13-0"></span>Figure 4 Installing the Sort/Merge Program load module libraries

Update the JOB statement to conform to the installation standards and submit the job.

Note that the TSO user-id used to submit the job will require the access rights to update the SYS2.LINKLIB data set and the ability to allocate and load the SYS1.SORTLIB data set. The Master Catalog password will also be required to catalog the new SYS1.SORTLIB data set. When this job has completed then the Sort/Merge Program's definition phase and run time phase load modules will have been installed.

#### **5. Install the Optional Cataloged Procedures.**

Two cataloged procedures, SORT and SORTD, are provided to assist users of the Sort/Merge Program to prepare JCL job streams required to run a sorting or merging job. If these cataloged procedures are not used in the installation then this step can be omitted. A third cataloged procedure ASMPROJ is also provided. This cataloged procedure is only required if the optional material has been installed and the installation plans to assemble and link edit the Sort/Merge Program from the source libraries. Member PROCS in the SORT.MVS38.CNTL data set provides the job to install all three cataloged procedures into SYS2.PROCLIB for general use.

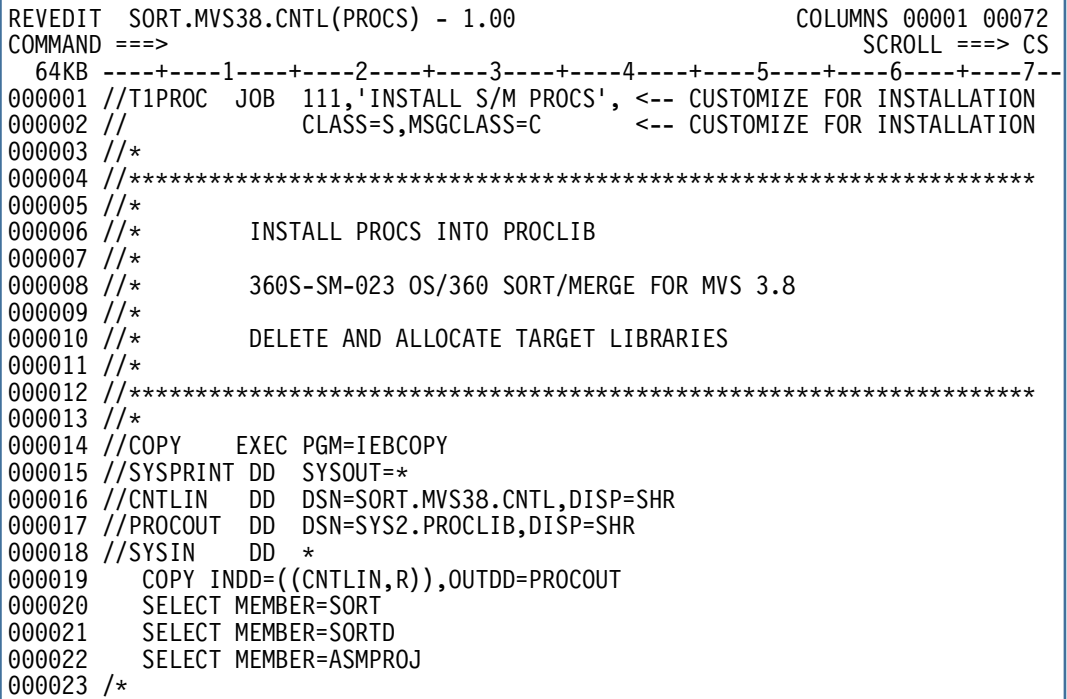

<span id="page-14-0"></span>Figure 5 Installing the optional Sort/Merge Program cataloged procedures

Update the JOB statement to conform to the installation standards and submit the job.

Access rights to the SYS2.PROCLIB data set will be required for this job to run successfully.

#### **6. Install the Optional Material**

This step is optional. If the optional material provided to assemble and link edit the Sort/Merge Program are not required then this task can be bypassed. If the optional material is required then member INSTOPT in the SORT.MVS38.CNTL data set contains the job to install the source libraries.

```
REVEDIT SORT.MVS38.CNTL(INSTOPT) - 1.00 COLUMNS 00001 00072<br>COMMAND ===> CS
                                                                                     SCROLL ===> CS 64KB ----+----1----+----2----+----3----+----4----+----5----+----6----+----7--
000001 //T1IOPT JOB 111,'INSTALL S/M SOURCE', <-- CUSTOMIZE FOR INSTALLATION 000002 // CLASS=S,MSGCLASS=C <-- CUSTOMIZE FOR INSTALLATION
000002 // CLASS=S,MSGCLASS=C <-- CUSTOMIZE FOR INSTALLATION 
000003 //* 
000004 //********************************************************************* 
000005 //*<br>000006 //*
                       RESTORE OPTIONAL SOURCE LIBRARIES FOR
000007 //* 
                       000008 //* 360S-SM-023 OS/360 SORT/MERGE FOR MVS 3.8 
\begin{array}{|l} 000008 \\ 000009 \\ / \ast \\ 000010 \\ / \ast \end{array}FROM TAPE SORT38
000011 //* 
000012 //********************************************************************* 
000013 //*<br>000014 //LOAD
                   EXEC PGM=IEBCOPY
000015 //SYSPRINT DD SYSOUT=* 
000016 //INASM DD DSN=SORT.MVS38.ASM,UNIT=3400-6,VOL=SER=SORT38,<br>000017 //                LABEL=(4,SL),DISP=(OLD,PASS)<br>000018 //INMAC     DD DSN=SORT.MVS38.MACLIB,UNIT=3400-6,VOL=SER=SORT
                            LABEL=(4, SL),DISP=(OLD,PASS)
000018 //INMAC DD DSN=SORT.MVS38.MACLIB,UNIT=3400-6,VOL=SER=SORT38,<br>000019 //                  LABEL=(5,SL),DISP=(OLD,KEEP)
000019 // LABEL=(5,SL),DISP=(OLD,KEEP) 
000020 //OUTASM DD DSN=SORT.MVS38.ASM,UNIT=3350,VOL=SER=MVSDLB, 
000021 // SPACE=(TRK,(500,30,72)),DISP=(,CATLG)<br>000022 //OUTMAC DD DSN=SORT.MVS38.MACLIB,UNIT=3350,VOL=S<br>000023 // SPACE=(TRK,(60,30,36)),DISP=(,CATLG)
                        DD DSN=SORT.MVS38.MACLIB,UNIT=3350,VOL=SER=MVSDLB,
                        SPACE=(TRK, (60,30,36)),DISP=(,CATLG)
000024 //SYSIN
000025 COPY INDD=INASM,OUTDD=OUTASM 
               COPY INDD=INMAC, OUTDD=OUTMAC
000027 /* 
Ļ
```
<span id="page-15-0"></span>Figure 6 Installing the Sort/Merge Program Optional Material

Update the JOB statement to conform to installation standards and submit the job.

All installation steps have now been completed.

## **2. Customization**

This chapter describes the customization options and their impact on the operation of the Sort/Merge Program. Each customization option is discussed and the default values provided with the Sort/Merge Program are identified. The process to update or change the customization options is described. The customization process can be rerun at any time after the Sort/Merge Program has been installed.

The customization options are provided to the Sort/Merge Program as parameters to the SORTMERG macro. The macro, with its parameters, is then assembled and link edited to produce the load module IERAM1 which is placed in the SYS2.LINKLIB data set where it is accessed by the Sort/Merge Program's definition phase load modules.

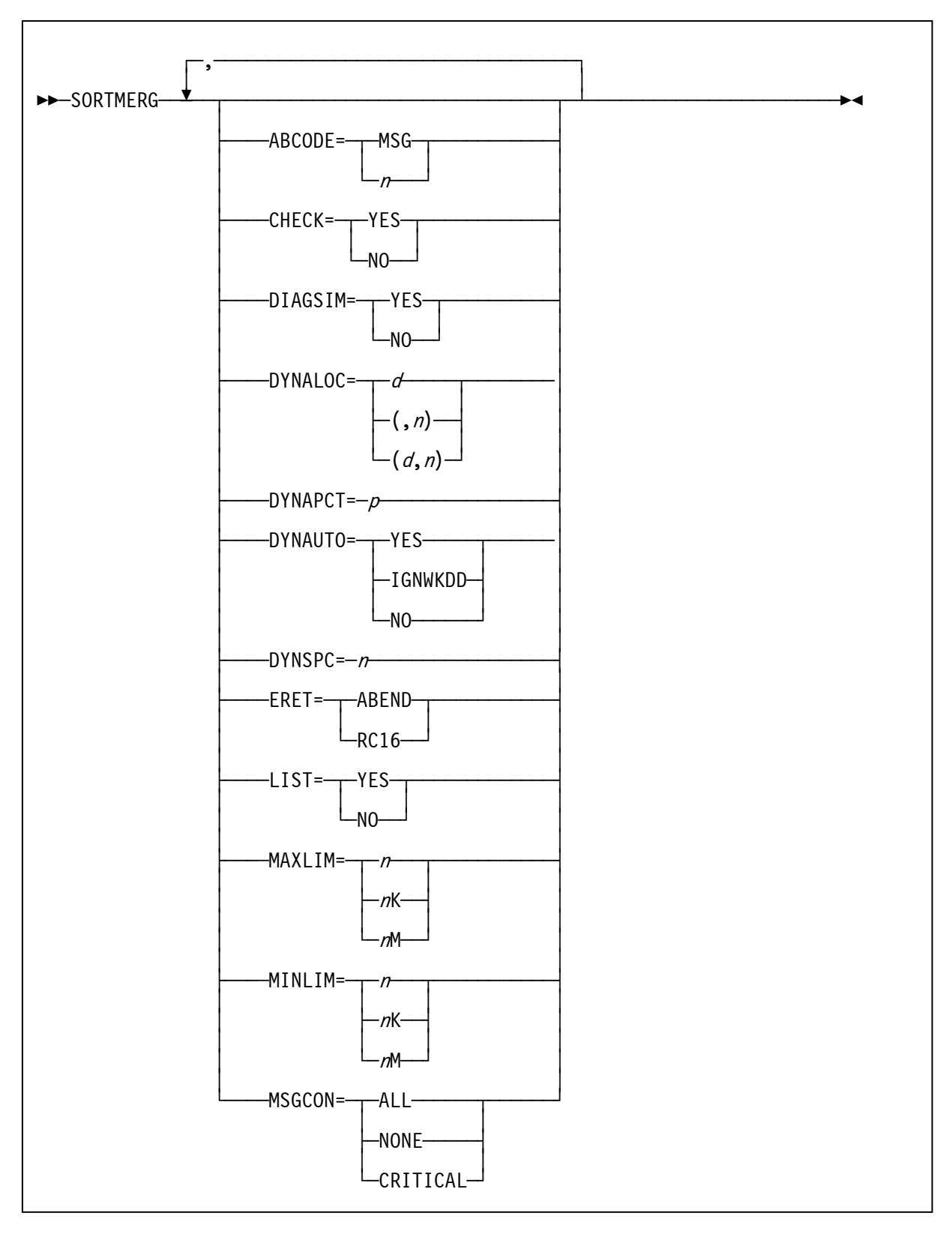

<span id="page-17-0"></span>Figure 7 SORTMERGE Macro Definition

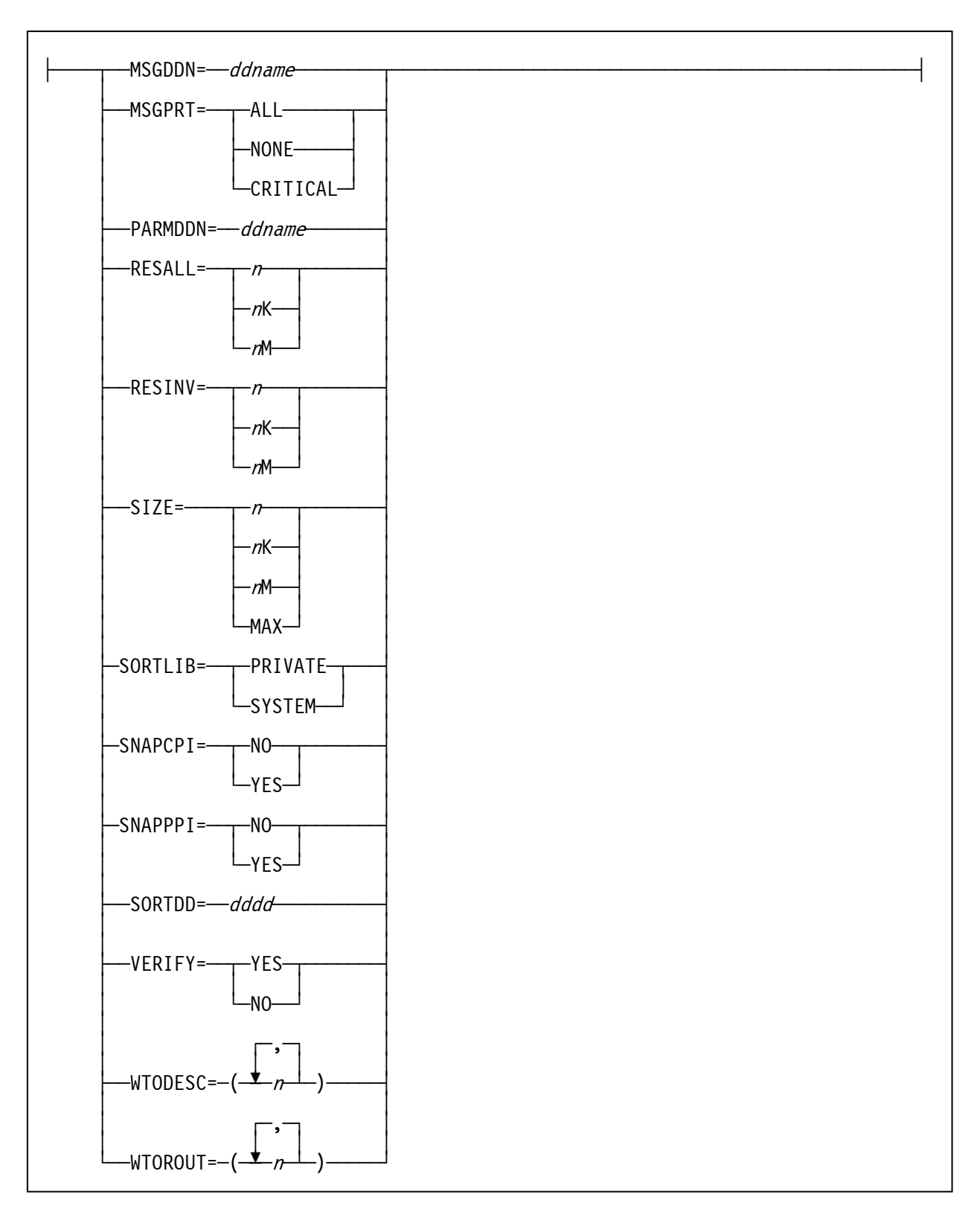

<span id="page-18-0"></span>Figure 8 SORTMERG Macro Definition (Cont)

#### **ABCODE**

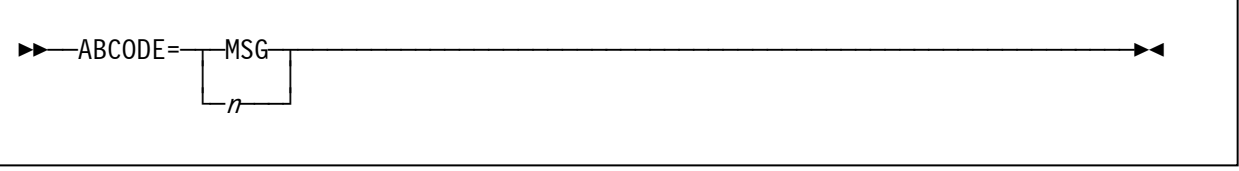

For situations where the Sort/Merge Program has detected a critical error and must terminate a user determined value can be used as the user abend code or, alternatively, the user abend code can be set to the message number of the message identifying the reason for the termination.

MSG Abend with the user abend code set to the message number identifying the reason for the abend.

 $n$  Abend with a user abend code between 1 and 99.

**Default:** MSG

#### **CHECK**

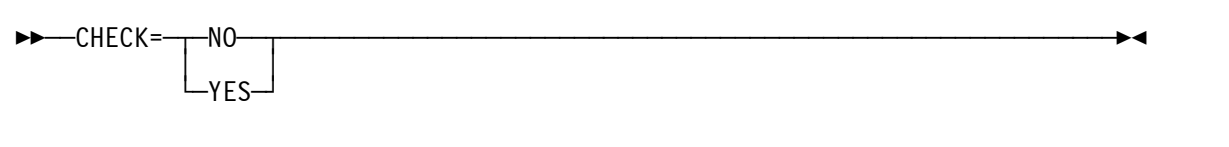

The CHECK option is used to specify that the record count check will apply for sorting operations that only use the E35 exit to process records without a SORTOUT data set. NOCHECK bypasses the record count check.

YES The record count will be checked

NO The record count will not be checked

**Default:** YES

#### DIAGSIM

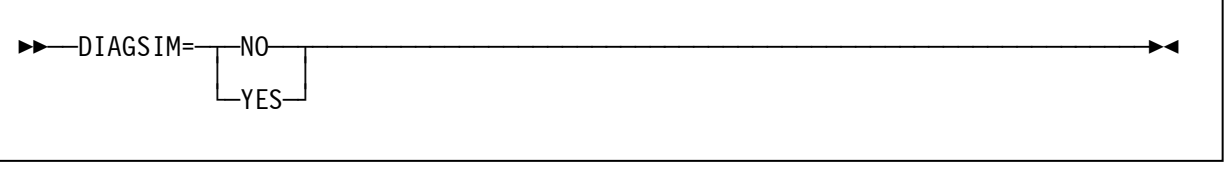

The DIAGSIM=YES parameter simulates the presence of a SORTDIAG DD statement in the sort job step JCL stream. The diagnostic mode of the Sort/Merge Program is activated. All diagnostic message output is written to the SYSOUT data set.

- YES Diagnostic message output is written to the SYSOUT data set
- NO Diagnostic mode is not activated therefore no diagnostics messages are written to the SYSOUT data set

#### **Default:** NO

#### DYNALOC

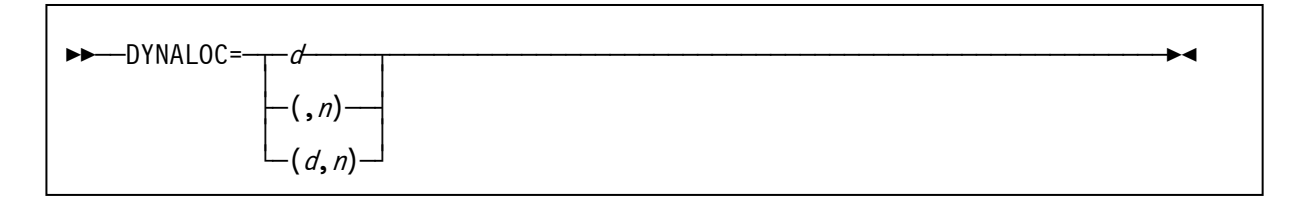

When DASD is selected for intermediate storage then using the dynamic allocation facility avoids the need for the user to calculate the amount of intermediate storage required for the sorting operation and to provide JCL DD statements to allocate the required intermediate storage. The amount of work space required is calculated by using information provided by control statements and input data set space requirements, if the input data set is DASD resident. The dynamic allocation facility of the operating system is used by the Sort/Merge Program to dynamically allocate the intermediate storage data sets.

#### d

specifies the device name for the allocation in the same way as specified on the JCL DD statement UNIT parameter. All DASD unit types supported by the operating system can be specified. Allocation across different DASD unit types for a specific sorting operation is not supported

User assigned group names or esoteric names can be used to direct the allocation to a specific pool of DASD units established at the time of the operating system generation. Do not select a user assigned group name or esoteric name that contains a number of different DASD unit types. The operating system can allocate intermediate storage data sets on any DASD unit included in the user assigned group name or esoteric name. If the allocation results in more than one DASD unit type being allocated then the sorting operation will fail.

#### n

specifies the number of work data sets to be allocated. The amount of intermediate working storage that the Sort/Merge Program calculates will be required for the sorting operation is divided equally across the n work data sets.

**Default:** The default for *d* is the DASD unit type of 3390. The default for *n* is 6.

#### **Note**

The DASD unit type selected will impact sorting operations where the user accepts the default value for intermediate storage DASD unit type. The largest record length that can be sorted is approximately equal to the largest record that can fit on the selected DASD track minus the internal block overhead which can be up to 28 bytes in length. For DASD unit types with a track capacity greater than 32,767 bytes then the maximum record size able to be sorted is reduced to half the track capacity minus the internal block overhead. Table 1 shows the approximate maximum record size that the Sort/Merge Program will accept for a given DASD unit type when either fixed or variable length records are used.

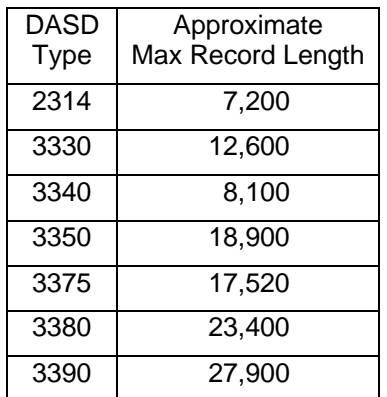

Table 1 DASD Unit Type – Maximum Record Length

For optimum sorting performance set the default device name to a suitable DASD unit type or user assigned group name with the largest track capacity and sufficient available space. This will result in the Sort/Merge Program using large blocks to store the intermediate data with a significant reduction in the number of I/O operations needed to complete the sorting operation. As an example, by assigning 3390 DASD instead of 2314 DASD the I/O count will be reduced by a factor of four together with a substantial reduction in processor usage.

The number of work data sets allocated will determine the sequencing technique selected by the Sort/Merge Program. To use the BALN sequencing technique at least three intermediate storage data sets are required with a maximum number of six intermediate storage data sets. For the CRCX technique, which is recommended for large sorting operations, at least six intermediate storage data sets are required, with a maximum of 17 intermediate storage data sets. With both the BALN and CRCX sequencing techniques it is more efficient to use the minimum number of intermediate storage data sets for each technique, three for BALN and six for CRCX, as less storage is required for input/output buffers leaving more storage available for internal record storage. Depending on the number of records being sorted, the length of the records being sorted and the capacity of a volume of the DASD unit type selected for intermediate storage it may not be possible to use the minimum number of data sets to provide the required amount of intermediate storage. In that case an increased number of intermediate storage data sets must be provided to ensure there is sufficient intermediate storage allocated to complete the sorting operation.

#### **DYNAPCT**

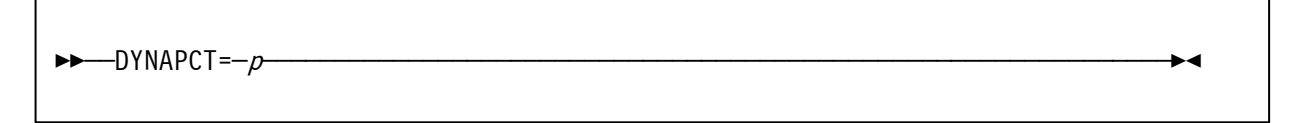

The DYNAPCT parameter sets a default for the percentage uplift, to the value the Sort/Merge Program calculated, for the amount of intermediate storage to be allocated for sorting operations. This parameter is particularly useful when variable length records are being sorted. The calculated median record length value is often less than the actual value resulting in insufficient intermediate storage being dynamically allocated. Applying a sufficient percentage uplift to the amount of intermediate storage allocated enables the successful completion of the sort operation.

 $p$  specifies the percentage uplift.

**Default:** 10

#### DYNAUTO

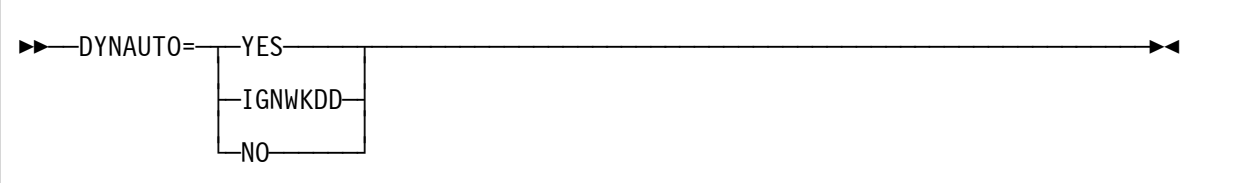

The DYNAUTO parameter controls the use of the dynamic allocation facility for intermediate DASD storage.

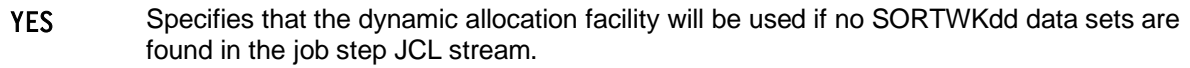

- IGNWKDD Specifies that the dynamic allocation facility will always be used. Any SORTWKdd data sets found in the job step input stream will be de-allocated and new SORTWKdd data sets will be allocated by the Sort/Merge Program using the dynamic allocation facility.
- NO The dynamic allocation facility will not be used. Job steps invoking the Sort/Merge Program must provide suitable SORTWKdd JCL DD statements in the input stream.

**Default:** YES

#### DYNSPC

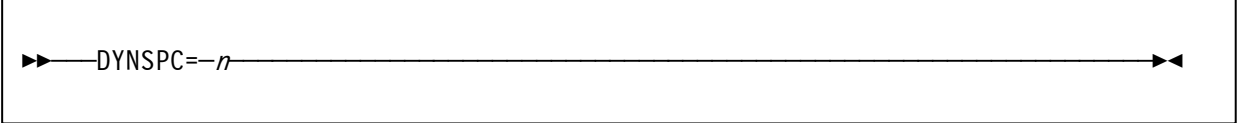

When the dynamic allocation feature is used this parameter specifies, in megabytes, the total amount of intermediate storage to be allocated for work data sets. This parameter is only used when the input file record count is not provided to the Sort/Merge Program and the input data set is not DASD resident. This situation is most likely to occur when an E15 user exit is used to provide all the input records to the Sort/Merge Program.

 $n$  specifies the total space to be allocated in megabytes.

#### **Default:** 10 megabytes

#### ERET

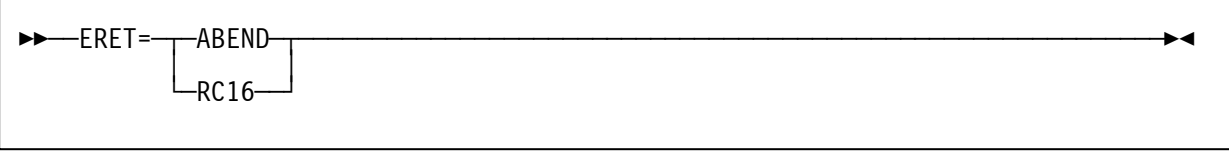

The ERET parameter determines the action the Sort/Merge Program will take when it encounters a critical error and must terminate the sorting operation.

- ABEND The Sort/Merge Program will ABEND. Depending on the setting for ABCODE parameter either the user determined ABEND code value will be used or the number of the message identifying the reason for the ABEND will be used as the user ABEND code.
- RC16 The Sort/Merge Program will terminate with a return code of 16.
- **Default:** ABEND

#### LIST

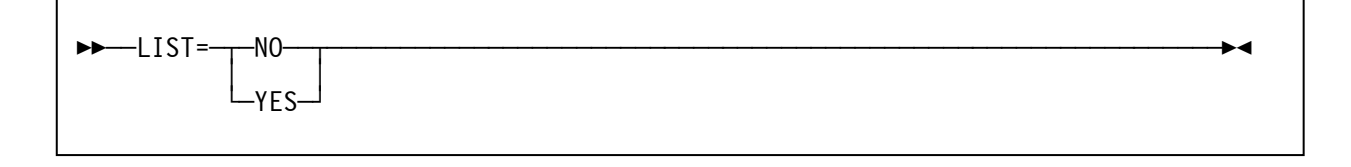

The LIST parameter controls the listing of all input control statements, including control statements passed to program invoked sorts, on the selected output message stream.

YES All control statements will be listed.

NO No control statements will be listed.

**Default:** YES

#### MAXLIM

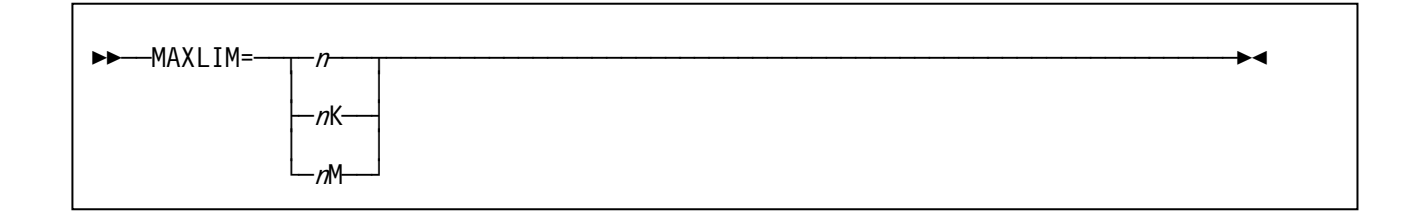

MAXLIM specifies the maximum amount of storage, in bytes, that the Sort/Merge Program can use during a sorting operation. Any user specified storage value provided to the Sort/Merge Program by a JCL EXEC PARM parameter, OPTION statement parameter or in a ATTACH, LINK, XCTL parameter list for an invoked sort cannot exceed this value.

- $n$  Maximum value expressed in bytes.
- $nK$  Maximum value expressed in the number of K Bytes.
- $n$ M Maximum value expressed in the number of M Bytes.

**Default:** 2048K

#### MINLIM

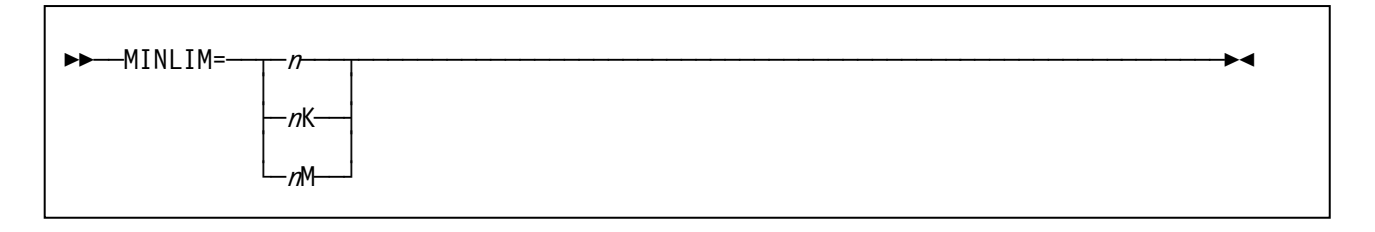

MINLIM specifies the minimum storage requirement, in bytes, for the Sort/Merge Program. If the Sort/Merge Program is not able to obtain the specified minimum amount of storage then the sorting or merging operation is terminated. The storage requirements for the Sort/Merge Program have increased considerably compared to the requirements of the previous release. This is primarily due to the increased buffer sizes needed for optimal usage of large track capacity DASD unit types.

- $n$  Minimum storage value expressed in bytes
- $nK$  Minimum storage value expressed in the number of K bytes
- <sup>n</sup>M Minimum storage value expressed in the number of M bytes

**Default: 256K**

#### **MSGCON**

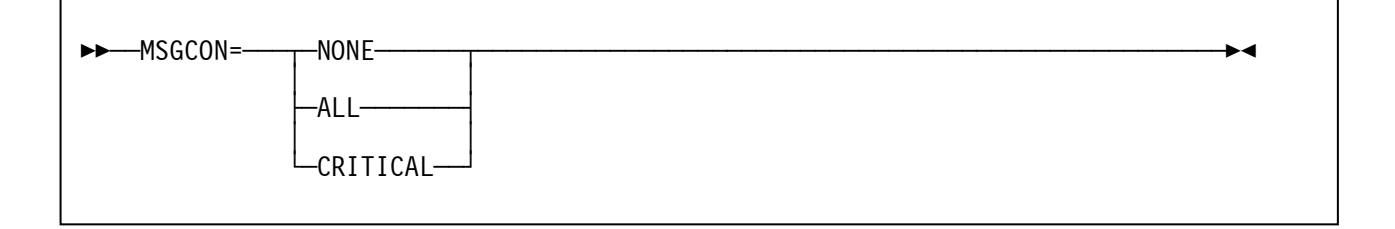

The MSGCON parameter sets the default filter for message flow to the console. The routing used for all messages to specific consoles is controlled by the WTOROUT and WTODESC parameters.

NONE No messages will be routed to the console ALL All messages will be routed to the console CRITICAL Only critical messages, resulting in the termination of the Sort/Merge Program, will be routed to the console **Default:** NONE

#### MSGDDN

Êʬ¬MSGDDN=¬¬ddname¬¬¬¬¬¬¬¬¬¬¬¬¬¬¬¬¬¬¬¬¬¬¬¬¬¬¬¬¬¬¬¬¬¬¬¬¬¬¬¬¬¬¬¬¬¬¬¬¬¬¬¬¬¬¬¬¬¬¬¬¬¬ÊÍ

The MSGDDN parameter sets the default DD name for the Sort/Merge Program message data set. The characters must conform to the specifications for valid JCL DD names.

ddname The default DD Name for the message data set

**Default:** SYSOUT

#### MSGPRT

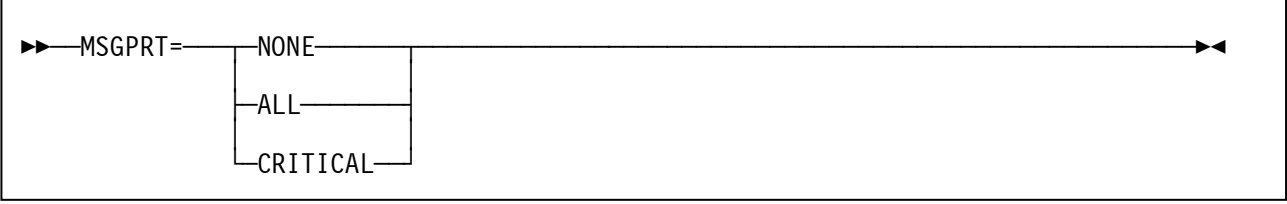

The MSGPRT parameter sets the default filter for message flow to the SYSOUT message data set.

- NONE No messages will be routed to the SYSOUT message data set ALL All messages will be routed to the SYSOUT data set
- CRITICAL Only critical messages, resulting in the termination of the Sort/Merge Program, will be routed to the SYSOUT data set
- **Default:** ALL

#### PARMDDN

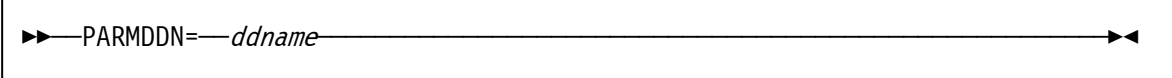

The PARMDDN parameter sets the default DD name for the IERPARM control statement input data set. If this data set is provided in the job step JCL stream then it can be used to provide control statements that override all previous sources of control statement input for a sort or a merge operation. The characters must conform to the specifications for valid JCL DD names.

ddname the default DD name for the IERPARM control statement input data set.

**Default:** IERPARM

#### RESALL

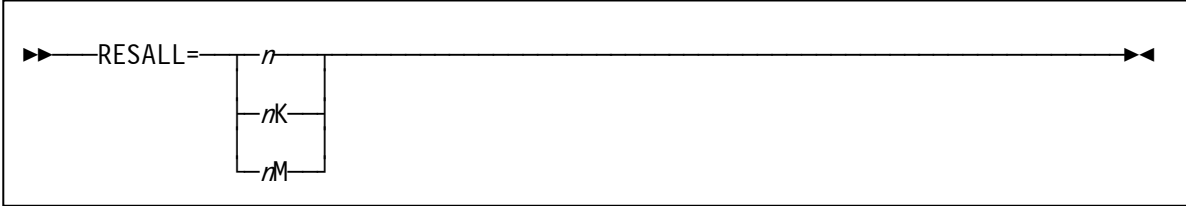

The RESALL parameter is only in effect when:

- SIZE=MAX has been specified or the user has set MAINSIZE=MAX and
- The Sort/Merge Program has been invoked by JCL statements

The value set by RESALL is subtracted from the amount of storage that the Sort/Merge Program determined was the maximum available for its use. Storage can be required for system use or for exit routines after the Sort/Merge Program's definition phase has determined the maximum amount of storage available. The RESALL parameter ensures that sufficient storage is available for later use in the job step.

- $n$  Reserved storage value expressed in bytes
- $nK$  Reserved storage value expressed in the number of K bytes
- <sup>n</sup>M Reserved storage value expressed in the number of M bytes

**Default:** 64K

#### RESINV

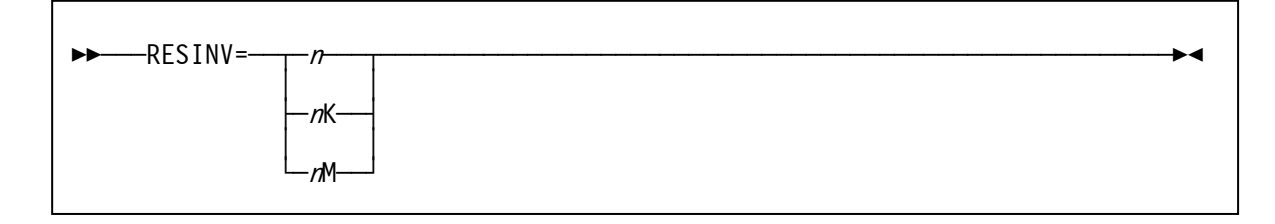

The RESINV parameter is only in effect when:

- SIZE=MAX has been specified or the user has set MAINSIZE=MAX and
- The Sort/Merge Program has been invoked by another program using the operating system's ATTACH, LINK or XCTL services

The value set by RESINV is subtracted from the amount of storage that the Sort/Merge Program determined was the maximum available for its use. Storage can be required for system use or for the invoking program after the Sort/Merge Program's definition phase has determined the maximum amount of storage available. The RESINV parameter ensures that sufficient storage is available for later use in the job step.

- $n$  Reserved storage value expressed in bytes
- $nK$  Reserved storage value expressed in the number of K bytes
- <sup>n</sup>M Reserved storage value expressed in the number of M bytes

**Default:** 96K

#### SIZE

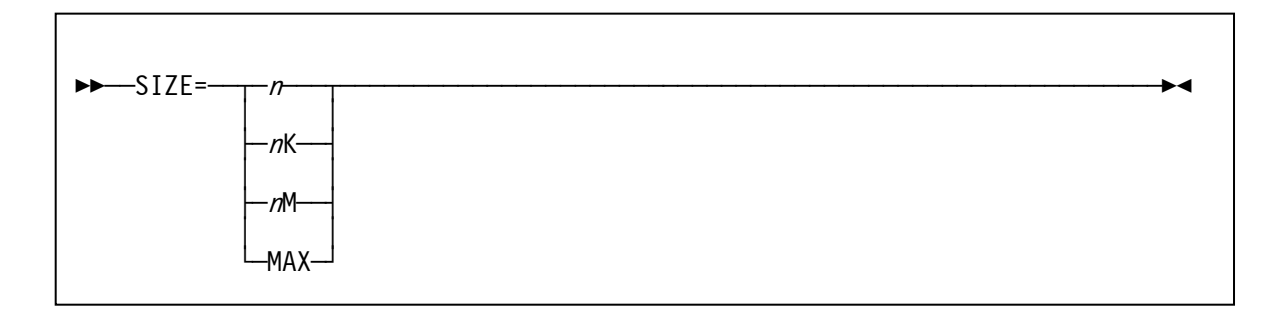

The SIZE parameter sets the default limit on the amount of storage the Sort/Merge Program can use for its operation. The value set by the SIZE parameter cannot exceed the value set with the MAXLIM parameter and it cannot be less than the value set for the MINLIM parameter. If SIZE=MAX is specified then the Sort/Merge Program will attempt to use all available storage up to the limit set by the MAXLIM parameter minus the value of the RESALL parameter or the RESINV parameter depending on how the Sort/Merge Program was invoked.

- $n$  Storage value expressed in bytes
- $nK$  Storage value expressed in the number of K bytes
- <sup>n</sup>M Storage value expressed in the number of M bytes
- MAX Obtain the maximum storage available up to the limit set by the MAXLIM parameter

**Default:** 512K

#### SORTLIB

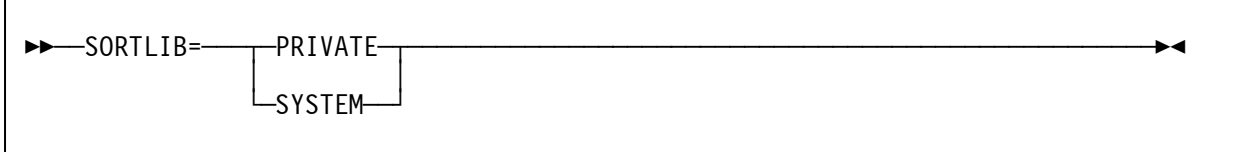

The SORTLIB parameter determines if the Sort/Merge Program will use the SORTLIB JCL DD statement to locate and load the assignment and run time modules during a sorting or merging operation or if it will use the services of the operating system to locate and load the required modules from either a STEPLIB JCL DD statement or from a data set placed on the LINKLST.

Use of the SORTLIB=SYSTEM parameter avoids the requirement for every sorting or merging operation to provide a SORTLIB DD statement in the JCL input job stream. When the SORTLIB=SYSTEM parameter is used then the load modules, usually resident in the SYS1.SORTLIB data set, can be provided by either using a STEPLIB JCL DD statement or from a data set placed on the LINKLST. The SORTLIB=SYSTEM option is not recommended as the Sort/Merge Program loads a large number of modules as it progresses through the phases of a sorting or merging operation. This would result in considerable LINKLST search activity with a possible detrimental effect on overall system performance.

- PRIVATE The required load modules will be loaded from the SORTLIB DD statement
- SYSTEM Either the STEPLIB DD statement or a library on the LINKLST will be used to locate and load the required load modules

**Default:** PRIVATE

#### SNAPCPI

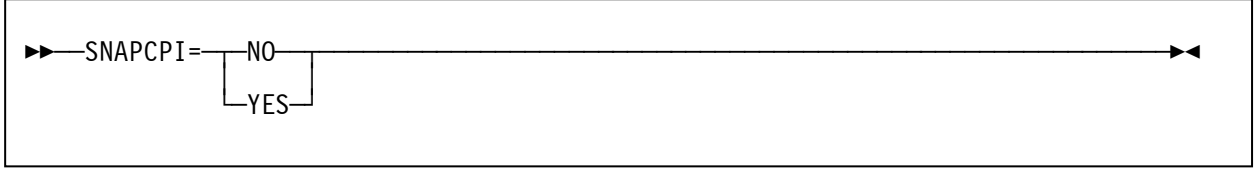

The SNAPCPI parameter is a debugging only option that is not required for general use. If the Sort/Merge Program is running in its diagnostic mode and SNAPCPI is active then, during the sort definition phase, a print dump of the CPI will be generated after control returns from each of the definition phase modules. This topic is discussed further in Chapter 5: Diagnostic Facilities.

No No print dump of the CPI will be generated

YES A print dump of the CPI will be generated upon the exit of each definition phase module

**Default:** NO

#### **SNAPPPI**

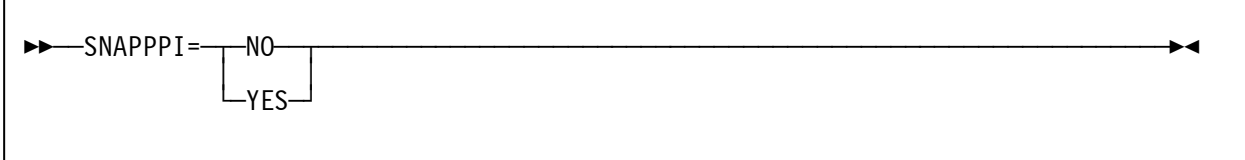

THE SNAPPPI parameter is a debugging only option that is not required for general use. If the Sort/Merge Program is running in its diagnostic mode and SNAPPPI is active then, during the sort definition phase, a print dump of the PPI will be generated after control returns from each of the definition phase modules. This topic is discussed further in Chapter 5: Diagnostic Facilities.

NO No print dump of the PPI will be generated

YES A print dump of the PPI will be generated upon the exit of each definition phase module

**Default:** NO

SORTDD

 $ightharpoonup$   $ightharpoonup$   $\cong$   $ightharpoonup$   $\rightharpoonup$   $\r$ 

The SORTDD parameter specifies the four character prefix for ddnames used by the Sort/Merge Program. The four characters replace the first four characters in the following ddnames: SORTIN, SORTOUT, SORTINnn, SORTWKdd and SORTCNTL. This parameter does not apply to the ddname used for the Sort/Merge Program message stream. The ddname for the message data set is determined by the MSGDDN parameter. The four characters must conform to the specifications for valid JCL DD names.

cccc four character prefix for the Sort/Merge Program DD names

**Default:** SORT

#### VERIFY

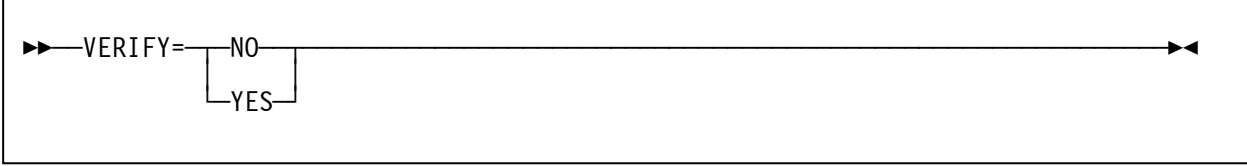

The VERIFY parameter determines if the Sort/Merge Program is to perform a sequence check on the final output of records from the sorting operation to confirm the validity of the sorting operation.

- NO Sequence checking will not be performed
- YES Sequence checking will be performed

**Default:** YES

#### **WTODESC**

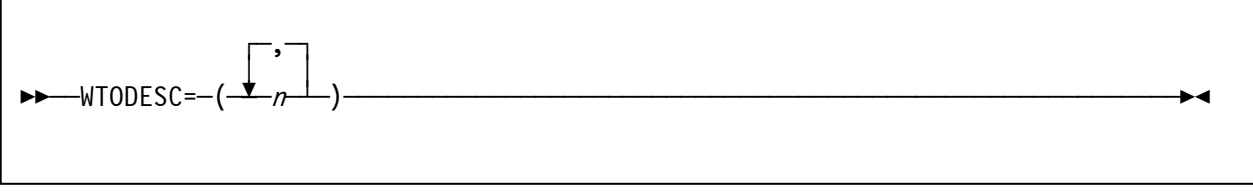

The WTODESC and WTOROUT parameters, together, provide the routing and descriptor codes for all WTO messages issued by the Sort/Merge Program. The parameter values and their effect on the routing of messages to specific consoles is described in the document MVS Supervisor Services and Macro Instructions. The default values route all WTO messages to the Job Log.

 $n$  values in the range 1 to 10

**Default:** 7, Application Program message

#### **WTOROUT**

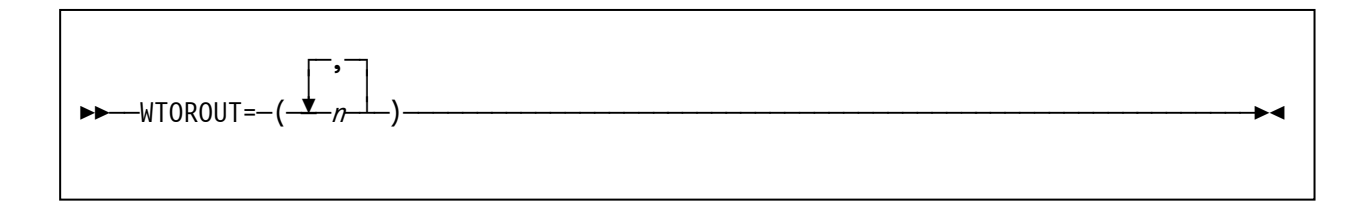

The WTOROUT and WTODESC parameters, together, provide the routing and descriptor codes for all WTO messages issued by the Sort/Merge Program. The parameter values and their effect on the routing of messages to specific consoles is described in the document MVS Supervisor Services and Macro Instructions. The default values route all WTO messages to the Job Log.

n values in the range 1 to 15

**Default:** 11, Programmer information

## **2.2 Updating the Customization Settings**

Member CUSTOMIZ in the SORT.MVS38.CNTL data set contains the job stream to change or update the customization settings.

REVEDIT SORT.MVS38.CNTL(CUSTOMIZ) – 1.00 COLUMNS 00001 00072<br>COMMAND ===> CS CROLL ===> CS  $SCROL = == > CS$  64KB ----+----1----+----2----+----3----+----4----+----5----+----6----+----7-- 000001 //T1CSM JOB 111,'CUSTOMIZE S/M',<br>000002 // CLASS=S,MSGCLASS=C 000002 // CLASS=S,MSGCLASS=C <-- CUSTOMIZE FOR INSTALLATION 000003 //\* 000004 //\*\*\*\*\*\*\*\*\*\*\*\*\*\*\*\*\*\*\*\*\*\*\*\*\*\*\*\*\*\*\*\*\*\*\*\*\*\*\*\*\*\*\*\*\*\*\*\*\*\*\*\*\*\*\*\*\*\*\*\*\*\*\*\*\*\*\*\*\* 000005 //\* 000006 //\* ASSEMBLE AND LINKEDIT THE SORT/MERGE 000007 //\* CONFIGURATION OPTIONS MODULE IERAM1 000008 //\* 000009 //\*\*\*\*\*\*\*\*\*\*\*\*\*\*\*\*\*\*\*\*\*\*\*\*\*\*\*\*\*\*\*\*\*\*\*\*\*\*\*\*\*\*\*\*\*\*\*\*\*\*\*\*\*\*\*\*\*\*\*\*\*\*\*\*\*\*\*\*\* 000010 //\* 000011 //ASMOPT EXEC PGM=IFOX00,PARM='OBJ,LINECNT=96',REGION=512K<br>000012 //SYSLIB DD DSN=SORT.MVS38.CNTL,DISP=SHR 000012 //SYSLIB DD DSN=SORT.MVS38.CNTL,DISP=SHR<br>000013 //SYSUT1 DD UNIT=VIO,SPACE=(TRK,(30,30)) 000013 //SYSUT1 DD UNIT=VIO,SPACE=(TRK,(30,30)) 000014 //SYSUT2 DD UNIT=VIO,SPACE=(TRK,(30,30)) 000015 //SYSUT3 DD UNIT=VIO,SPACE=(TRK,(30,30))<br>000016 //SYSPRINT DD SYSOUT=\* 000016 //SYSPRINT DD SYSOU<br>000017 //SYSPUNCH DD DUMMY 000017 //SYSPUNCH DD 000018 //SYSGO DD DSN=&&OBJECT,UNIT=VIO,SPACE=(TRK,(30)), DISP=(MOD,PASS)  $000020$  // DCB=(RECFM=FB,BLKSIZE=800,LRECL=80)<br>000021 //SYSIN DD \* 000021 //SYSIN<br>000022 000022 TITLE 'OS/360 SORT/MERGE FOR MVS 3.8 CUSTOMIZATION OPTIONS'  $000023 * 000024 *$ 000024 \* REFER TO 0S/360 SORT/MERGE FOR MVS 3.8<br>000025 \* INSTALLATION, CUSTOMIZATION AND DIAGNO 000025 \* INSTALLATION, CUSTOMIZATION AND DIAGNOSIS DOCUMENT<br>000026 \* FOR AN EXPLANATION OF THE PARAMETERS FOR AN EXPLANATION OF THE PARAMETERS  $000027 * 000028$ SORTMERG ABCODE=MSG, X<br>CHECK=YES, X 000029 CHECK=YES, 000030 DIAGSIM=NO, X  $DYNALOC=(3390,6)$ ,  $000032$  DYNAPCT=10, 000033 DYNAUTO=YES, X 000034 DYNSPC=10,<br>000035 ERET=ABEND ERET=ABEND,<br>
LIST=YES, X<br>
MAXLIM=2048K, X<br>
MINLIM=256K, X<br>
MSGCON=NONE, X<br>
MSGDDN=SYSOUT, X<br>
MSGDDN=SYSOUT, X<br>
MSGPRT=ALL, X 000036 LIST=YES,<br>000037 MAXIIM=20 000037 MAXLIM=2048K,<br>000038 MINLIM=256K, MINLIM=256K, 000039 MSGCON=NONE,<br>000040 MSGDDN=SYSOL MSGDDN=SYSOUT, 000041 MSGPRT=ALL,<br>
000042 PARMDDN=IERPARM, X<br>
000043 RESALL=64K, X<br>
000044 RESINV=96K, X<br>
000045 SIZE=512K, X<br>
000046 SORTLIB=PRIVATE, X<br>
000046 SORTLIB=PRIVATE, X<br>
X<br>
X<br>
SNAPCPI=NO. X 000042 PARMDDN=IERPARM. 000043 RESALL=64K,<br>000044 RESINV=96K. RESINV=96K, 000045 SIZE=512K,<br>000046 SORTLIB=PF 000046 SORTLIB=PRIVATE,<br>000047 SNAPCPI=NO. SNAPCPI=NO, X<br>SNAPPPI=NO, X 000048 SNAPPPI=NO, X 000049 SORTDD=SORT, X 000050 VERIFY=YES, X 000051 WTODESC=(7), X  $WTOROUT = (11)$ 000053 000054 /\*

<span id="page-32-0"></span>Figure 9 Sort/Merge Program Customization

#### **Updating the Customization Setting**

The SORTMERG macro parameters can be changed to reflect the required changes to the customization options.

Update the JOB statement to conform to the installation standards and submit the job. The job will assemble the SORTMERGE macro and link edit the IERAM1 load module into the SYS2.LINKLIB data set. Note that the TSO user-id used to submit the job will require the access rights to update the SYS2.LINKLIB data set.

If no changes are required to any of the customization options then this job can be omitted.

## **3. Installation Verification Programs**

Five installation verification jobs are provided to verify the successful installation of the Sort/Merge Program. Members IVP1, IVP2, IVP3, IVP4 and IVP5 in the SORT.MVS38.CNTL data set contain the five IVP job streams.

### **3.1 IVP1**

IVP1 demonstrates use of the E15 and the E35 user exits with a program that invokes the Sort/Merge Program using a LINK request to the operating system. The invoking program has been developed so that it can be used to test different record counts, record lengths, record formats, DASD unit types and sequencing techniques.

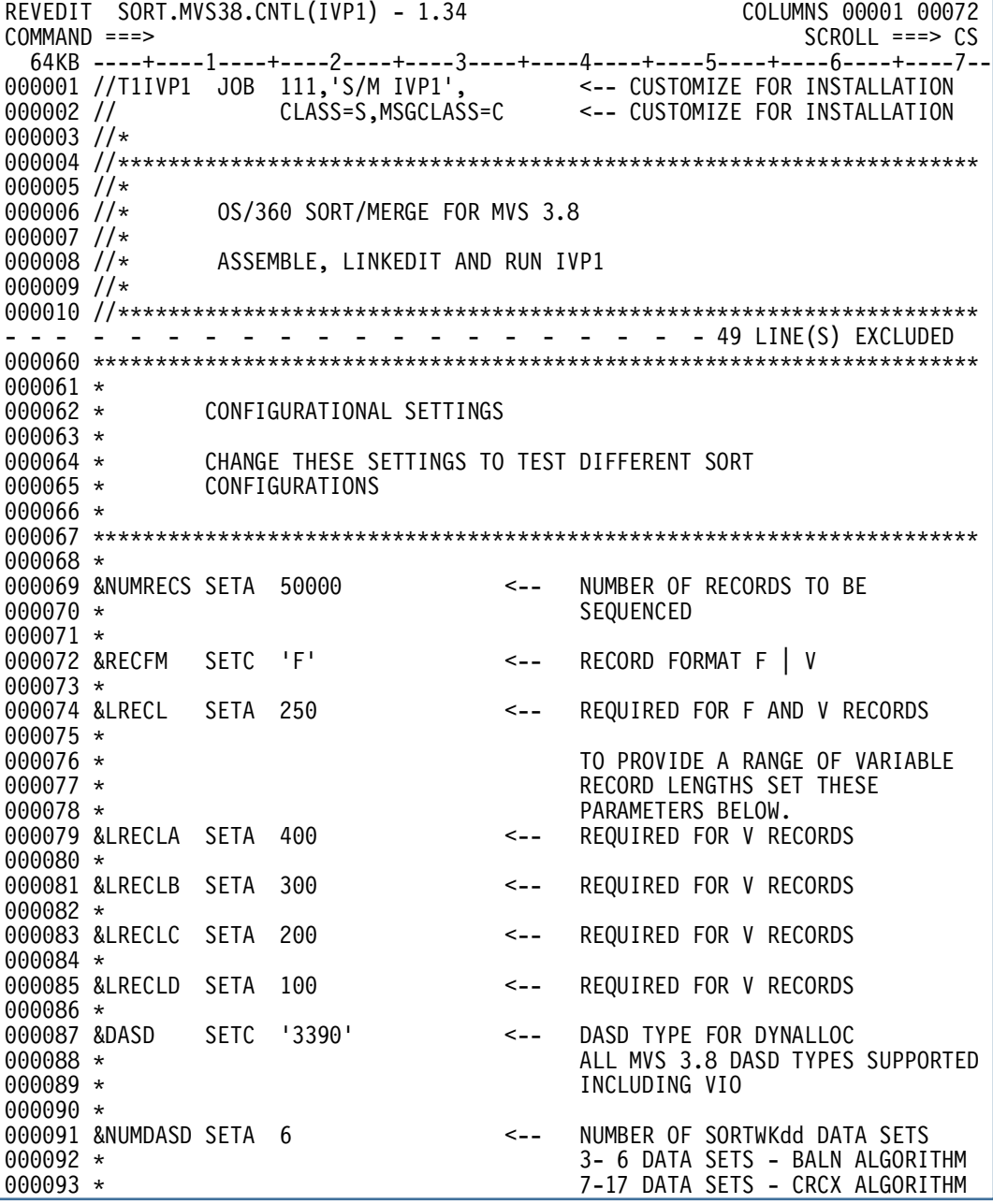

<span id="page-34-0"></span>Figure 10 IVP1 Configuration Settings

#### **Installation Verification Programs**

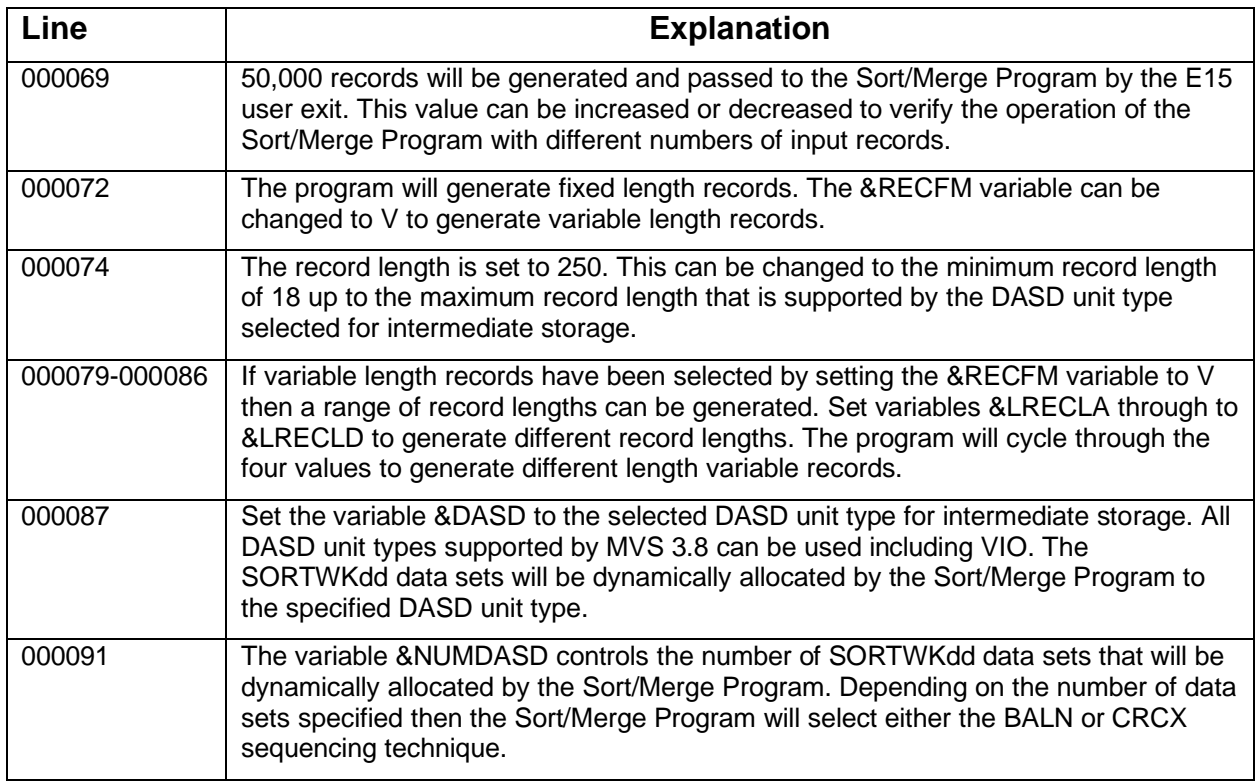

Update the JOB statement to conform to the installation standards and submit the job.

A checksum process is implemented in the invoking program user exits to verify that records sequenced by the Sort/Merge Program have not been corrupted by the sorting operation. For each record generated in the E15 user exit a checksum is generated and placed in the record before it is passed to the sort. When each sorted record is received by the E35 user exit the checksum is regenerated and compared to the checksum placed in the record by the E15 exit. The invoking program is terminated if the two checksums do not match.

Check that the three job steps all ended with a condition code of zero. The Sort/Merge Program will write the following output to the SYSOUT message data set.

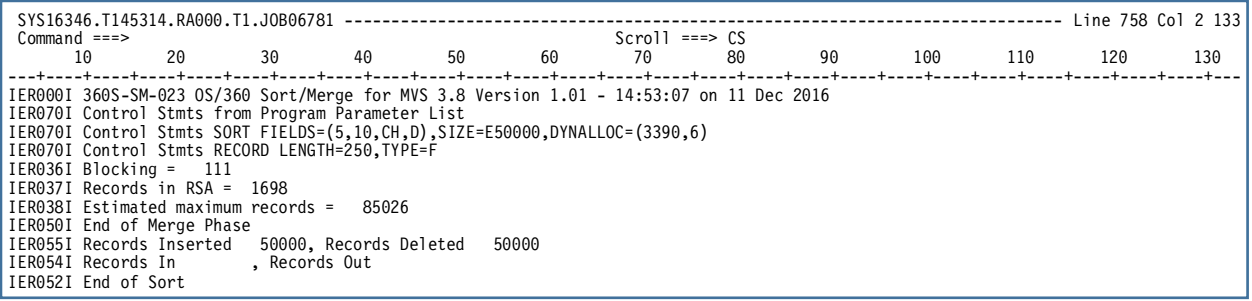

<span id="page-35-0"></span>Figure 11 Example IVP1 message output
# **3.2 IVP2**

IVP2 is the IVP program provided as part of the SAMPLIB examples and programs distributed with OS/360 Release 21. It is a simple sorting operation sequencing records of length 80 bytes with a single control field.

Update the JOB statement to conform to the installation standards and submit the job.

Check that the job step has ended with a condition code of zero. The Sort/Merge Program will write the following output to the SYSOUT message data set.

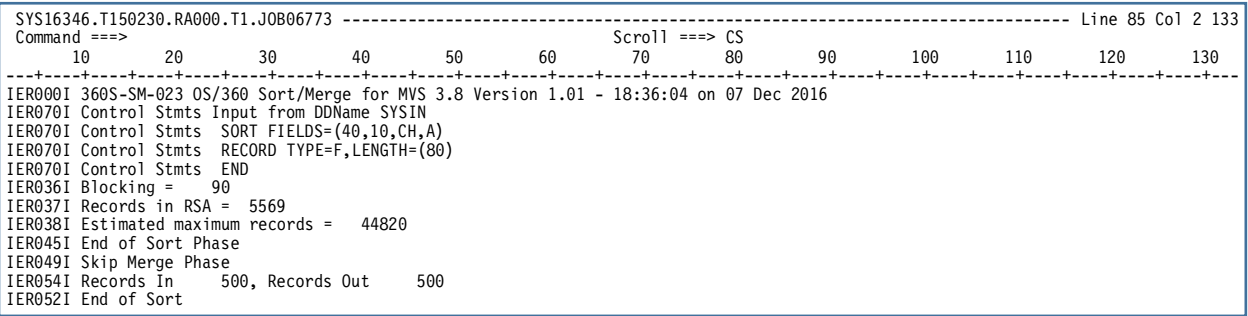

Figure 12 Example IVP2 message output

The correctly sequenced records will be written to the SORTOUT data set for printing.

# **3.3 IVP3**

.

Sorting SMF records is a common job in all installations. However, the usual SMF record sort sequencing fields are not included in some of the short variable-length records generated by SMF and its supporting utility program IFASMFDP. All sort control fields, used to sequence records, must be present in every variable-length record processed by the Sort/Merge Program. An attempt to sort short records without all the control fields present in every record will result in an unsuccessful sorting operation. This problem can be addressed by implementing user exits to filter records too short for sorting and restoring the short records to the output data set after the selected records have been sequenced by the Sort/Merge Program.

IVP3 demonstrates the use of user exits to remove SMF records that are of insufficient length to be sorted and then restore the records that were not sorted back into the output data set. The first two steps of the IVP3 job assemble and link edit the E15 and E35 exits. Input SMF records for sorting are read from the SMF daily dump data set and then sorted. Sample records from the generated output data sets are then listed using the IDCAMS utility program.

Refer to the document OS/VS2 MVS SPL: System Management Facility for a more complete description regarding sorting SMF records.

Update the JOB statement to conform to the installation standards. In addition, confirm the data set name of the SMF daily dump data set at the installation is correct before submitting the job.

#### **Installation Verification Programs**

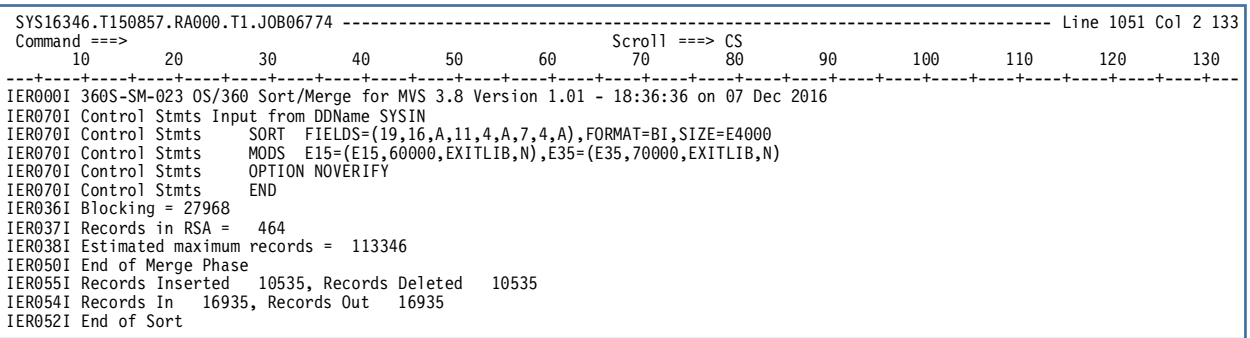

Figure 13 Example IVP3 message output

Check that all eight job steps ended with a condition code of zero. The Sort/Merge Program will write output similar to that listed in Figure 13 to the SYSOUT message data set. The record numbers in message IER055I and message IER054I will vary according to the number of SMF records present in the SMF.DAILY.DATA generation zero data set.

Additional listings generated by the IDCAMS utility program follow the SYSOUT message data set output.

# **3.4 IVP4**

The IVP4 job uses the IEBDG utility program to generate 36,000 records in ascending order containing multiple control fields. The first run of the Sort/Merge Program is used to sequence the generated records into descending order. The second run of the Sort/Merge Program re-sequences the records back into ascending order. The IEBCOMPR utility program is then used to compare the original data set generated by the IEBDG utility program with the data set output from the second run of the Sort/Merge Program.

Update the JOB statement to conform to installation standards and submit the job.

| SYS16346.T152055.RA000.T1.J0B06775 |                                                                                                    |                    |               |             |                 |    |    |    |                                      |     |     |     |
|------------------------------------|----------------------------------------------------------------------------------------------------|--------------------|---------------|-------------|-----------------|----|----|----|--------------------------------------|-----|-----|-----|
| $Common and == >$                  | $Scrol1 == > CS$                                                                                                    |                    |               |             |                 |    |    |    |                                      |     |     |     |
|                                    | 10<br>20                                                                                                    | 30                 | 40 and $\sim$ | 50 70 70 71 | 60              | 70 | 80 | 90 | 100                                  | 110 | 120 | 130 |
|                                    |                                                                                                    |                    |               |             |                 |    |    |    | --+----+----+----+----+----+----+--- |     |     |     |
|                                    | IER000I 360S-SM-023 0S/360 Sort/Merge for MVS 3.8 Version 1.01 - 18:37:38 on 07 Dec 2016                                          |                    |               |             |                 |    |    |    |                                      |     |     |     |
|                                    | IER070I Control Stmts Input from DDName SYSIN                                                                                     |                    |               |             |                 |    |    |    |                                      |     |     |     |
|                                    | IER070I Control Stmts SORT FIELDS=(10,10,CH,D,20,20,CH,D),SIZE=36000                                                              |                    |               |             |                 |    |    |    |                                      |     |     |     |
|                                    |                                                                                                    |                    |               |             |                 |    |    |    |                                      |     |     |     |
|                                    | IER070I Control Stmts * RECORD TYPE=F, LENGTH=400 RECORD STATEMENT NOT REQUIRED<br>IER070I Control Stmts OPTION DYNALLOC=(3350,3) |                    |               |             |                 |    |    |    |                                      |     |     |     |
|                                    | IER036I Blocking =<br>47                                                                                                    |                    |               |             |                 |    |    |    |                                      |     |     |     |
|                                    | IER037I Records in RSA = 1111                                                                                                    |                    |               |             |                 |    |    |    |                                      |     |     |     |
|                                    | IER038I Estimated maximum records =                                                                                               |                    | 53204         |             |                 |    |    |    |                                      |     |     |     |
|                                    | IER045I End of Sort Phase                                                                                                    |                    |               |             |                 |    |    |    |                                      |     |     |     |
|                                    | IER050I End of Merge Phase                                                                                                    |                    |               |             |                 |    |    |    |                                      |     |     |     |
|                                    | IER054I Records In 36000, Records Out                                                                                             |                    |               | 36000       |                 |    |    |    |                                      |     |     |     |
|                                    | IER052I End of Sort                                                                                                    |                    |               |             |                 |    |    |    |                                      |     |     |     |
|                                    | IER000I 360S-SM-023 0S/360 Sort/Merge for MVS 3.8 Version V1.0 - 18:37:41 on 07 Dec 2016                                          |                    |               |             |                 |    |    |    |                                      |     |     |     |
|                                    | IER070I Control Stmts Input from DDName SYSIN                                                                                     |                    |               |             |                 |    |    |    |                                      |     |     |     |
|                                    | IER070I Control Stmts SORT FIELDS=(10,10,CH,A,20,20,CH,A),SIZE=36000                                                              |                    |               |             |                 |    |    |    |                                      |     |     |     |
|                                    | IER070I Control Stmts * RECORD TYPE=F, LENGTH=400 RECORD STATEMENT NOT REQUIRED                                                   |                    |               |             |                 |    |    |    |                                      |     |     |     |
|                                    | IER070I Control Stmts OPTION DYNALLOC=(3390,7)                                                                                    |                    |               |             |                 |    |    |    |                                      |     |     |     |
|                                    | $IER036I Blocking =$<br>69                                                                                                    |                    |               |             |                 |    |    |    |                                      |     |     |     |
|                                    | IER037I Records in RSA =                                                                                                    | - 999              |               |             |                 |    |    |    |                                      |     |     |     |
|                                    | IER038I Estimated maximum records = 61686                                                                                         |                    |               |             |                 |    |    |    |                                      |     |     |     |
|                                    | IER050I End of Merge Phase                                                                                                    |                    |               |             |                 |    |    |    |                                      |     |     |     |
|                                    | IER054I Records In                                                                                                    | 36000, Records Out |               | 36000       |                 |    |    |    |                                      |     |     |     |
|                                    | IER052I End of Sort                                                                                                    |                    |               |             |                 |    |    |    |                                      |     |     |     |
|                                    |                                                                                                    |                    |               |             | COMPARE UTILITY |    |    |    | PAGE 0001                            |     |     |     |
|                                    | END OF JOB-TOTAL NUMBER OF RECORDS COMPARED = 00036000                                                                            |                    |               |             |                 |    |    |    |                                      |     |     |     |

Figure 14 Example IVP4 message output

#### **Installation Verification Programs**

Check that all four job steps ended with a condition code of zero. The Sort/Merge Program will write the output listed in Figure 14 to the SYSOUT message data set. The record numbers listed in the IER054I messages should be the same for both sorting job steps and also match the number of records that were generated by the IEBDG utility program and successfully compared by the IEBCOMPR utility.

The IVP4 job can also be used as a bench marking tool. It can be used to generate a significant I/O workload by setting the relevant parameters to appropriate values.

# **3.5 IVP5**

IVP5 has been provided specifically for those users who wish to carry out performance testing or bench marking operations using the Sort/Merge Program. The program used for IVP5 is a modified version of the program used for IVP1. The same parameters provided for IVP1 to test different input record counts, record length, record format, DASD unit types and sequencing techniques are available for use in IVP5. Refer to the description of IVP1 for information on changing parameters in order to performance test or bench mark different sorting configurations using IVP5.

Processing overhead within the two exit routines, E15 and E35, has been kept to a minimum by no longer using the checksum mechanism implemented in IVP1 to confirm the integrity of the records being sorted.

The sort control field for IVP5 is generated by the use of a pseudo random number generator. Each sorting run will therefore be sorting the same sequence of random numbers. This will enable comparisons between other sorting runs where configuration parameters have been changed to observe their impact on performance and resource usage. The seed value for the random number generator can be changed by use of the &SEED parameter to generate different series of random numbers for sorting. Alternatively, a unique series of random numbers can be generated for each sorting run. Further information on the random number generation process is provided in the comments contained within the IVP5 source code.

The output from a successful run of IVP5 is similar to the output produced by IVP1.

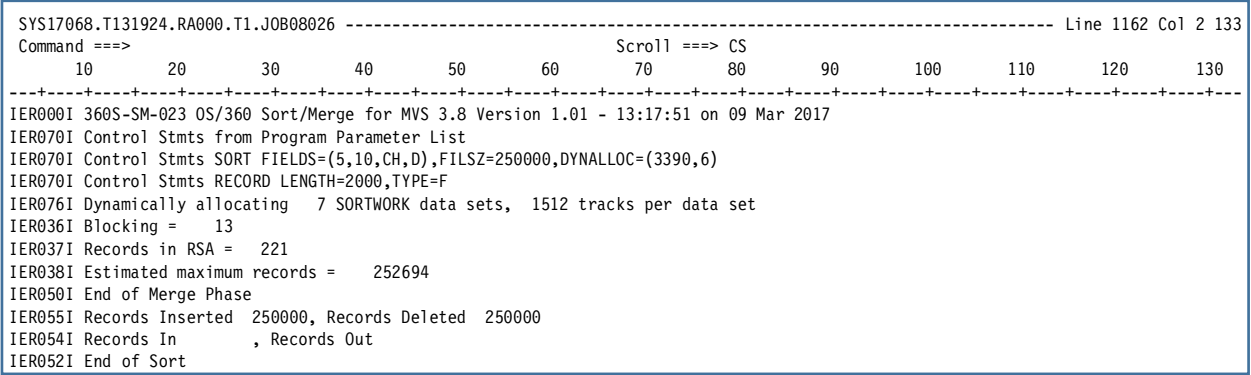

Figure 15 Example IVP5 message output

Additional timing messages will also be written to the IVP5 Job Log. These messages are generated by the IVP5 program at various key points in the sorting operation. The timing data is obtained from the MVS 3.8 operating system timing services. The times produced are guidelines only due to the PC, the PC operating system and Hercules timer implementations. The results of each run will show some variance depending on other activities occurring on the PC and within the PC operating system at the time of the IVP5 run.

# **Installation Verification Programs**

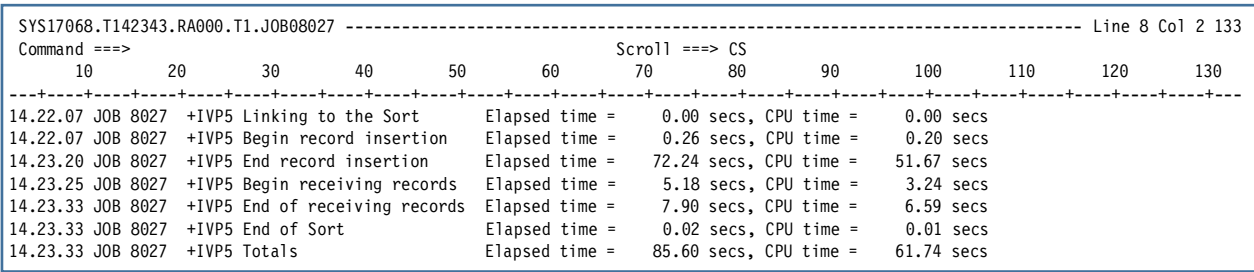

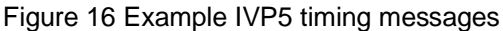

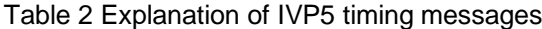

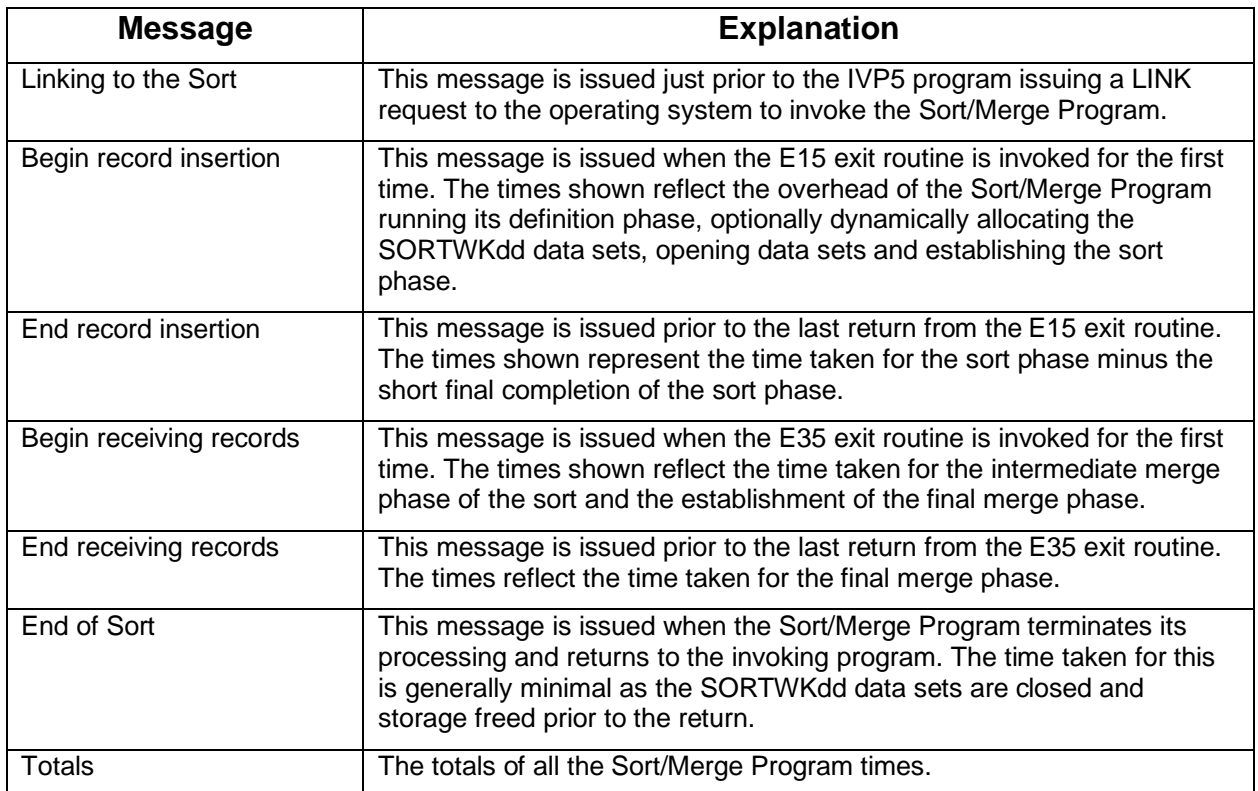

# **4. Building the Sort/Merge Program**

If the optional material was installed as part of the installation process then the Sort/Merge Program can be built from the installed source libraries. Member ASMALL in the SORT.MVS38.CNTL data set contains the jobs required to assemble all the Sort/Merge Program source modules into an object library.

Ensure that all the JOB statements in the job stream conform to the installation standards and submit the job. To ensure the assembly listing of the modules are in alphabetically ascending order either a single initiator should be used for all assemblies or the jobs assigned a Job Class only serviced by one initiator.

REVEDIT SORT.MVS38.CNTL(ASMALL) - 1.00 COLUMNS 00001 00072<br>COMMAND ===> CS  $SCROLL$  ===>  $CS$  64KB ----+----1----+----2----+----3----+----4----+----5----+----6----+----7-- 000001 //T1AS JOB 111,'ASM SORT/MERGE', <-- CUSTOMIZE FOR INSTALLATION 000002 // CLASS=S,MSGCLASS=Z <-- CUSTOMIZE FOR INSTALLATION  $000003$  //\* 000004 //\*\*\*\*\*\*\*\*\*\*\*\*\*\*\*\*\*\*\*\*\*\*\*\*\*\*\*\*\*\*\*\*\*\*\*\*\*\*\*\*\*\*\*\*\*\*\*\*\*\*\*\*\*\*\*\*\*\*\*\* 000005 //\* 000006 //\* SUBMIT JOBSTREAM TO ASSEMBLE<br>000007 //\* 360S-SM-023 0S/360 SORT/MERG 360S-SM-023 0S/360 SORT/MERGE FOR MVS 3.8 000008  $1/*$ 000009 //\*\*\*\*\*\*\*\*\*\*\*\*\*\*\*\*\*\*\*\*\*\*\*\*\*\*\*\*\*\*\*\*\*\*\*\*\*\*\*\*\*\*\*\*\*\*\*\*\*\*\*\*\*\*\*\*\*\*\*\* 000010 //\* 000011 // EXEC PGM=IDCAMS 000012 //SYSPRINT DD SYSOUT=\* 000013 //SYSIN DD \* 000014 DELETE SORT.MVS38.OBJ 000015 SET LASTCC = 0 000016 /\* 000017 //ALLOC EXEC PGM=IEFBR14 000018 //OBJLIB DD DSN=SORT.MVS38.OBJ, 000019 // UNIT=3350,VOL=SER=MVSDLB,DISP=(,CATLG,DELETE),<br>000020 // DCB=(DSORG=PO,BLKSIZE=3120,LRECL=80,RECFM=FB), 000020 // DCB=(DSORG=PO,BLKSIZE=3120,LRECL=80,RECFM=FB), SPACE=(TRK,(60,30,36)) 000022  $//*$ 000023 //T1A01 JOB 111,'ASM SORT/MERGE', <-- CUSTOMIZE FOR INSTALLATION 000024 // CLASS=S,MSGCLASS=C <-- CUSTOMIZE FOR INSTALLATION 000025 //\* 000026 //\*\*\*\*\*\*\*\*\*\*\*\*\*\*\*\*\*\*\*\*\*\*\*\*\*\*\*\*\*\*\*\*\*\*\*\*\*\*\*\*\*\*\*\*\*\*\*\*\*\*\*\*\*\*\*\*\*\*\*\* 000027 //\* 000028 //\* ASSEMBLE MODULES FOR<br>000029 //\* 360S-SM-023 0S/360 S 000029 //\* 360S-SM-023 OS/360 SORT/MERGE FOR MVS 3.8 000030 //\* 000031 //\*\*\*\*\*\*\*\*\*\*\*\*\*\*\*\*\*\*\*\*\*\*\*\*\*\*\*\*\*\*\*\*\*\*\*\*\*\*\*\*\*\*\*\*\*\*\*\*\*\*\*\*\*\*\*\*\*\*\*\* 000032 //\* 000033 //IERABA EXEC ASMPROJ,HLQ=SORT,PROJECT=MVS38,M=IERABA,SOUT='A' - - - - - - - - - - - - - - - - - - - 345 LINE(S) EXCLUDED 000379 //T1A13 JOB 111,'ASM SORT/MERGE', <-- CUSTOMIZE FOR INSTALLATION 000380 // CLASS=S,MSGCLASS=C <-- CUSTOMIZE FOR INSTALLATION  $000380$  //<br>000381 //\* 000382 //\*\*\*\*\*\*\*\*\*\*\*\*\*\*\*\*\*\*\*\*\*\*\*\*\*\*\*\*\*\*\*\*\*\*\*\*\*\*\*\*\*\*\*\*\*\*\*\*\*\*\*\*\*\*\*\*\*\*\*\* 000383 //\*<br>000384 //\* ASSEMBLE MODULES FOR 360S-SM-023 0S/360 SORT/MERGE FOR MVS 3.8  $000385$  //\*<br>000386 //\* 000387 //\*\*\*\*\*\*\*\*\*\*\*\*\*\*\*\*\*\*\*\*\*\*\*\*\*\*\*\*\*\*\*\*\*\*\*\*\*\*\*\*\*\*\*\*\*\*\*\*\*\*\*\*\*\*\*\*\*\*\*\* 000388 //\* 000389 //IER8ON EXEC ASMPROJ,HLQ=SORT,PROJECT=MVS38,M=IER8ON,SOUT='A' - - - - - - - - - - - - - - - - - - - - 9 LINE(S) EXCLUDED 000399 //IER9PA EXEC ASMPROJ,HLQ=SORT,PROJECT=MVS38,M=IER9PA,SOUT='A' 000400 //

Figure 17 ASMALL Assembly Job Stream

#### **Building the Sort/Merge Program**

The assembly process has been divided into 13 separate jobs to avoid spool depletion because of the large volume of print output produced by the assembler steps. Each of the 13 jobs will assemble approximately 20 modules. The assembly jobs invoke the cataloged procedure ASMPROJ. The ASMPROJ cataloged procedure was copied to the SYS2.PROCLIB data set as part of the installation process.

The ASMPROJ cataloged procedure invokes the INITOBJ program to process the object deck before it is stored in the object library. If the INITOBJ program is not already installed then it can be installed by running the job stream provided in member INSTINOB in the SORT.MVS38.CNTL data set. The INITOBJ program is already installed in the TK4- environment.

After the completion of the assembly jobs two load module libraries are created by a job to link edit the object decks into load modules. Member LINKSM in the SORT.MVS38.CNTL data set contains the link edit job stream.

REVEDIT SORT.MVS38.CNTL(LINKSM) - 1.00<br>COMMAND ===> CS COMMAND ===> CS  $SCROLL$  ===>  $CS$ 128KB ----+----1----+----2----+----3----+----4----+----5----+----6----+----7-- 000001 //T1SLK JOB 111,'LINK SORT/MERGE', <-- CUSTOMIZE FOR INSTALLATION 000002 // CLASS=S,MSGCLASS=C <-- CUSTOMIZE FOR INSTALLATION 000003 //\* 000004 //\*\*\*\*\*\*\*\*\*\*\*\*\*\*\*\*\*\*\*\*\*\*\*\*\*\*\*\*\*\*\*\*\*\*\*\*\*\*\*\*\*\*\*\*\*\*\*\*\*\*\*\*\*\*\*\*\*\*\*\*\*\*\*\*\*\*\*\* 000005 //\* 000006 //\* LINK EDIT 000007 //\* 000008 //\* 360S-SM-023 OS/360 SORT/MERGE FOR MVS 3.8 000009 //\*<br>000010 //\* DELETE AND ALLOCATE TARGET LIBRARIES - - - - - - - - - - - - - - - - - - - - 36 LINE(S) EXCLUDED 000047 //\* LINK EDIT DEFINITION PHASE MODULES<br>000048 //\* TARGET -> LOADLIB TARGET -> LOADLIB 000049 //\* 000050 //\*\*\*\*\*\*\*\*\*\*\*\*\*\*\*\*\*\*\*\*\*\*\*\*\*\*\*\*\*\*\*\*\*\*\*\*\*\*\*\*\*\*\*\*\*\*\*\*\*\*\*\*\*\*\*\*\*\*\*\*\*\*\*\*\*\*\*\* 000051  $//*$ 000052 //SMLINK EXEC PGM=IEWL,REGION=1024K, 000053 // PARM='NCAL,MAP,LIST,XREF' DD UNIT=VIO,SPACE=(TRK,(40,20)) 000055 //SYSPRINT DD SYSOUT=\* 000056 //SYSLMOD DD DSN=SORT.MVS38.LOADLIB,<br>000057 // DISP=SHR  $000057$  // 000058 //SMOBJECT DD DSN=SORT.MVS38.OBJ,DISP=SHR 000059 //SYSLIN DD \* 000060 INCLUDE SMOBJECT(IERRCM) - - - - - - - - - - - - - - - - - - - - 74 LINE(S) EXCLUDED 000136 //\* LINK EDIT ASSIGNMENT AND RUN TIME MODULES 000137 //\* TARGET -> SORTLIB - - 3 LINE(S) EXCLUDED 000141 //SMLIB EXEC PGM=IEWL,REGION=1024K, 000142 // PARM='NCAL,MAP,LIST' 000143 //SYSUT1 DD UNIT=VIO,SPACE=(TRK,(40,20)) 000144 //SYSPRINT DD SYSOUT=\* 000145 //SYSLMOD DD DSN=SORT.MVS38.SORTLIB,DISP=SHR 000146 //SMOBJECT DD DSN=SORT.MVS38.OBJ,DISP=SHR 000147 //SYSLIN DD \* 000148 ENTRY IER8BN 000149 INCLUDE SMOBJECT(IER8BN) 000150 IDENTIFY IER8BN('360SSM023 OS/360 SORT/MERGE FOR MVS 3.8') 000151 NAME IER8BN(R) - - - - - - - - - - - - - - - - - - - 814 LINE(S) EXCLUDED Ī

Figure 18 LINKSM Link Edit Job Stream

#### **Building the Sort/Merge Program**

Update the JOB statement to conform to the installation standards and submit the job.

As part of the two link edit steps every Sort/Merge Program CSECT is provided with an IDENTIFY statement so that load modules for this release of the Sort/Merge Program can be identified compared to load modules from the previous release that do not have IDENTIFY statements.

A REVIEW Browse of any of the Sort/Merge Program load modules will show the presence or absence of the IDENTIFY text to confirm the origins of the load module.

Browse substituted -------------------------------------------- Line 1 Col 1 80 Command ===> Scroll ===> CS 1 10 20 30 40 50 60 70 80 +---+----+----+----+----+----+----+----+----+----+----+----+----+----+----+----+ ...................IERRCO .........SORT .....-Ø|.............................................................................. Ø..5752SC104 ....|.Êà. (BIND on 16-11-19 at 17:24:43 V03 M08) Ø..Ø..5741SC103 ....| (TRAN on 16-11-19 by 5741SC103 V02 M01) Ø.h....|.360SSM023 OS/360 SORT/MERGE FOR MVS 3.8 ........... ....... å00..IERRCO 11/19/16 17.23O+}..+ ..Q..á.Ø.........&.}.&}...JY.}çØR..á0Øì...&.... .......................ç...\_...È...y \*\*\*\*\*\*EOF-TTR=00060C\*\*\*\*\*\*\*\*\*\*\*\* BOTTOM OF DATA \*\*\*\*\*\*\*\*\*\*\*\*\*\*\*718-BYTES\*\*\*\*\*\*\*\*

Figure 19 REVIEW Browse of IERRCO00

Figure 19 shows a REVIEW browse of the load module IERRCO00 and its alias of SORT. The CSECT IERRCO is identified as belonging to 360SSM023 OS/360 SORT/MERGE FOR MVS 3.8.

# **Assembling individual modules**

If individual modules are being changed and assembled then care must be taken to avoid module mismatches that will result in the Sort/Merge Program failing with random error conditions. The Sort/Merge Program has three different types of modules:

- 1. Definition phase modules
- 2. Assignment phase modules
- 3. Run phase modules.

Definition phase modules can be changed and assembled individually without mismatch concerns unless changes are being made to the major control blocks being the CPI and PPI. The definition phase modules are those modules that are link edited into the SYS2.LINKLIB data set.

Assignment and run time modules reside in the SYS1.SORTLIB data set. They have a unique relationship with each other. Each run time module has a corresponding assignment phase module that is run prior to the run time module receiving control to configure the module for the specific sorting operation. The assignment module is responsible for initializing variables and making changes to the code in the run time module for such things as changed offsets due to sorting variable-length records. To ensure the assignment module updates the correct location in the run time module the source of the run time module is included into the assembly of the assignment module as a DSECT. Therefore, any changes to and assembly of a run time module must also include the assembly of its corresponding assignment module. Comment statements at the beginning of the source code for each run time module identify the corresponding assignment phase module.

# **5. Diagnostic Facilities**

The OS/360 Sort Merge Program for MVS 3.8 has extensive build-in diagnostic facilities.

The diagnostic mode of the Sort/Merge Program can be activated by the presence of a SORTDIAG JCL DD statement in the step job stream or by coding the DIAGSIM parameter on a DEBUG control statement. The JCL EXEC PARM parameter DIAG or coding DIAG in an ATTACH/LINK/XCTL parameter list is ignored without any error being noted.

If a SORTDIAG DD statement placed in the job stream is used to activate the diagnostic mode of the Sort/Merge Program then the diagnostic messages will be written to the SORTDIAG message data set.

The DCB parameters for the SORTDIAG message data set are set to RECFM=FBA and LRECL=121. Any BLKSIZE which is a multiple of the LRECL can be provided. The SORTDIAG output is usually directed to the output class set by the JOB statement MSGCLASS parameter. The example SORTDIAG DD statement below shows a typical SORTDIAG DD statement.

//SORTDIAG DD SYSOUT=\*

If the DIAGSIM DEBUG control statement parameter is used to activate the diagnostic mode of the Sort/Merge Program then the diagnostic messages are written to the SYSOUT message data set. As the name DIAGSIM implies it simulates the presence of a SORTDIAG JCL DD statement.

Diagnostic mode output messages are written after the initial heading message IER900I. Figure 20 shows an example of the output produced when diagnostic mode has been activated and no additional diagnostic options selected.

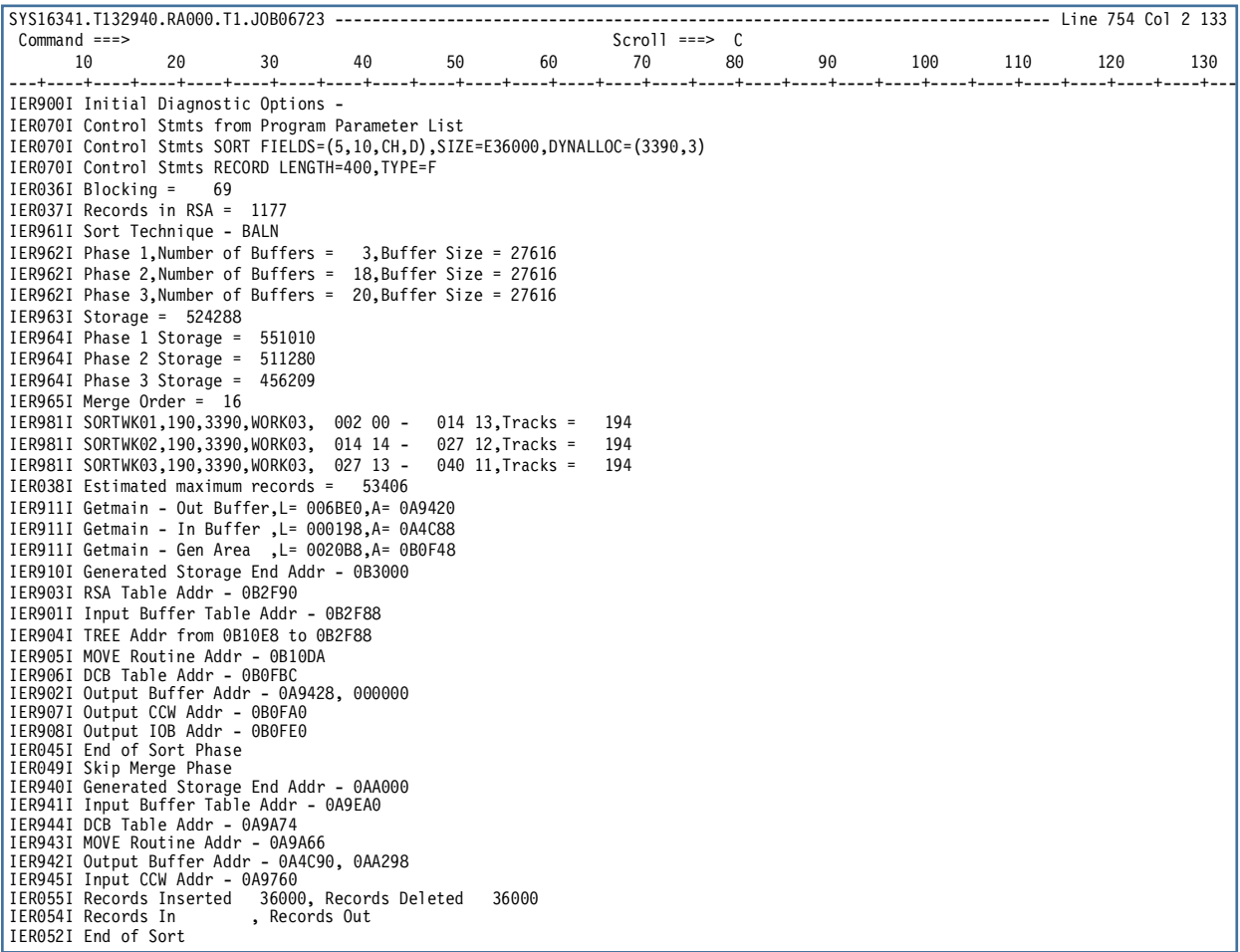

Figure 20 Example Diagnostic message output

Additional diagnostic facilities are activated by providing a DEBUG Control Statement to the Sort/Merge Program as part of the control statement input stream.

The rules for coding the DEBUG control statement are the same as all the other Sort/Merge Program control statements. The general rules are fully described in the related document OS/360 Sort/Merge for MVS 3.8 Application Programming Guide, Chapter 2.2 Control Statement Format.

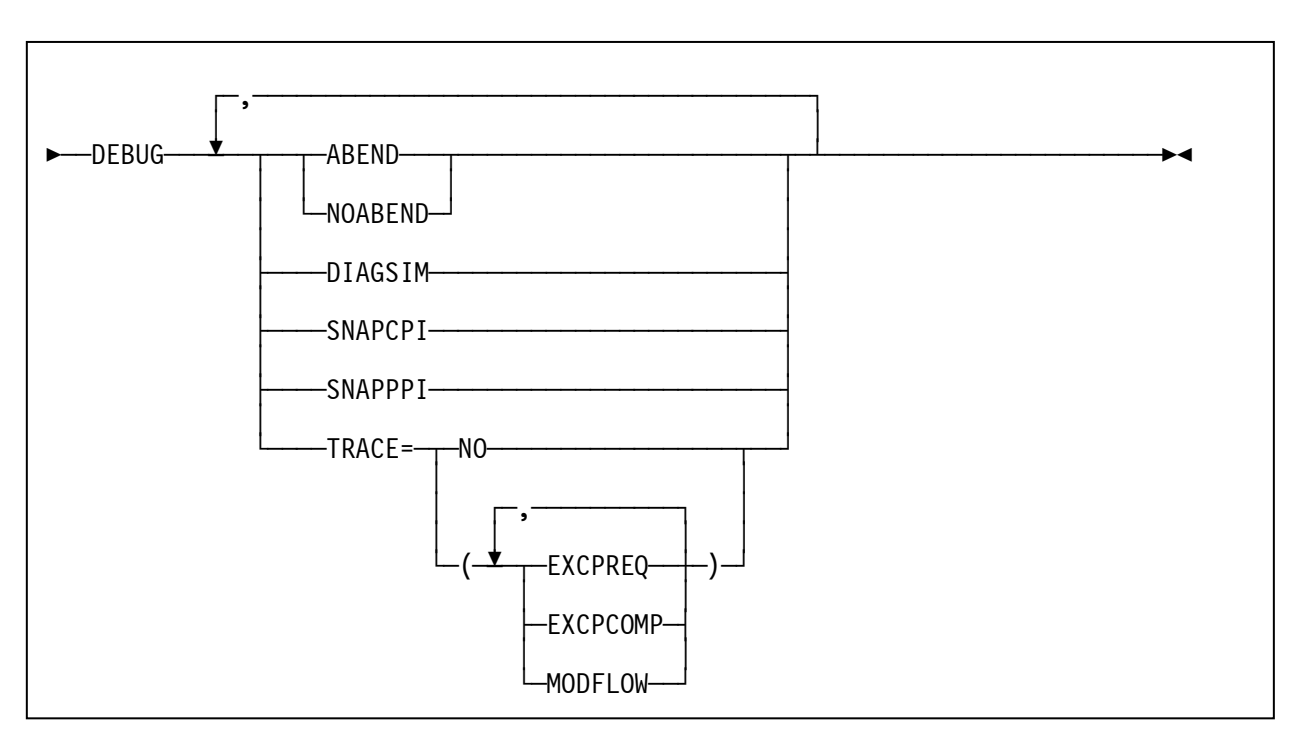

# **5.1 DEBUG Control Statement**

Figure 21 DEBUG Control Statement

### ABEND or NOABEND

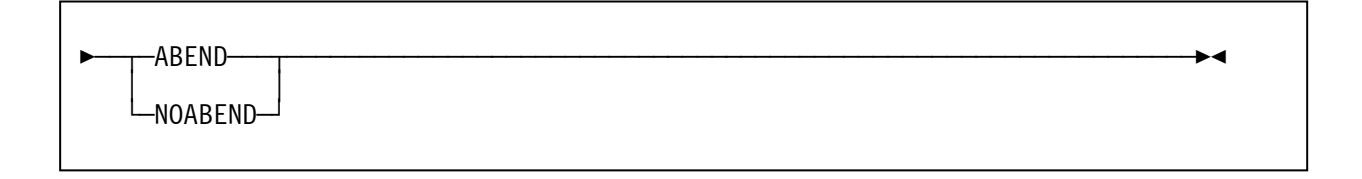

This operand provides an ability to override the installation customization parameter ERET. When the Sort/Merge Program detects a critical error then, depending on the setting of ABEND or NOABEND, the Sort/Merge Program will abend or terminate with a return code of 16. Use of the ABEND parameter can assist diagnosis of a critical error by producing a dump.

### **DIAGSIM**

ʬ¬¬DIAGSIM¬¬¬¬¬¬¬¬¬¬¬¬¬¬¬¬¬¬¬¬¬¬¬¬¬¬¬¬¬¬¬¬¬¬¬¬¬¬¬¬¬¬¬¬¬¬¬¬¬¬¬¬¬¬¬¬¬¬¬¬¬¬¬¬ÊÍ

The diagnostic mode of the Sort/Merge Program can be activated either by the presence of a SORTDIAG JCL DD statement in the job step input stream or by coding the DIAGSIM parameter on a DEBUG statement. When the DIAGSIM parameter is used then all diagnostic messages are written to the message SYSOUT data set. If it is not possible to change the JCL running the sorting or merging job to include a SORTDIAG JCL DD statement then the DIAGSIM parameter can be used to activate the diagnostic mode of the Sort/Merge Program.

# **SNAPCPI**

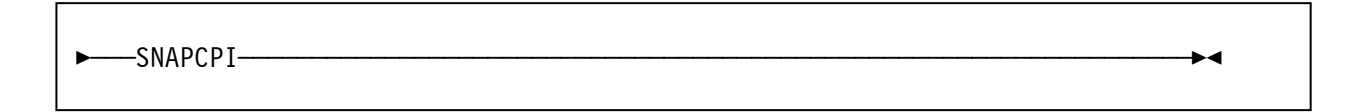

The SNAPCPI operand causes the Sort/Merge Program to print dump the CPI control block and the control statement analysis and reduction area after each definition phase module has completed processing. The output is written to the SORTDIAG message data set or to the SYSOUT message data set depending on how the diagnostic mode of the Sort/Merge Program was activated. The message IER982 identifies the CPI and the module that just completed processing. The message IER986 identifies the related control statement analysis and reduction area. All options and parameters gathered during the definition phase of the Sort/Merge Program are stored in the CPI. An examination of the CPI print dumps provide a tool for determining processing errors during the definition phase processing

Figure 22 shows an example of the output produced when SNAPCPI is active. The print dump will be generated for every module invoked during the definition phase.

| $Common and == >$                             |                                                                            |               |                        |             |                                                                            | $Scroll$ ===> $CS$ |              |         |                                                                                                    |             |                        |     |
|-----------------------------------------------|----------------------------------------------------------------------------|---------------|------------------------|-------------|----------------------------------------------------------------------------|--------------------|--------------|---------|----------------------------------------------------------------------------------------------------|-------------|------------------------|-----|
| 10                                            | 20                                                                         | 30            | 40                     | 50          | 60<br>70                                                                   |                    | 80           | 90      | 100                                                                                                    | 110         | 120                    | 130 |
| JOB T1IVP1                                    |                                                                            | STEP EXECIVP1 | TIME 180344 DATE 16341 |             |                                                                            | $ID = 001$         |              |         | CPUID = FD0001273033                                                                                                    | PAGE 0001   |                        |     |
| -STORAGE                                      |                                                                            |               |                        |             |                                                                            |                    |              |         |                                                                                                    |             |                        |     |
| IER982I CPI post IERRCY Processing            |                                                                            |               |                        |             |                                                                            |                    |              |         |                                                                                                    |             |                        |     |
| 0A4C40                                        |                                                                            |               | 00000000 000A5DC0      |             | 00000000 500A92EC 12C8C0FC 500A92EC                                        |                    |              | $\star$ | ~~~~~~) {~~~~&~k~~H{~&~k~*                                                                                                    |             |                        |     |
| 0A4C60                                        | 00C68010 00000000 000A9A8C 000A9A8C                                        |               |                        |             | 0000003B 000A7DD8 009C00AC 000A91F2                                        |                    |              |         | $*$ $\sim$ Fananananananananananananananan $32*$                                                                                                    |             |                        |     |
| 0A4C80                                        | 00000046 00C68010 500A92EC 00C68010                                        |               |                        |             | C3D7C9C1 40404040 C2C5E3C1 00000000                                        |                    |              |         | *~~~~~F~~8~k~~F~~CPIA                                                                                                    |             | BETA <sup>~~~~</sup> * |     |
| 0A4CA0                                        | 00000000 00000000 00000000 00000000                                        |               |                        |             | 00000000 00000000 00000000 00000000                                        |                    |              |         |                                                                                                    |             |                        |     |
|                                               | LINE 0A4CCO SAME AS ABOVE                                                  |               |                        |             |                                                                            |                    |              |         |                                                                                                    |             |                        |     |
| 0A4CE0                                        | 00000000 00000000 00045000 00004982                                        |               |                        |             | 27864020 00000000 00000000 00000000                                        |                    |              |         | $*$ www.www.www.gov.wwp.u.f www.www.www.ww<br>$*$ www.www.www.www.www.www.www.www.ww                                                                                                    |             |                        |     |
| 0A4D00<br>0A4D20                              | 00000000 00000000 00000000 00000000<br>0000000A 5C4A0A5C A4000000 00000000 |               |                        |             | 00000000 00000000 00000000 00000000<br>00000000 00000000 00000000 00000000 |                    |              |         | $*_{\mathsf{www}*}\mathfrak{c}_\mathsf{w}* \mathsf{n}_{\mathsf{www} \mathsf{www} \mathsf{www} \mathsf{www} \mathsf{www} \mathsf{www} \mathsf{www} \mathsf{www} \mathsf{www} \mathsf{n}_{\mathsf{w}}*$ |             |                        |     |
| 0A4D40                                        | 00000000 00000000 00000000 00000000                                        |               |                        |             | 00000000 E2D6D9E3 F3F3F9F0 40404040                                        |                    |              |         | *~~~~~~~~~~~~~~~~~~~~~~SORT3390                                                                                                    |             | $\star$                |     |
| 0A4D60                                        | 00070032 0000000A 00000000 00200000                                        |               |                        |             | 00020000 00010000 00018000 00080000                                        |                    |              |         |                                                                                                    |             |                        |     |
| 0A4D80                                        | 000A7BA8 E2E8E2D6 E4E34040 C9C5D9D7                                        |               |                        |             | C1D9D440 006D0011 00000000 00000000                                        |                    |              |         | *~~#ySYSOUT IERPARM ~~~~~~~~~~~~                                                                                                    |             |                        |     |
| 0A4DA0                                        | 00000000 00000000 00000000 00000000                                        |               |                        |             | 00000000 00000000 00000000 00000000                                        |                    |              |         | $\star$ พพพพพพพพพพพพพพพพพพพพพพพพพพพพพพพพ                                                                                                    |             |                        |     |
| 0A4DC0                                        | 00000000 0000179C 000B2860 000B28F1                                        |               |                        |             | 000B2860 000B2895 000B2896 000B28AE                                        |                    |              |         |                                                                                                    |             |                        |     |
| 0A4DE0                                        | 00000000 00000000 00000000 00000000                                        |               |                        |             | 000B28AF 000B28F0 00000000 000B3860                                        |                    |              |         |                                                                                                    |             |                        |     |
| 0A4E00                                        | 000B405F 00000000 02000020 E3F1C9E5                                        |               |                        |             | D7F14040 6BC5E7C5 C3C9E5D7 F1400000                                        |                    |              |         | $*^{\sim\sim}$ $\lnot \sim \sim \sim \sim \sim \sim 711$ VP1, EXECIVP1                                                                                                    |             |                        |     |
| JOB T1IVP1                                    |                                                                            | STEP EXECIVP1 |                        | TIME 180344 | DATE 16341                                                                 |                    | $ID = 001$ . |         |                                                                                                    | PAGE 0002   |                        |     |
|                                               | DUMP INDEX                                                                 |               |                        |             |                                                                            |                    |              |         |                                                                                                    |             |                        |     |
|                                               |                                                                            |               |                        |             |                                                                            |                    |              |         |                                                                                                    |             |                        |     |
| DATA AREAS                                    |                                                                            |               | PAGE NUMBER            |             |                                                                            |                    |              |         |                                                                                                    |             |                        |     |
|                                               | STORAGE AREAS 0001                                                         |               |                        |             |                                                                            |                    |              |         |                                                                                                    |             |                        |     |
| END OF DUMP                                   |                                                                            |               |                        |             |                                                                            |                    |              |         |                                                                                                    |             |                        |     |
| JOB T1IVP1                                    |                                                                            | STEP EXECIVP1 | TIME 180344            |             | DATE 16341                                                                 | $ID = 002$         |              |         | $CPUID = FDOO01273033$                                                                                                    | PAGE 0001   |                        |     |
| -STORAGE                                      |                                                                            |               |                        |             |                                                                            |                    |              |         |                                                                                                    |             |                        |     |
| IER986I Cntl Stmt area post IERRCY processing |                                                                            |               |                        |             |                                                                            |                    |              |         |                                                                                                    |             |                        |     |
| 0B2860                                        | E2D6D9E3 40C6C9C5 D3C4E27E 4DF56BF1                                        |               |                        |             | F06BC3C8 6BC45D6B E2C9E9C5 7EC5F3F6                                        |                    |              |         | $\star$ SORT FIELDS=(5,10,CH,D),SIZE=E36 $\star$                                                                                                    |             |                        |     |
| 0B2880<br>0B28A0                              | F0F0F06B C4E8D5C1 D3D3D6C3 7E4DF3F3<br>C7E3C87E F4F0F06B E3E8D7C5 7EC640C4 |               |                        |             | F9F06BF3 5D40D9C5 C3D6D9C4 40D3C5D5<br>C5C2E4C7 40E2D5C1 D7C3D7C9 6BE2D5C1 |                    |              |         | *000, DYNALLOC=(3390,3) RECORD LEN*<br>*GTH=400,TYPE=F DEBUG SNAPCPI,SNA*                                                                                                    |             |                        |     |
| 0B28C0                                        | D7D7D7C9 40404040 40404040 40404040                                        |               |                        |             | 40404040 40404040 40404040 40404040                                        |                    |              | *PPPI   |                                                                                                    |             |                        |     |
| 0B28E0                                        | 40404040 40404040 40404040 40404040                                        |               |                        |             | 40000000 00000000 00000000 00000000                                        |                    |              | $\star$ |                                                                                                    | ๛๛๛๛๛๛๛๛๛๛๛ |                        |     |
| 0B2900                                        | 00000000 00000000 00000000 00000000                                        |               |                        |             | 00000000 00000000 00000000 00000000                                        |                    |              |         | <sup>*</sup> ุ้<br>*พทมพทพทพทพทพทพทพทพทพทพทพทพทพทพทพทพทพท                                                                                                    |             |                        |     |
|                                               | LINES 0B2920-0B3840 SAME AS ABOVE                                          |               |                        |             |                                                                            |                    |              |         |                                                                                                    |             |                        |     |
| 0B3860                                        | 02E2D5C1 D7C3D7C9 FF00E2D5 C1D7D7D7                                        |               |                        |             | C9FF0000 00000000 00000000 00000000                                        |                    |              |         | *~SNAPCPI~~SNAPPPI~~~~~~~~~~~~~~~~                                                                                                    |             |                        |     |
| 0B3880                                        | 00000000 00000000 00000000 00000000                                        |               |                        |             | 00000000 00000000 00000000 00000000                                        |                    |              |         | <sup>+</sup> พทพพทพทพทพทพทพทพทพทพทพทพทพทพทพทพทพท                                                                                                    |             |                        |     |
|                                               | LINES 0B38A0-0B3FC0 SAME AS ABOVE                                          |               |                        |             |                                                                            |                    |              |         | <sup>+</sup> พทพมพทพทพทพทพทพทพทพทพทพทพทพทพท                                                                                                    |             |                        |     |
| 0B3FE0                                        | 00000000 00000000 00000000 00000000                                        |               |                        |             | 00000000 00000000 00000000                                                 |                    |              |         |                                                                                                    |             |                        |     |
| JOB T1IVP1                                    |                                                                            | STEP EXECIVP1 |                        | TIME 180344 | DATE 16341                                                                 |                    | $ID = 002$ . |         |                                                                                                    | PAGE 0002   |                        |     |

Figure 22 Example print dump of the CPI

#### **SNAPPPI**

ʬ¬¬SNAPPPI¬¬¬¬¬¬¬¬¬¬¬¬¬¬¬¬¬¬¬¬¬¬¬¬¬¬¬¬¬¬¬¬¬¬¬¬¬¬¬¬¬¬¬¬¬¬¬¬¬¬¬¬¬¬¬¬¬¬¬¬¬¬¬¬ÊÍ

The SNAPPPI operand causes the Sort/Merge Program to print dump the PPI control block when it has been initialized in the definition phase and then after each definition phase module has completed processing. The print dump output is written to the SORTDIAG message data set or to the SYSOUT message data set depending on how the diagnostic mode of the Sort/Merge Program was activated. The message IER987 identifies the PPI and the module that just completed processing. The settings in the PPI control and configure the run time phase of the Sort/Merge Program. An examination of PPI print dumps provide a tool for determining processing errors during the final processing of the sort definition phase prior to the commencement of the run time phase.

Figure 23 shows an example of the output produced when SNAPPPI is active.

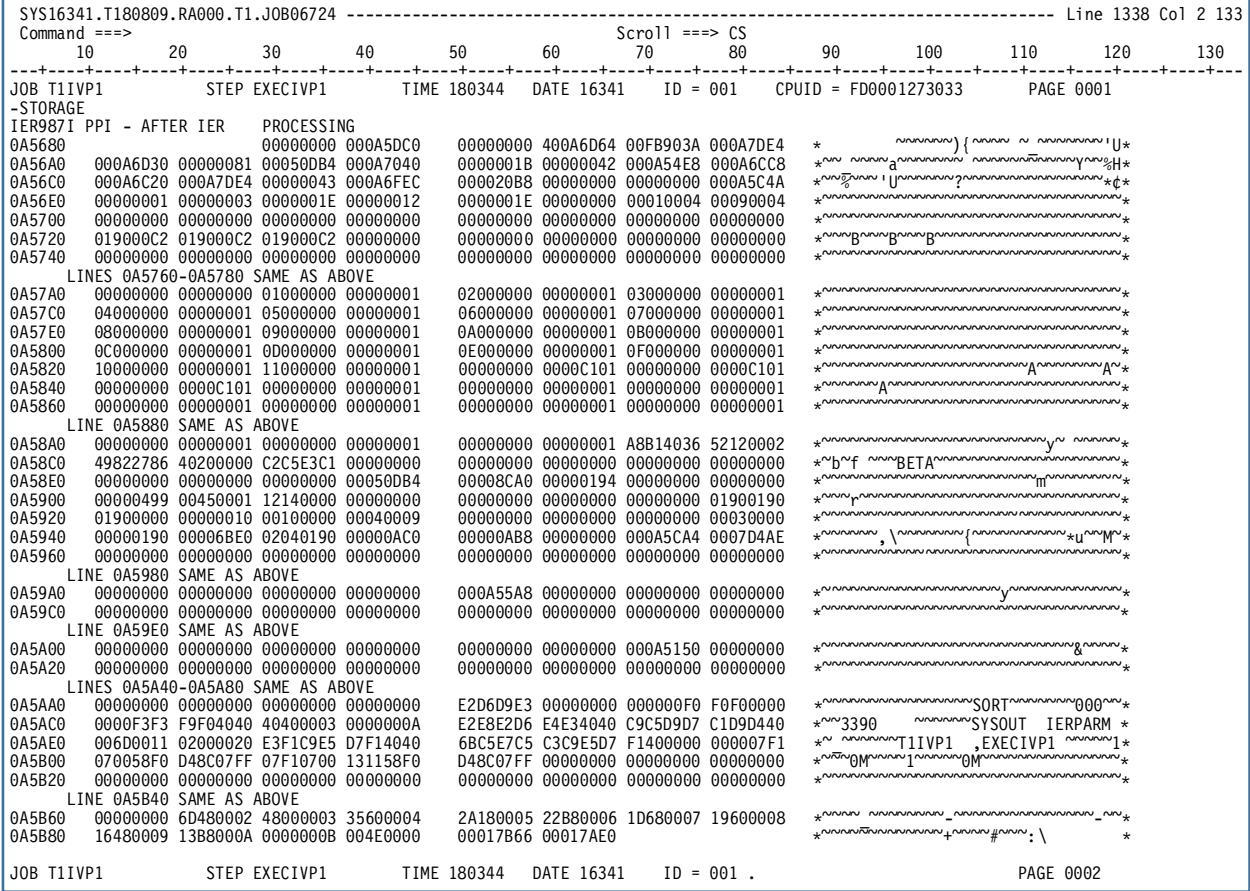

Figure 23 Example print dump of the PPI

# **TRACE**

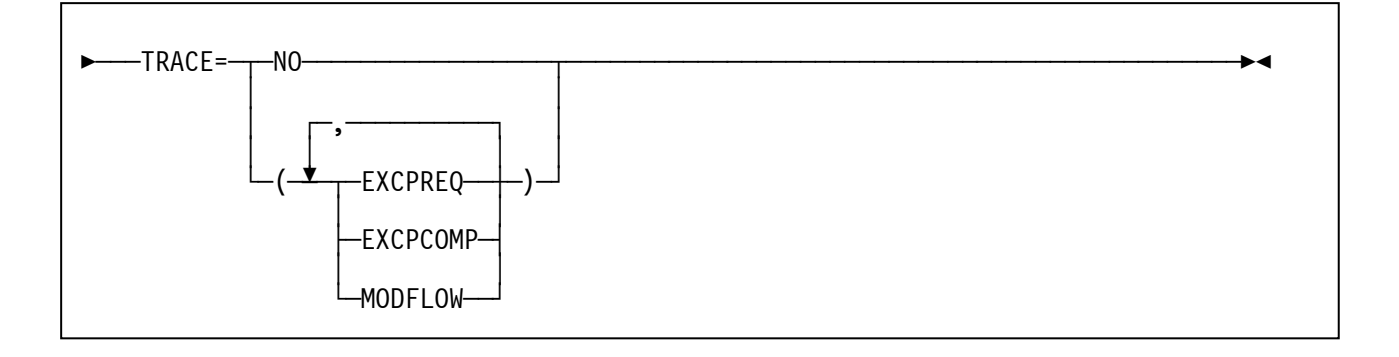

The TRACE operand is used to activate the Sort/Merge Program's most powerful diagnostic tools.

# NO

deactivates all tracing options.

# EXCPREQ

The EXCPREQ operand activates the tracing of all EXCP I/O requests made to the intermediate storage SORTWKdd data sets. For channel programs that write data, the first 256 bytes of the I/O area are provided in the trace together with a fully formatted IOB. The CCW chain used for the I/O operation is also formatted. No data is formatted for channel programs that read data. The message IER983I identifies the Sort/Merge Program module and the offset within that module that issued the EXCP request.

Note that for a sorting operation with a large number of records, resulting in many I/O operations to the intermediate storage SORTWKdd data sets, a considerable number of output lines of trace data will be generated.

Figure 24 shows an example of the output generated for a sorting operation using the BALN technique when EXCPREQ is active.

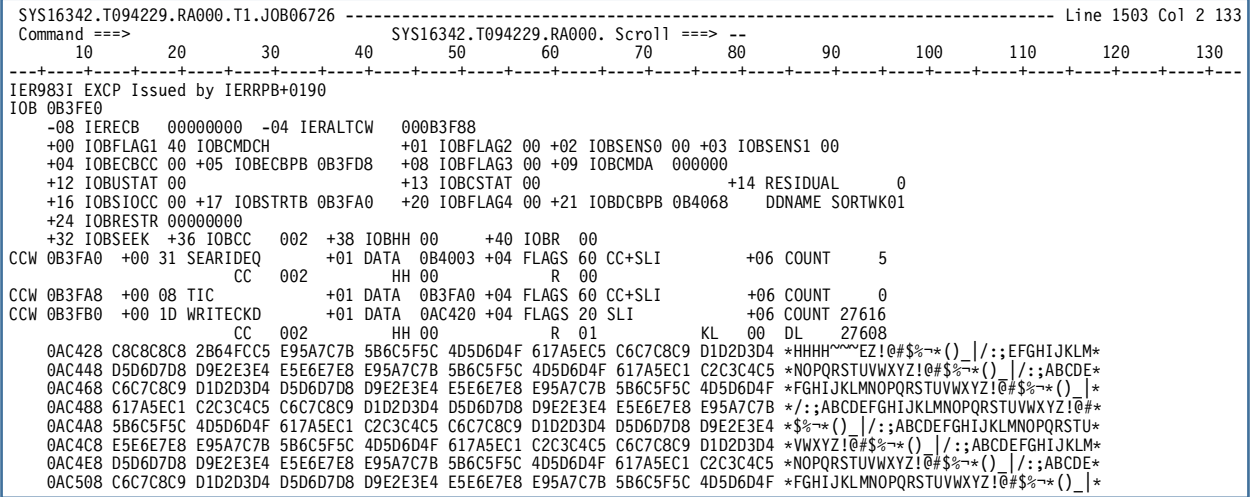

Figure 24 Example EXCPREQ data

#### **DEBUG Control Statement**

#### EXCPCOMP

The EXCPCOMP operand activates the tracing of all WAIT requests for I/O completion to the intermediate storage SORTWKdd data sets. The trace is entered after the WAIT for the I/O event has been posted complete. For channel programs that read data, the first 256 bytes of the I/O area are provided in the trace together with a fully formatted IOB. The CCW chain used for the I/O operation is also formatted. No data is formatted for channel programs that write data. The message IER984I identifies the Sort/Merge Program module and the offset within that module that issued the WAIT request.

Note that for a sorting operation with a large number of records, resulting in many I/O operations to the intermediate storage SORTWKdd data sets, a considerable number of output lines of trace data will be generated.

Figure 25 shows an example of the output generated for a sorting operation using the BALN technique when EXCPCOMP is active.

| SYS16342.T095806.RA000.T1.J0B06727<br>Scroll ===> CS<br>$Commonad ==$ |                       |  |  |                                                                          |          |  |  |                 |  |  |      |                                                 |  |              |                 |                                                                                                    |  |     |
|-----------------------------------------------------------------------|-----------------------|--|--|--------------------------------------------------------------------------|----------|--|--|-----------------|--|--|------|-------------------------------------------------|--|--------------|-----------------|----------------------------------------------------------------------------------------------------|--|-----|
|                                                                       |                       |  |  |                                                                          |          |  |  |                 |  |  |      |                                                 |  |              |                 |                                                                                                    |  |     |
|                                                                       |                       |  |  |                                                                          |          |  |  |                 |  |  |      |                                                 |  |              |                 |                                                                                                    |  | 130 |
|                                                                       |                       |  |  |                                                                          |          |  |  |                 |  |  |      |                                                 |  |              |                 |                                                                                                    |  |     |
|                                                                       |                       |  |  | IER984I WAIT on EXCP Issued by IERRGE+00C8                               |          |  |  |                 |  |  |      |                                                 |  |              |                 |                                                                                                    |  |     |
|                                                                       | IOB 0A9DA8            |  |  |                                                                          |          |  |  |                 |  |  |      |                                                 |  |              |                 |                                                                                                    |  |     |
|                                                                       | -08 IERECB            |  |  | 7F000000 -04 IERALTCW                                                    |          |  |  | 020A9D20        |  |  |      |                                                 |  |              |                 |                                                                                                    |  |     |
|                                                                       |                       |  |  | +00 IOBFLAG1 40 IOBCMDCH +01 IOBFLAG2 00 +02 IOBSENS0 00 +03 IOBSENS1 00 |          |  |  |                 |  |  |      |                                                 |  |              |                 |                                                                                                    |  |     |
|                                                                       |                       |  |  | +04 IOBECBCC 7F +05 IOBECBPB 0A9DA0 +08 IOBFLAG3 00 +09 IOBCMDA 0A9D20   |          |  |  |                 |  |  |      |                                                 |  |              |                 |                                                                                                    |  |     |
|                                                                       | +12 IOBUSTAT OC CE+DE |  |  |                                                                          |          |  |  | +13 IOBCSTAT 00 |  |  |      |                                                 |  | +14 RESIDUAL |                 |                                                                                                    |  |     |
|                                                                       |                       |  |  | +16 IOBSIOCC 40 +17 IOBSTRTB 0A9D08 +20 IOBFLAG4 00 +21 IOBDCBPB 0A9E68  |          |  |  |                 |  |  |      |                                                 |  |              | DDNAME SORTWK02 |                                                                                                    |  |     |
|                                                                       | +24 IOBRESTR 00000000 |  |  |                                                                          |          |  |  |                 |  |  |      |                                                 |  |              |                 |                                                                                                    |  |     |
|                                                                       |                       |  |  |                                                                          |          |  |  |                 |  |  |      |                                                 |  |              |                 |                                                                                                    |  |     |
|                                                                       |                       |  |  | +32 IOBSEEK +36 IOBCC 003 +38 IOBHH 05 +40 IOBR 01                       |          |  |  |                 |  |  |      |                                                 |  |              |                 |                                                                                                    |  |     |
|                                                                       |                       |  |  | CCW 0A9D08 +00 31 SEARIDEQ +01 DATA 0A9DCB +04 FLAGS 60 CC+SLI           |          |  |  |                 |  |  |      |                                                 |  | +06 COUNT    | 5               |                                                                                                    |  |     |
|                                                                       |                       |  |  |                                                                          | $CC$ 003 |  |  | HH 05           |  |  | R 01 | $+01$ DATA 0A9D08 +04 FLAGS 60 CC+SLI +06 COUNT |  |              |                 |                                                                                                    |  |     |
|                                                                       | CCW 0A9D10 +00 08 TIC |  |  |                                                                          |          |  |  |                 |  |  |      |                                                 |  |              |                 |                                                                                                    |  |     |
|                                                                       |                       |  |  | CCW 0A9D18 +00 06 READDATA +01 DATA 11C420 +04 FLAGS 20 SLI              |          |  |  |                 |  |  |      |                                                 |  |              | +06 COUNT 27608 |                                                                                                    |  |     |
|                                                                       |                       |  |  |                                                                          |          |  |  |                 |  |  |      |                                                 |  |              |                 | 11C420 C8C8C8C8 C52B64FC D8D9E2E3 E4E5E6E7 E8E95A7C 7B5B6C5F 5C4D5D6D 4F617A5E *HHHHE~~~~ QRSTUVWXYZ!@#\$%--*()  /:;*                                                                                                    |  |     |
|                                                                       |                       |  |  |                                                                          |          |  |  |                 |  |  |      |                                                 |  |              |                 | 11C440 C1C2C3C4 C5C6C7C8 C9D1D2D3 D4D5D6D7 D8D9E2E3 E4E5E6E7 E8E95A7C 7B5B6C5F *ABCDEFGHIJKLMNOPORSTUVWXYZ!@#\$%-*                                                                                                    |  |     |
|                                                                       |                       |  |  |                                                                          |          |  |  |                 |  |  |      |                                                 |  |              |                 | TIC460 5C4D5D6D 4F617A5E C5C6C7C8 C9D1D2D3 D4D5D6D7 D8D9E2E3 E4E5E6E7 E8E95A7C **()_ /:;EFGHIJKLMNOPQRSTUVWXYZ!@*<br>11C480 7B5B6C5F 5C4D5D6D 4F617A5E C1C2C3C4 C5C6C7C8 C9D1D2D3 D4D5D6D7 D8D9E2E3 *#\$%-*()_ /:;ABCDEFGHIJKLMNOP |  |     |
|                                                                       |                       |  |  |                                                                          |          |  |  |                 |  |  |      |                                                 |  |              |                 |                                                                                                    |  |     |
|                                                                       |                       |  |  |                                                                          |          |  |  |                 |  |  |      |                                                 |  |              |                 | 11C4A0 E4E5E6E7 E8E95A7C 7B5B6C5F 5C4D5D6D 4F617A5E C1C2C3C4 C5C6C7C8 C9D1D2D3 *UVWXYZ!@#\$%→*()  /:;ABCDEFGHIJKL*                                                                                                    |  |     |
|                                                                       |                       |  |  |                                                                          |          |  |  |                 |  |  |      |                                                 |  |              |                 | 11C4C0 D4D5D6D7 D8D9E2E3 E4E5E6E7 E8E95A7C 7B5B6C5F 5C4D5D6D 4F617A5E C1C2C3C4 *MNOPQRSTUVWXYZ!@#\$%-*()  /:;ABCD*                                                                                                    |  |     |
|                                                                       |                       |  |  |                                                                          |          |  |  |                 |  |  |      |                                                 |  |              |                 | 11C4E0 C5C6C7C8 C9D1D2D3 D4D5D6D7 D8D9E2E3 E4E5E6E7 E8E95A7C 7B5B6C5F 5C4D5D6D *EFGHIJKLMNOPQRSTUVWXYZ!@#\$%-*() *                                                                                                    |  |     |
|                                                                       |                       |  |  |                                                                          |          |  |  |                 |  |  |      |                                                 |  |              |                 | 11C500 4F617A5E C1C2C3C4 C5C6C7C8 C9D1D2D3 D4D5D6D7 D8D9E2E3 E4E5E6E7 E8E95A7C * /:;ABCDEFGHIJKLMNOPORSTUVWXYZ!@*                                                                                                    |  |     |
|                                                                       |                       |  |  |                                                                          |          |  |  |                 |  |  |      |                                                 |  |              |                 |                                                                                                    |  |     |

Figure 25 Example EXCPCOMP data

#### **DEBUG Control Statement**

#### MODFLOW

The Sort/Merge Program consists of a large number of load modules that are loaded and deleted during the running of a sorting or merging operation. The MODFLOW operand provides a trace of the modules as they are loaded, called and deleted by the controlling assignment module for the selected sorting or merging sequencing technique. The Sort/Merge Program does not implement standard operating system conventions in the way control is passed from module to module during the running phase of the sorting or merging operation. Therefore, the flow of control between the modules during the run time phase of the Sort/Merge Program is not traced because control is passed directly from module to module at numerous branch entry points.

The message IER980I identifies the name of a module being called, having been previously loaded or resident in another load module. The message IER988I identifies modules being loaded. This message has two formats. The first format identifies the normal loading of a module. The second format identifies the loading of a module that will form part of the group of modules that will implement a phase of the selected sort or merge sequencing technique. The function provided by the loaded module is listed after the storage address of the module. The message IER989I identifies the name of a module being deleted.

Figure 26 shows an example of the output generated for a phase of a BALN technique sorting operation when MODFLOW is active.

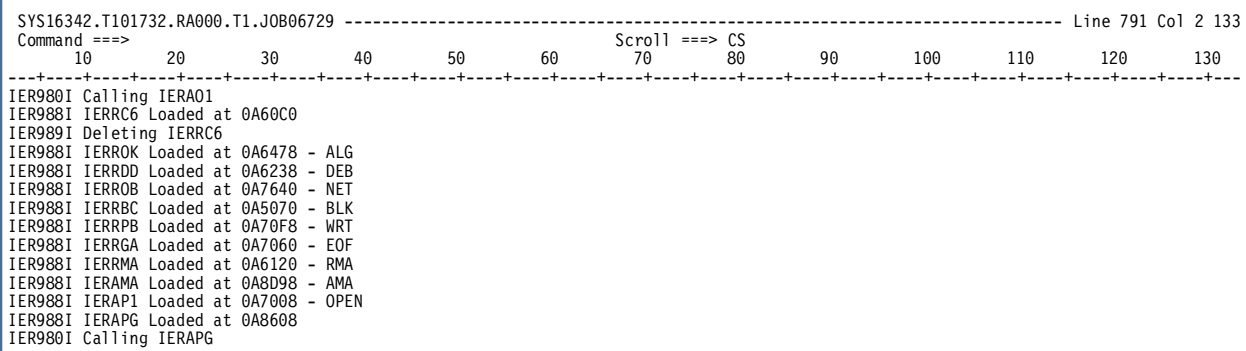

Figure 26 Example MODFLOW generated data

# **6. Performance Considerations**

There are many factors that impact the performance of the Sort/Merge Program running in the MVS 3.8 operating system environment. This chapter identifies the major factors and their impact on the performance of the Sort/Merge Program. The topics include:

Selection of DASD Unit Type for intermediate storage

Storage allocation for the Sort/Merge Program

Selection of the Sort/Merge Program sequencing technique

Length of records being sorted

Use of compressed or non-compressed Hercules DASD

PC Configuration.

Each topic is discussed and benchmarking results provided where appropriate. Recommendations are make for each topic on obtaining optimum performance for sorting operations.

# **Selection of DASD Unit Type for intermediate storage**

The DASD Unit Type selected for intermediate storage has a major impact on the performance of the Sort/Merge Program. The amount of data that will be transferred to and from the intermediate storage data sets for any given sorting operation will be the same for all DASD unit types. The performance improvement is a result of the reduced number of I/O operations needed to transfer the data to and from the intermediate storage data sets. With larger I/O buffers the Sort/Merge Program will not have to schedule as many I/O requests to refresh and empty the I/O buffers compared to using smaller I/O buffers. This will result in less EXCP requests made to the operating system where EXCP processing has a significant instruction path length. An EXCP request that has to PGFIX and then PGFREE eight pages, when using 3390 DASD will take slightly longer than a EXCP request than has to PGFIX and PGFREE two pages for 2314 DASD. However most of the processing overhead of an EXCP request is independent of the amount of data that will be transferred by the I/O operation.

Note that the use of 3390 DASD will require a significant increase in the amount of storage needed to run a sorting operation due to the increased I/O buffer sizes. Further information on storage requirements are provided in the section discussing the allocation of storage for the Sort/Merge Program.

Figure 27 compares the resource usage of an identical sorting operation, using the same MVS 3.8 environment, Hercules configuration and PC hardware. The sorting operations were run firstly using 2314 DASD and then the sorting operation was re-run using 3390 DASD.

### **Selection of DASD Unit Type for intermediate storage**

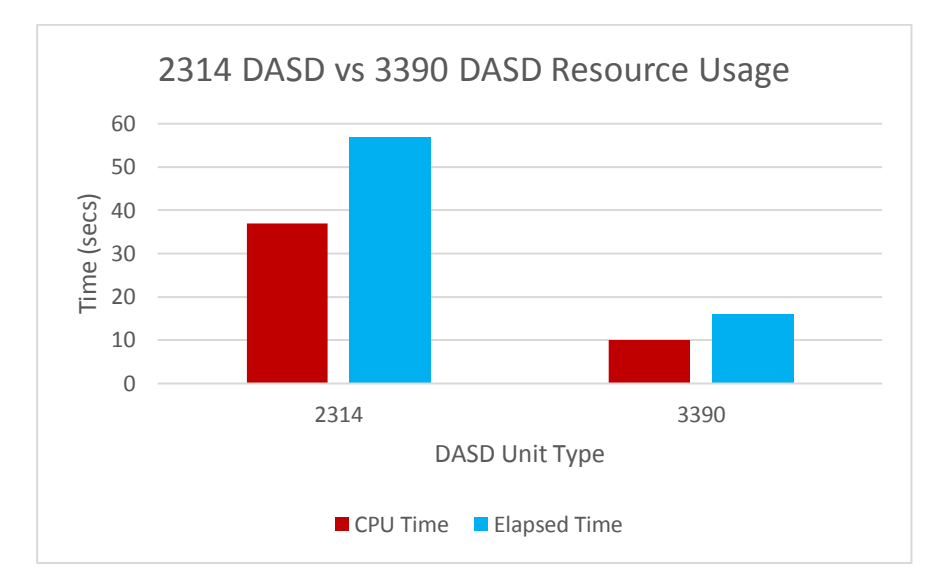

Figure 27 Comparison of 2314 DASD vs 3390 DASD Resource Usage

The reduction in both CPU time and elapsed time using 3390 DASD for intermediate storage is due to the reduction in the number of EXCP requests that were required to complete the sorting operation. The sort using 2314 DASD issued EXCP 68,739 requests while the sort using 3390 DASD issued 17,965 EXCP requests.

The performance improvement gained by using 3390 DASD compared to 2314 DASD has been consistently observed across a wide range of different Hercules configurations and different PC hardware. Using 3390 DASD for intermediate storage is recommended for improving sorting performance.

# **Storage allocation for the Sort/Merge Program**

As mentioned in the section on selecting a DASD Unit Type for intermediate storage, the storage requirements for this version of the Sort/Merge Program have increased greatly from the previous version. This is primarily due to the support and use of DASD Unit Types with a large track capacity. For optimum overlap of the processor and I/O requests the Sort/Merge Program allocates two buffers for each intermediate storage data set provided sufficient storage is available. If sufficient storage is not available then a reduced number of buffers will be allocated resulting in a less than optimum sorting operation.

For 3390 DASD, where half-track blocking is used, each buffer requires approximately 28KB of storage. Double buffering requires approximately 56 KB for each intermediate storage data set used for the sorting operation. Using the BALN sequencing technique with six intermediate storage data sets will require 336 KB of storage for buffers. Additional storage is also required for the internal Record Storage Area and the Sort/Merge Program load modules. The recommended storage allocation for such a sorting operation would be 512 KB. If a large number of records are going to be sorted that will require more than six intermediate storage data sets and 3390 DASD is going to be used then the storage allocated should be increased by at least 56 KB for each additional intermediate storage data set.

The results of bench marking the Sort/Merge Program with larger allocations of storage have shown that once sufficient storage has been provided for double buffering for each intermediate storage data set and there is adequate storage for the internal Record Storage Area then there is little improvement in sorting performance. The bench marking results are shown in Figure 28.

#### **Storage allocation for the Sort/Merge Program**

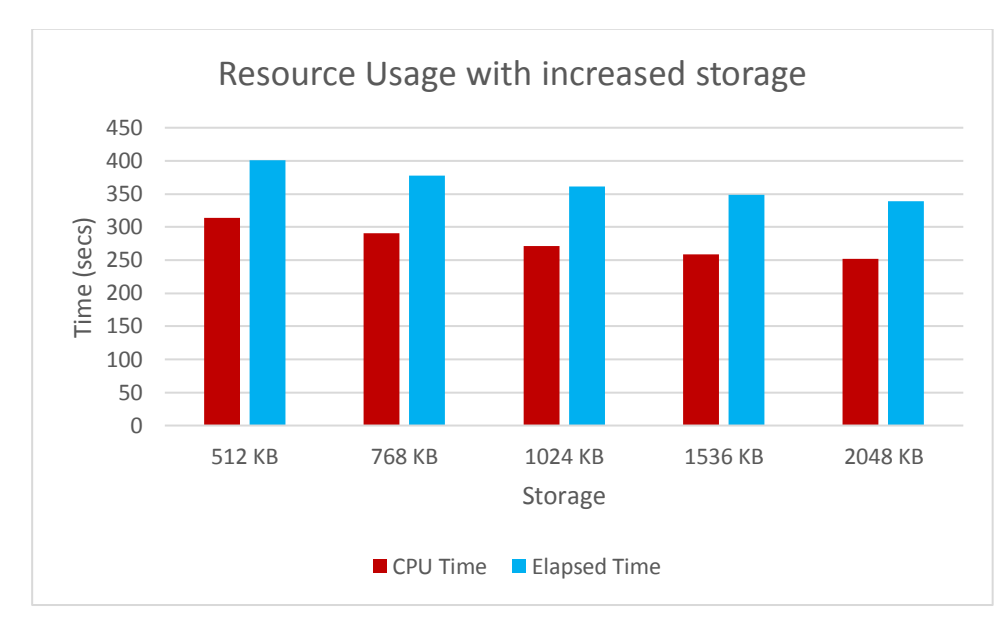

Figure 28 Comparison of Resource Usage with increased storage

The Sort/Merge Program has poor locality of reference when running in a virtual storage system. This is because the Sort/Merge Program functions by moving records from input buffers to the Record Storage Area and then selects, using multiple compare instructions, the next record to be moved out to one of the output buffers. The impact of this logic is that the contents of the RSA and all the I/O buffers are referenced constantly during a sorting operation. Allocating 512 KB of storage to the Sort/Merge Program will result in the need for a working set of at least 128 pages to avoid paging overhead. Allocating additional storage to the Sort/Merge Program above what is needed for optimum performance will result in an increased number of pages required for the working set. In a single user system this will not impact the total system performance but in a system with a workload competing for resources then this will adversely impact the performance of the system.

For the best overall system performance avoid allocating the Sort/Merge Program storage above that needed for effective operation.

# **Selection of the Sort/Merge Program sequencing technique**

When DASD is selected for intermediate storage the Sort/Merge Program will use either the BALN or the CRCX sequencing technique.

The BALN sequencing technique requires at least three intermediate storage data sets with a maximum number of six intermediate storage data sets. For the CRCX technique at least six intermediate storage data sets are required, with a maximum of 17 intermediate storage data sets. For both the BALN and CRCX sequencing techniques it is more efficient to use the minimum number of intermediate storage data sets for each technique, three for BALN and six for CRCX, as less storage is required for input/output buffers leaving more storage available for internal record storage. Depending on the number of records being sorted, the length of the records being sorted and the capacity of a volume of the DASD Unit Type selected for intermediate storage it may not be possible to use the minimum number of data sets to provide the required amount of intermediate storage. In that case an increased number of intermediate storage data sets must be provided to ensure there is sufficient intermediate storage allocated to complete the sorting operation. This can result in a change of sequencing technique.

#### **Selection of the Sort/Merge Program sequencing technique**

Note that if six intermediate storage data sets are provided then the Sort/Merge Program will always select the BALN sequencing technique. The CRCX sequencing technique will be automatically selected if seven or more intermediate storage data sets are provided. The CRCX sequencing technique can be used with six intermediate storage data sets only if the CRCX sequencing technique is forced.

For sorting operations that do not require the larger capacity available with the CRCX sequencing technique then there is the option of using either the BALN technique or the CRCX technique. Either technique can be selected by specifying or providing the number of intermediate work data sets that will force the selection of the required technique, being less than seven for BALN and seven or more for CRCX.

Figure 29 compares the resource usage of a number of sorting operations with different record lengths, using the same MVS 3.8, Hercules configuration and PC hardware. Six intermediate work data sets were used for each sorting operation. For comparison purposes the Sort/Merge Program was forced to use the CRCX sequencing technique as only 6 intermediate work data sets were provided.

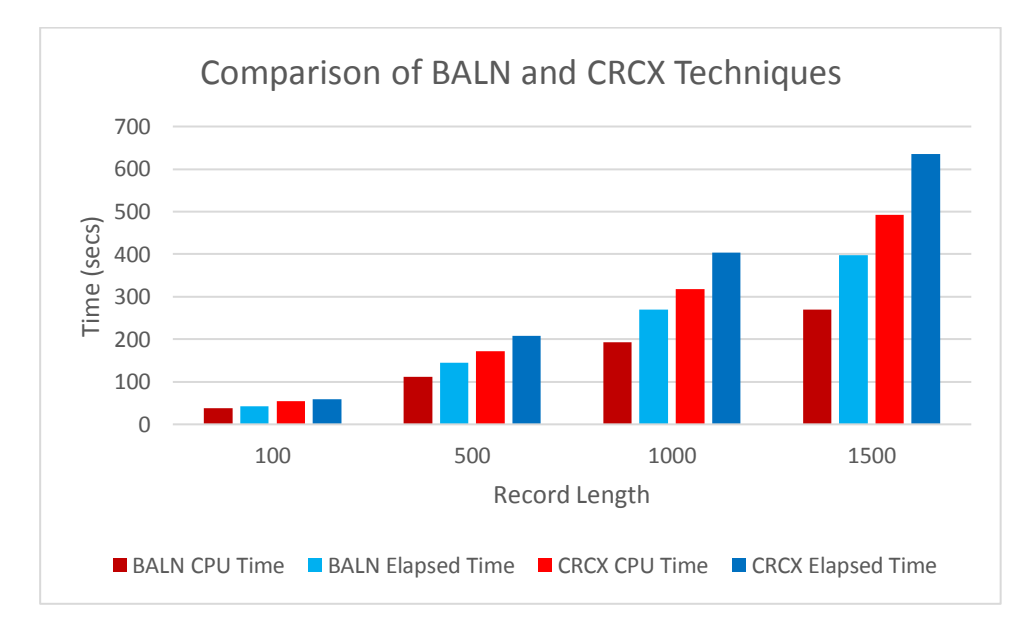

Figure 29 Comparison of BALN and CRCX Sequencing Techniques

Benchmarking has shown that while the CRCX sequencing technique has the capacity to sort a considerably larger number of records as it can use up to 17 intermediate work data sets it is not as efficient as the BALN technique when either sequencing technique can be used.

# **Selection of the Sort/Merge Program sequencing technique**

Figure 30 shows a comparison of the EXCP counts used for the sorting operations shown in Figure 29.

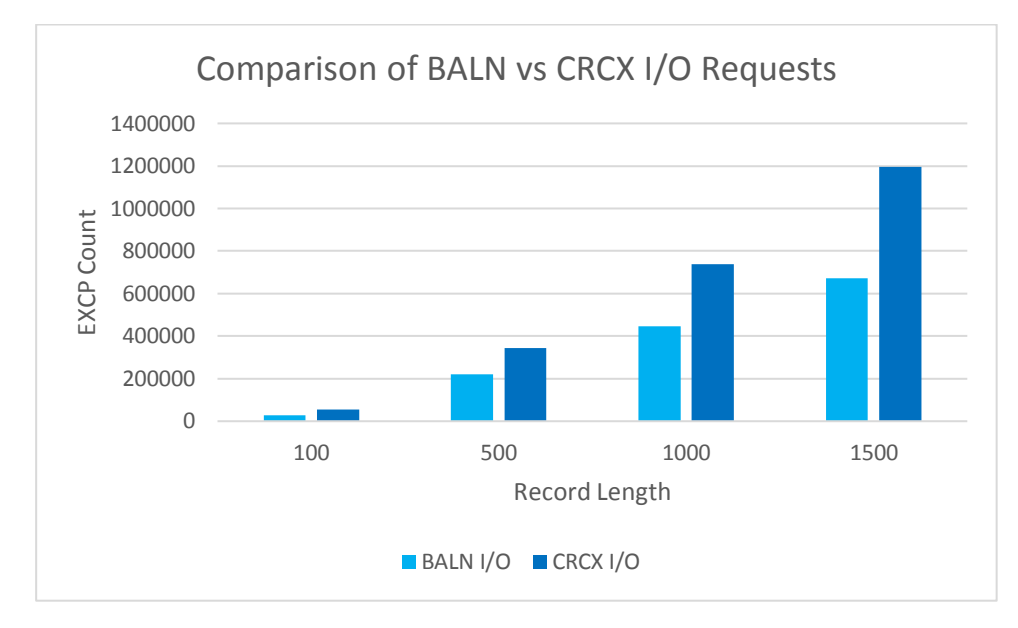

Figure 30 Comparison of BALN vs CRCX I/O Requests

The additional EXCP requests used by the CRCX sequencing technique to implement its algorithm result in a less efficient sort compared to the BALN technique for sorting the same number of records.

Wherever possible, the BALN sequencing technique should be used unless the increased capacity of the CRCX sequencing technique requires its use.

# **Length of records being sorted**

When DASD is selected for intermediate storage the Sort/Merge Program will use either the BALN or the CRCX sequencing technique. Both of these sequencing techniques demonstrate a linear relationship between the CPU time used, the elapsed time and the length of the records being sorted. No "elbow" effect was observed, as shown in Figure 31.

# **Length of records being sorted**

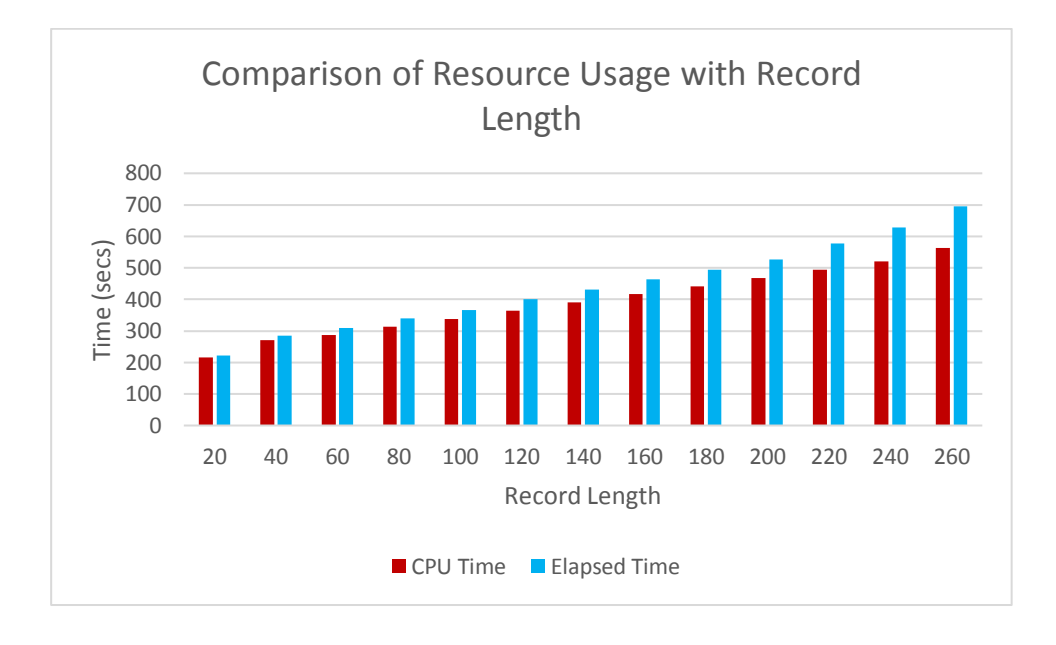

Figure 31 Comparison of Resource Usage with Record Length

Benchmark runs with longer length records were also performed. Again, the linear relationship between resource usage and record length was maintained. This can been seen in Figure 29.

Both the BALN and CRCX sequencing techniques demonstrate predicable resource usage with increasing record length and are not susceptible to non-linear increases in resource usage as the record length increases.

# **Use of compressed or non-compressed Hercules DASD**

With 3390 DASD being the recommended DASD unit type for Sort/Merge Program intermediate storage then consideration has to be given on how to provide a number of intermediate storage 3390 DASD volumes for sorting purposes. Previous versions of the Sort/Merge Program were restricted to the use of 2314 DASD. Providing six volumes of uncompressed 2314 DASD occupied approximately 180 MB of PC disk space, a relatively small amount given the capacity of PC disk drives. An uncompressed 3390 DASD volume requires approximately 1 GB of PC disk drive space. As the Sort/Merge Program can now use up the 17 3390 DASD volumes for intermediate storage for large sorts this would require the allocation of approximately 17 GB of PC disk space. This would considerable increase the space used and time taken to back up the PC files used for Hercules emulated DASD. Consideration therefore has to be given to the use of Hercules compressed DASD for the 3390 DASD volumes used for intermediate storage.

A number of benchmarks have been run using compressed DASD volumes and uncompressed DASD volumes. Sorts using record lengths ranging from 18 bytes up to 27,900 bytes in length have been run. The number of records being sorted have ranged from requiring less than one volume of 3390 DASD up to the maximum of requiring 17 volumes of 3390 DASD.

The benchmark results have shown that use of compressed DASD compared to non-compressed DASD has little or no effect on sorting performance. The caveat to this statement is that the PC processor used for running the Hercules Emulator must be a multi core processor with a processor speed of at least 2 GHz.

#### **Use of compressed or non-compressed Hercules DASD**

There are two reasons why the overhead of compressing and decompressing blocks of data being transferred to and from compressed DASD does not impact the performance of the Sort/Merge Program. The first reason is because of the DASD I/O emulation design in the Hercules Emulator. Each I/O request is scheduled with a thread separate from the thread running the code responsible for emulating the 370 processor instructions. With a multi core PC processor the PC operating system dispatches one of the other available cores to run the compression/decompression process and carry out the physical I/O operation while the emulation of 370 instructions proceeds without being impacted. The second reason is that the design of Sort/Merge Program provides for a high degree of overlap between I/O operations and CPU processing. This is achieved by double buffering each of the intermediate storage data sets. While one buffer assigned to an intermediate storage data set is being used for an I/O transfer the other buffer is available for use in processing the records it contains or moving records into the buffer. The combination of the Hercules Emulator design and the design of the Sort/Merge Program together provide for the use of compressed DASD with little or no effect on performance.

Use of compressed DASD will place an additional load upon the PC processor as multiple threads, using the available cores, will be active running the Hercules Emulation thread and the threads for the I/O operations it schedules. Other applications running on the same PC can be impacted depending on the number of cores available and their processor requirements.

The use of compressed DASD is recommended due to the significantly reduced requirements for PC disk drive space while having little or no effect on sorting performance.

# **PC Configuration**

As the Sort/Merge Program uses a significant amount of CPU processing and issues a large number of I/O requests to write and read intermediate storage data sets the performance and configuration of the PC hosting the Hercules Emulation has a major impact on performance.

Figure 32 compares the resource usage of a series of sorting operations run on an Intel Dual Core E4300 processor system and again run on an AMD FX-8320 processor system. The same number of records were sorted each time with a range of record lengths. Both systems used a HDD PC disk drive.

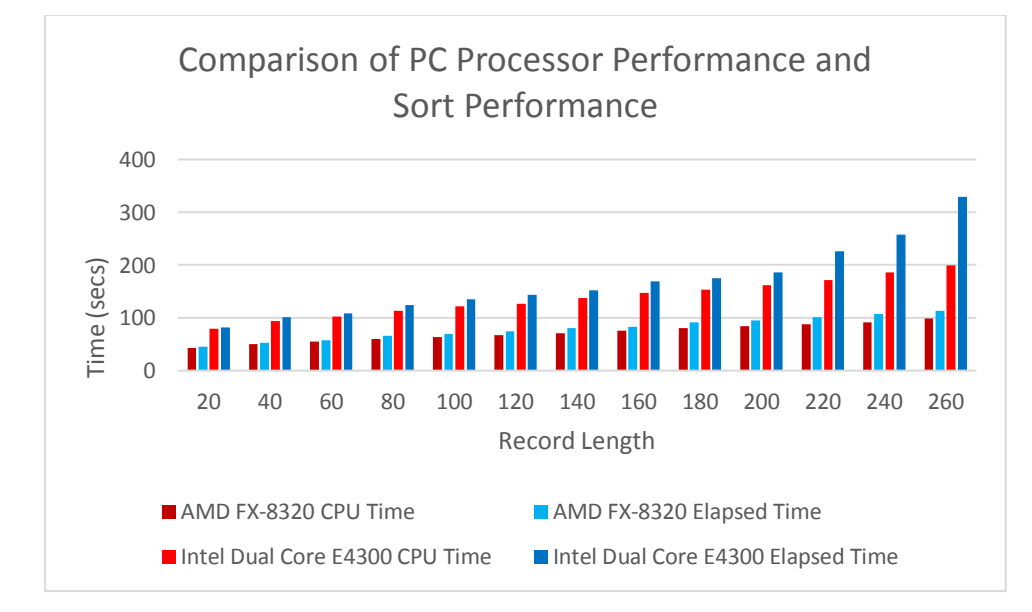

Figure 32 Comparison of PC Processor Performance and Sort Performance

The benchmark results from the Sort/Merge Program match published performance data resulting from bench marking the performance of the respective processors in other environments. A faster PC processor will result in improved sorting performance.

Figure 32 also shows the high degree of overlap between I/O operations and CPU processing. This is due, as discussed in the section on compressed or non-compressed DASD, to the design of the Hercules Emulator and the design of the Sort/Merge Program together providing maximum overlap of I/O operations and CPU processing.

The implication of the data shown in Figure 32 is that using an SSD instead of a HDD for Sort/Merge intermediate data storage will not provide a significant improvement in performance unless the PC processor has limited processing speed and is unable to drive I/O processing at optimum speed. The elapsed time using an SSD would, in all probability, be very close to or match the CPU time taken by a sorting operation. However due the large number of I/O requests with large data blocks issued by the Sort/Merge Program the life span of an SSD would be impacted if used regularly for sorting.

# **Appendix A. Sort/Merge Diagnostic Messages**

Diagnostic messages are only generated by the Sort/Merge Program when it is running in diagnostic mode. Diagnostic mode can be activated by placing a SORTDIAG DD statement in the input job stream for the job step. Alternatively, diagnostic mode can be activated by coding the DIAGSIM parameter on a DEBUG control statement. In this case all diagnostic messages will be written to the SYSOUT message data set.

The same message can be generated by a number of different modules. Every module that can generate a particular message is listed. The selection of the type of intermediate storage, sequencing technique, number of control fields, record format and use of exits can impact the Sort/Merge Program's selection of the appropriate module to perform a specific function. When multiple modules are listed then one of the modules would be selected to perform the required function for each sorting or merging operation depending on the configuration.

The messages are listed and explained in numerical order, from IER073 to IER989. All the messages are informational except for message IER073 which is issued prior to the termination of a sorting operation.

#### **IER073A DYNALLOC Error,ALLOC,SORTWK01,RC=0004,S99ERROR=0218,S99INFO=0000, Request to allocate 57144 tracks failed**

Module IERRCI

Explanation Critical. The dynamic allocation SVC 99 returned with a non-zero return code. The S99ERROR and the S99INFO fields are formatted in the message. When diagnostic mode is active then the message will be followed by message IER073A DYNALLOC Error – SVC 99 PARAMETER LIST AREA. This message is the heading for a print dump of the dynamic allocation SVC 99 parameter list area. Figure 33 shows an example of a print dump of the SVC 99 parameter list.

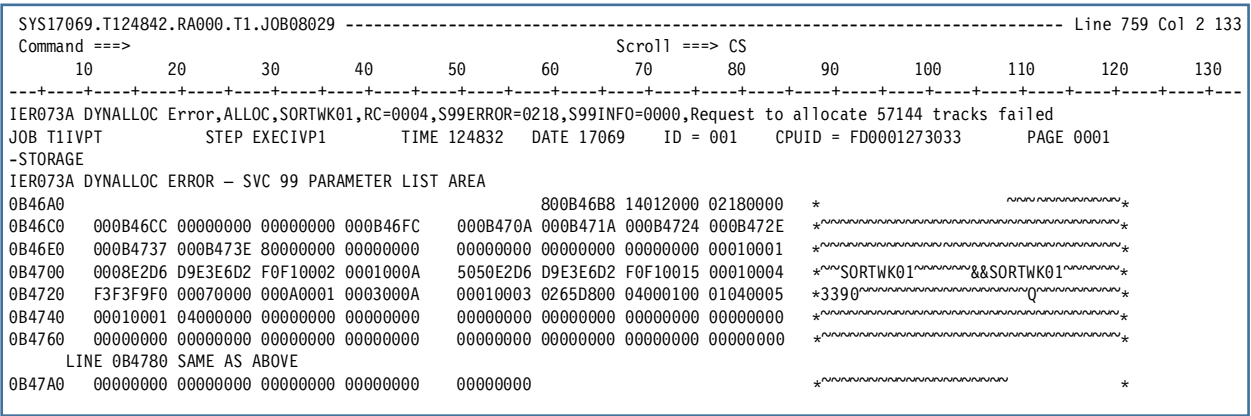

Figure 33 Example print dump of DYNALLOC SVC 99 Parameter List area

#### **IER900I Initial Diagnostic Options –xxxxxxxxxxxxxxx**

Module IERRCM

Explanation Informational. This message is generated as the heading for the SORTDIAG message data set. Usually there is nothing listed after the heading of Initial Diagnostic Options. However, if the installation configuration options were changed and regenerated to activate some of the diagnostic options then they would be listed here.

#### **IER901I Input Buffer Table Addr –xxxxxx**

Module IERAPG, IERAPL

Explanation Informational. The address provided, from the PPILAB02 field, is the address of the input buffer table which may have one or two entries depending on storage availability.

# **IER902I Output Buffer Addr –xxxxxx, xxxxxx**

Module IERAPA, IERAPB, IERAPN, IER9PA

Explanation Informational. The addresses provided, from the PPILAB04 and PPILAB05 fields, are the addresses of the output buffers used in the final merge phase.

#### **IER903I RSA Table Addr –xxxxxx**

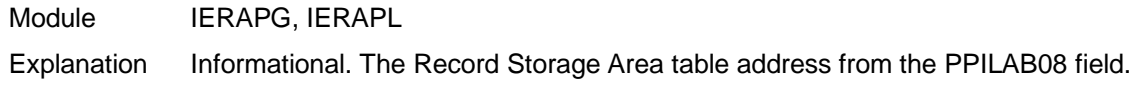

#### **IER904I Tree Addr from xxxxxx to xxxxxx**

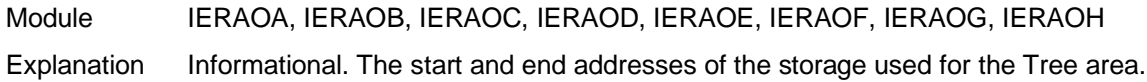

## **IER905I Move Routine Addr –xxxxxx**

- Module IERABF, IERABS
- Explanation Informational. The address of the routine used to move records internally within the sort during Phase 1.

#### **IER906I DCB Table Addr –xxxxxx**

Module IERAGA, IERAGI, IERAGN

Explanation Informational. The address of the table containing the DCB addresses from the field PPISTDCB.

#### **IER907I**

#### **IER907I Output CCW Addr –xxxxxx**

Module IERAPA, IERAPB, IERAPN

Explanation Informational. The address of the CCW string used for writing records to intermediate storage.

# **IER908I Output IOB Addr –xxxxxx**

Module IERAPA, IERAPB, IERAPN, IER9PA Explanation Informational. The address of the IOB used for writing records to intermediate storage.

# **IER909I OPEN List Addr –xxxxxx**

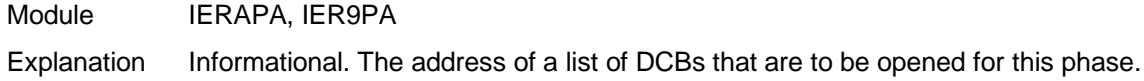

#### **IER910I Generated Storage End Addr –xxxxxx**

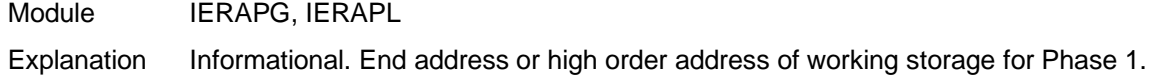

# **IER911I Getmain – Out Buffer L=xxxxxx, A=xxxxxx In Buffer Gen Area**

Module IERAPG Explanation Informational. Storage addresses for the input buffer, output buffer and working storage.

# **IER920I Generated Storage End Addr – xxxxxx**

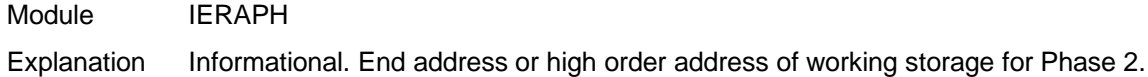

#### **IER921I Sort Buffer Table Addr –xxxxxx**

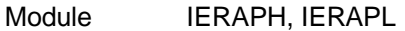

Explanation Informational. Address of table containing the addresses of the I/O buffers used for Phase 3.

#### **IER922I Output Buffer Addr –xxxxxx**

Module IERAPD, IERAPE, IERAPO

Explanation Informational. Address of the output buffer from field PPILAB04.

#### **IER923I Move Routine Addr –xxxxxx**

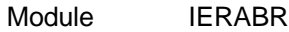

Explanation Informational. The address of the routine used to move records internally within the sort during Phase 2.

#### **IER924I DCB Table Addr –xxxxxx**

Module IERAGG, IERAGJ

Explanation Informational. The address of the table containing the DCB addresses from the field PPISTDCB.

#### **IER925I Output CCW Addr –xxxxxx**

Module IERAPD, IERAPE, IERAPO

Explanation Informational. The address of the CCW string used for writing records to intermediate storage during Phase 2.

#### I**ER926I IOB Table Addr –xxxxxx**

Module IERAPD, IERAPE, IERAPO

Explanation Informational. The address of the IOB table containing the IOB addresses used for writing records to intermediate storage during Phase 2.

#### **IER927I Input CCW Addr –xxxxxx**

Module IERAGB, IERAGC, IERAGL, IERAGO, IER9GB

Explanation Informational. The address of the CCW string used for reading records during the intermediate phase.

#### **IER930 REQ/REL TRK xxxxxxxx**

- Module IER8ON
- Explanation Informational. When using the CRCX sequencing technique the Sort/Merge Program manages the intermediate storage DASD space by means of track groups. Track groups are requested, used for the storage of records, and then released when the records have been merged into longer sequence strings. The first two bytes of the data are the offset (in hex) into the DCB table to identify the relevant DCB of the SORTWKdd data set. The last six bytes are either the TTR (in hex) of the DASD address provided in response to a request for a track group from the pool of free track groups or the TTR of a track group that has been released back to the pool of track groups. Due to the large number of requests and releases of track groups that occur during a sizeable CRCX sorting operation message IER930 must be enabled by zapping the TRACKT subroutine located in the IER8ON load module.

#### **IER931I EOF ON SORTIN**

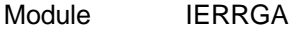

Explanation Informational. The end of input routine for the initial sort phase has been entered. This can be as a result of encountering the end of the file of the SORTIN input data set or by the limitation on records input to the sort by the STOPAFT parameter.

#### **IER940I Generated Storage End Addr –xxxxxx**

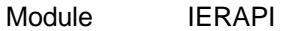

Explanation Informational. End address or high order address of working storage for Phase 3.

#### **IER941I Input Buffer Table Addr –xxxxxx**

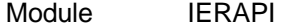

Explanation Informational. The address provided, from the PPILAB02 field, is the address of the input buffer table. This message is only issued for merge only operations.

#### **IER942I Output Buffer Addr –xxxxxx**

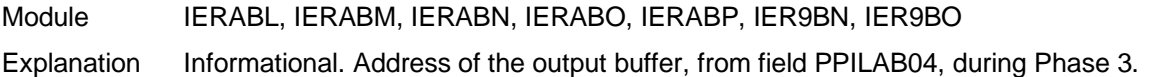

#### **IER943I Move Routine Addr –xxxxxx**

Module IERABQ Explanation Informational. The address of the routine used to move records internally within the sort during Phase 3.

#### **IER944I DCB Table Addr –xxxxxx**

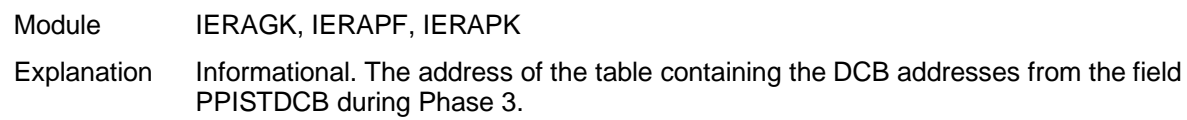

#### **IER945I Input CCW Addr –xxxxxx**

- Module IERAGD, IERAGE, IERAGM, IERAGP, IER9GC
- Explanation Informational. The address of the CCW string used for reading records during the final merge phase.

#### **IER961I Sort Technique –BALN/OSCL/POLY/CRCX**

- Module IERBGA, IERBGB, IERRCK
- Explanation Informational. One of the four possible different sequencing techniques will appear in the message identifying the sequence technique selected for this sorting operation.

#### **IER962I Phase x Number of Buffers = xxx, Buffer Size =xxxxxx**

Module **IERBGA, IERBGB, IERRCK** 

Explanation Informational. The phase about to run, the number of I/O buffers allocated for the phase and the length of the I/O buffers are identified in this message. This message will be repeated for each of the three phases.

#### **IER963I**

#### **IER963I Storage = xxxxxx**

Module **IERBGA, IERBGB, IERRCK** 

Explanation Informational. The data in the message is the total amount of storage, in bytes, available to the Sort/Merge program for this sorting run.

#### **IER964I Phase x Storage =xxxxxx**

Module IERBGA, IERBGB, IERRCK

Explanation Informational. The data in the message is the amount of storage, in bytes, available to the identified phase for this sorting run This message will be repeated for each of the three phases.

#### **IER965I Merge Order = xxxx**

Module IERBGA, IERBGB, IERRCK

Explanation Informational. The data in the message identifies the degree of complexity for the merge phase.

#### **IER980I Calling IERxxx {Return Code = xxxx}**

- Module **IERRCM, IERRCZ, IERRC9**
- Explanation Informational. The Sort/Merge Program will call the identified module. The module called is typically a definition phase module or an assignment phase module to initialize a running module. If the return code is non zero then the additional Return Code part of the message is included in the message with the return code value.

#### **IER981I dddddddd,uuu,xxxx,vvvvvv ccccc hh – ccccc hh,Tracks = tttttt**

Module **IERRC4** 

Explanation Informational. Module IERRC4 gathers system information for the Sort/Merge Program's definition phase. This message provides information for each of the SORTWKdd data sets that will be used for this sorting operation.

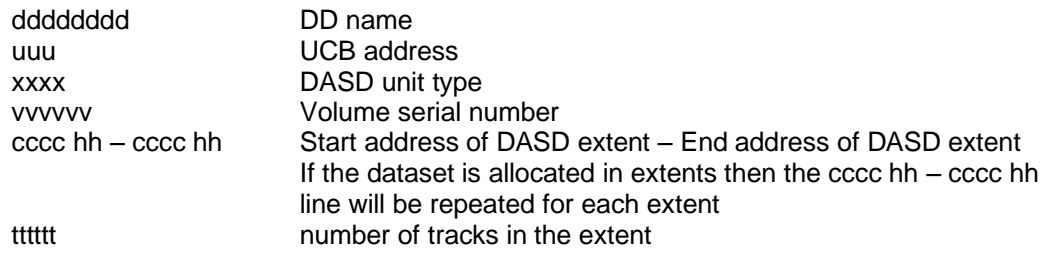

#### **IER982I CPI post IERxxx Processing**

Module IERRCM

Explanation Informational. When the SNAPCPI DEBUG parameter is active then after each definition phase module has been invoked and control has been returned to IERRCM the CPI control block is print dumped. The CPI control block is mapped by DSECT IERRC5 which is generated by the macro SMCPI. A listing of the CPI is generated by assembly of the module IERRC1. Figure 34 shows an example of a print dump of the CPI.

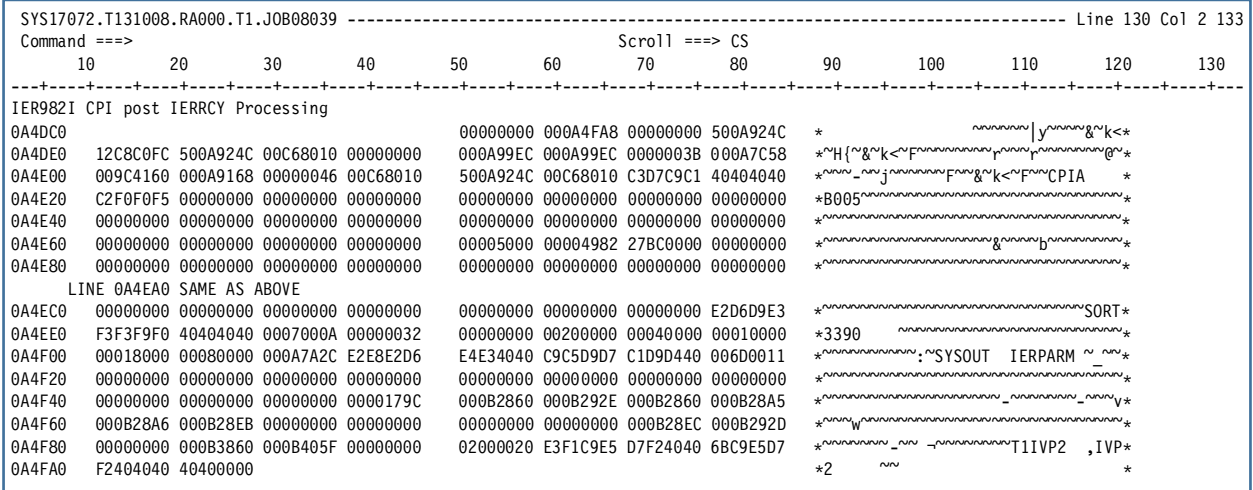

Figure 34 Example print dump of CPI

#### **IER983I EXCP Issued by IERxxx+yyy**

Module IERDTE

Explanation Informational. When the TRACE=EXCPREQ DEBUG parameter is active then the message IER983 and its associated data is generated for every EXCP I/O request made to the intermediate storage SORTWKdd data sets. The message IER983I identifies the Sort/Merge Program module and the offset location within the module that issued the EXCP request. For channel programs that write data, the first 256 bytes of the I/O area are provided in the trace together with a fully formatted IOB. The CCW chain used for the I/O operation is also formatted. No data is formatted for channel programs that read data.

> Note that for a sorting operation with a large number of records, resulting in many I/O operations to the intermediate storage SORTWKdd data sets, a considerable number of lines of diagnostic data will be generated.

> The data being read or written for the CRCX technique differs from the data being read or written for the BALN sequencing technique.

The data block shown in Figure 35 is trace output from a sorting operation using the CRCX technique.

The first eight bytes of the data block contain the address of the next block of data in the sequence set. The first byte is the offset into the DCB table for the data set with an offset of four being the offset for SORTWK01, eight for SORTWK02 and so on. The last three bytes are the relative TTR address of the next block of the sequence set which in this example is the next track in the data set.

The next four bytes are used as a sequence indicator. The characters HHHH signify that this is the first block or a middle block in this particular sequence set. The last block in the sequence set has the character value of HGHH signaling the end of the sequence set.

The data blocks shown in Figures 36 and 37 are trace output from a sorting operation using the BALN technique.

The major differences between the BALN technique and the CRCX technique are firstly the way that the blocks in a particular sequence set are chained and secondly the management of free space in the intermediate work data sets. Figure 30 shows the last data block in a sequence set. The sequence indicator, in the first four bytes of the record, is set to indicate the end of sequence with the character string HGGH. Note that with the BALN technique there is no chaining in the data block in itself to the next data block. BALN sequence sets are contiguous until terminated with an end of sequence set indication in the last data block.

Figure 37 shows a BALN sequence set directory block with the addresses of eight different sequence sets. The format of each eight byte address in a directory block is the same as the format used for the CRCX technique. The first byte is the offset into the DCB table for the data set with an offset of four being the offset for SORTWK01, eight for SORTWK02 and so on. The last three bytes are the relative TTR address of the location of the sequence set.

# **IER983I cont**

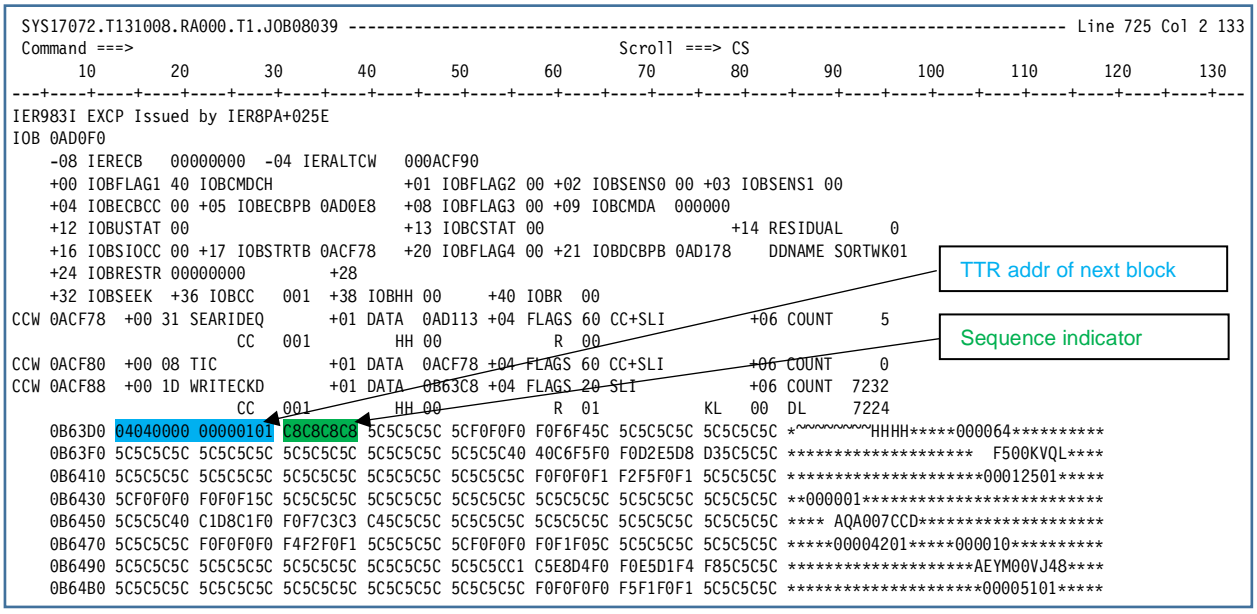

Figure 35 Example EXCPREQ data for CRCX sequencing technique

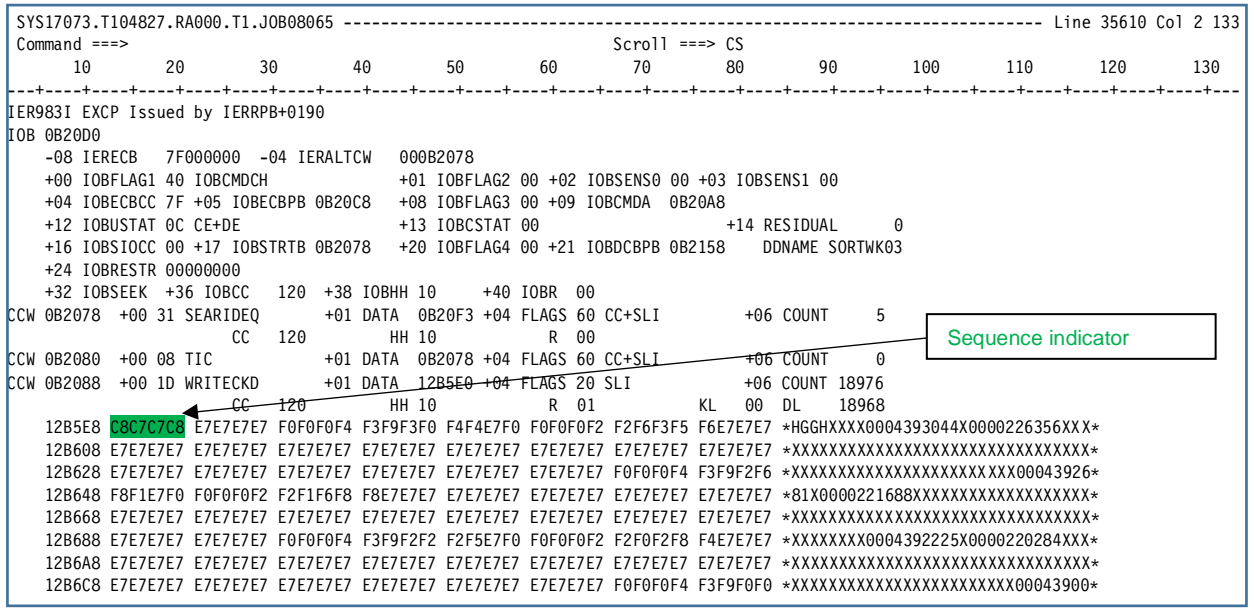

Figure 36 Example EXCPREQ data for BALN sequencing technique

#### **IER983I cont**

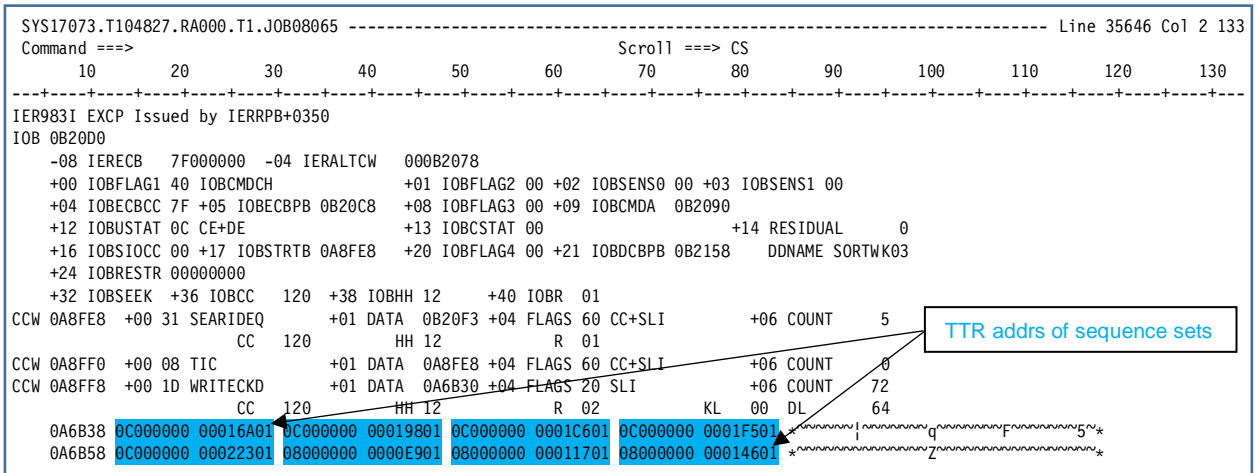

Figure 37 Example EXCPREQ data directory block for BALN sequencing technique

#### **IER984I WAIT on EXCP Issued by IERxxx+yyy**

#### Module IERDTE

Explanation Informational. When the TRACE=EXCPCOMP DEBUG parameter is active then all WAIT requests for I/O completion to the intermediate storage SORTWKdd data sets generate the message IER984 and its associated data. The trace data is generated after the WAIT for the I/O event has been posted complete. The message IER984 identifies the Sort/Merge Program module and the offset location within the module that issued the WAIT for I/O request completion. For channel programs that read data, the first 256 bytes of the I/O area are provided in the trace together with a fully formatted IOB. The CCW chain used for the I/O operation is also formatted. No data is formatted for channel programs that write data.

> Note that for a sorting operation with a large number of records, resulting in many I/O operations to the intermediate storage SORTWKdd data sets, a considerable number of lines of diagnostic data will be generated.

> The data being read or written for the CRCX sequencing technique differs from the data being read or written for the BALN sequencing technique.

The data block shown in Figure 38 is a trace record from a sorting operation using the BALN technique.

Refer to the explanation provided for message IER983 for a description of the differences in the data format between the BALN sequencing technique and the CRCX sequencing technique.

# **IER984I cont**

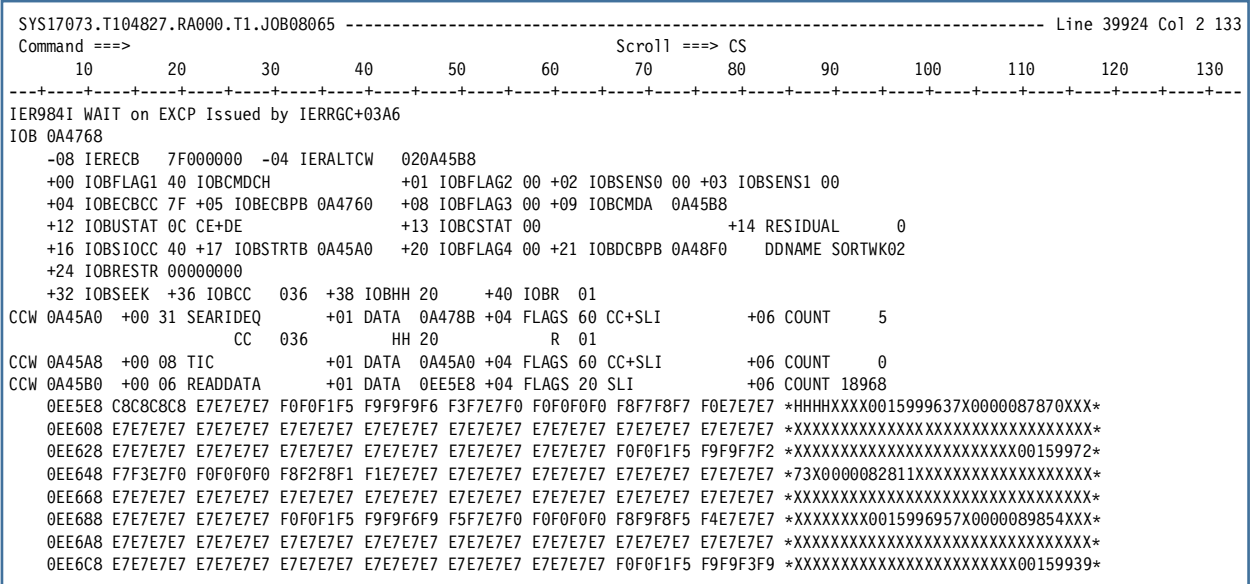

Figure 38 Example EXCPCOMP data for BALN sequencing technique

#### **IER985I SORTWORK Device uuuu, Cyls per Vol =cccccc,Trks per Cyl =ttttt,Trklen =lllll**

Module IERRCI

Explanation Informational. When module IERRCI has determined the DASD unit type that has been selected for intermediate working storage for a sorting operation then the physical attributes of the selected unit type are provided in this message. The data provided by this message is extracted from the operating system IECZDTAB Device Characteristics Table entry for the device type. The value provided for the track length is the total number of bytes that can be written to the track and does not reflect the length of the largest block that can be written to the device with standard DASD track formatting. The largest data block that can be written is always than the track length.

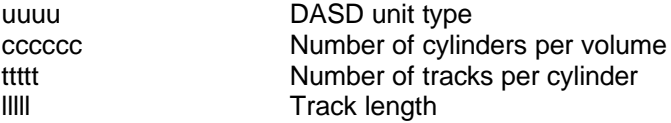

#### **IER986I**

#### **IER986I Cntl Stmt area post IERxxx Processing**

Module IERRCM

Explanation Informational. When the SNAPCPI DEBUG parameter is active then after each definition phase module has been invoked and control has been returned to IERRCM the CPI Control Statement Analysis Area is print dumped. This message and the data provided will appear immediately after message IER982. Figure 39 shows an example of a print dump of the CPI Control statement processing area

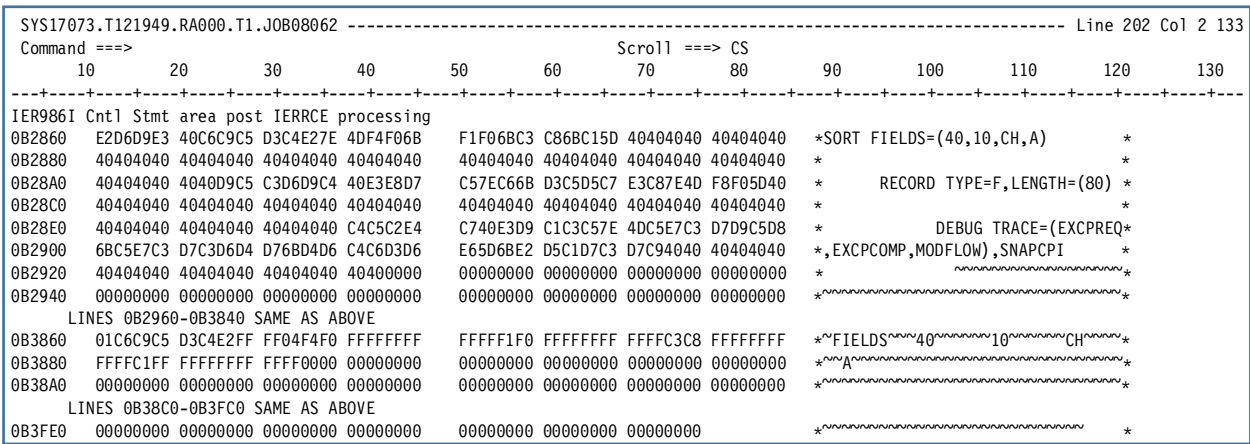

Figure 39 Example CPI Control Statement Analysis Area
#### **IER987I PPI –INITIALIZATION/AFTER IERxxx Processing**

Module IERRCZ

Explanation Informational. When the SNAPPPI DEBUG parameter is active then after the PPI has been initialized from data in the CPI and then again after each definition phase module has been invoked and control has been returned to IERRCZ the PPI control block is print dumped. The PPI control block is mapped by DSECT IERRCA which is generated by the macro SMPPI. A full listing of the PPI is generated by assembly of the module IERRC1. Figure 40 shows an example print dump of the PPI after it has been initialized.

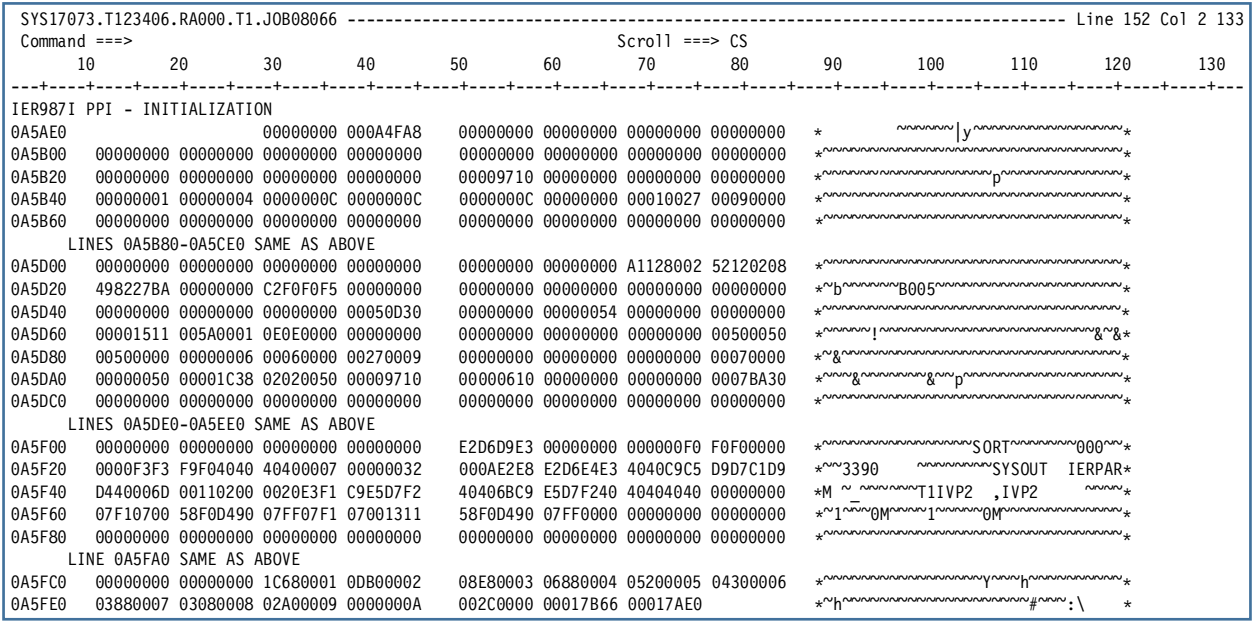

Figure 40 Example print dump of PPI after Initialization

#### **IER988I IERxxx Loaded at xxxxxx { - ffff }**

Module IERRCV, IERRC6, IERRC7, IERRC8, IERRC9

Explanation Informational. Message IER988 has two formats. The first format identifies the normal loading of a module. The second format identifies the loading of a module that will form part of the group of modules that will implement a phase of the selected sort or merge sequencing technique. The function provided by the loaded module is listed after the address of the module. As specific modules are loaded depending on different configurations the Sort/Merge Program uses the name of the function in calling modules to locate the address of the module selected for a particular function. Figure 41 shows an example of both formats of the message. Figure 42 shows an example of the Sort/Merge Program source code where control is passed to various modules directly by locating their address by function name. The relevant function names have been highlighted in both Figures to show the relationship between the source code and the modules selected for this particular sorting configuration.

#### **IER988I cont**

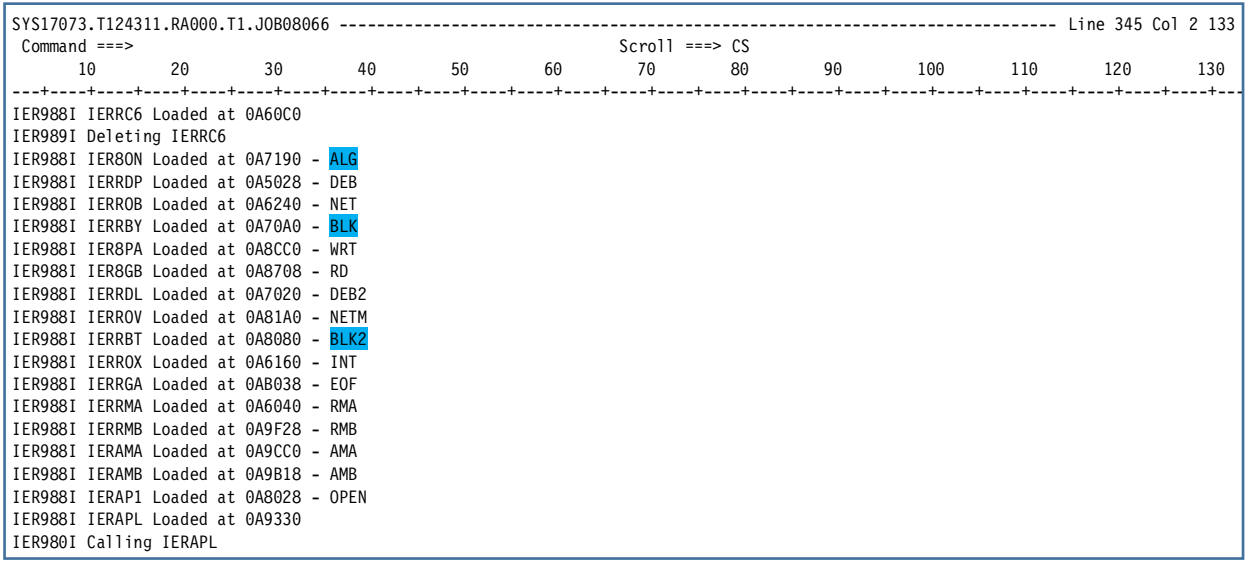

Figure 41 Example of both formats of message IER988

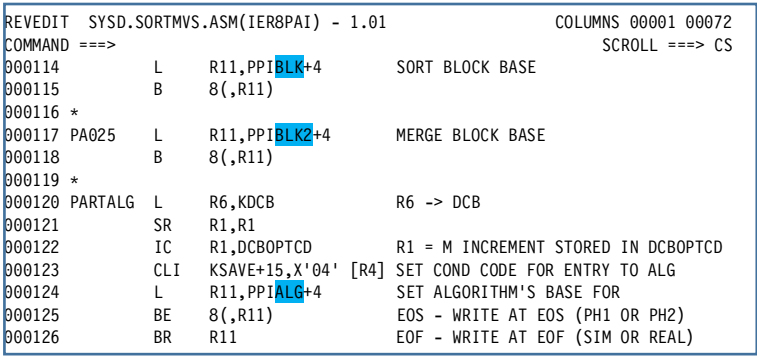

Figure 42 Example of locating the address of a module by function name

#### **IER989I Deleting IERxxx**

Module IERRCV, IERRC9

Explanation Informational. Message IER989I identifies the name of a module being deleted. Figure 35 shows an example of the message.

# **Appendix B. Syntax**

This document uses two kinds of description for the syntax of control statements and parameters. The descriptions are:

- Syntax descriptions
- Syntax diagrams

#### **Reading Syntax Descriptions**

Table 3 Reading Syntax Descriptions

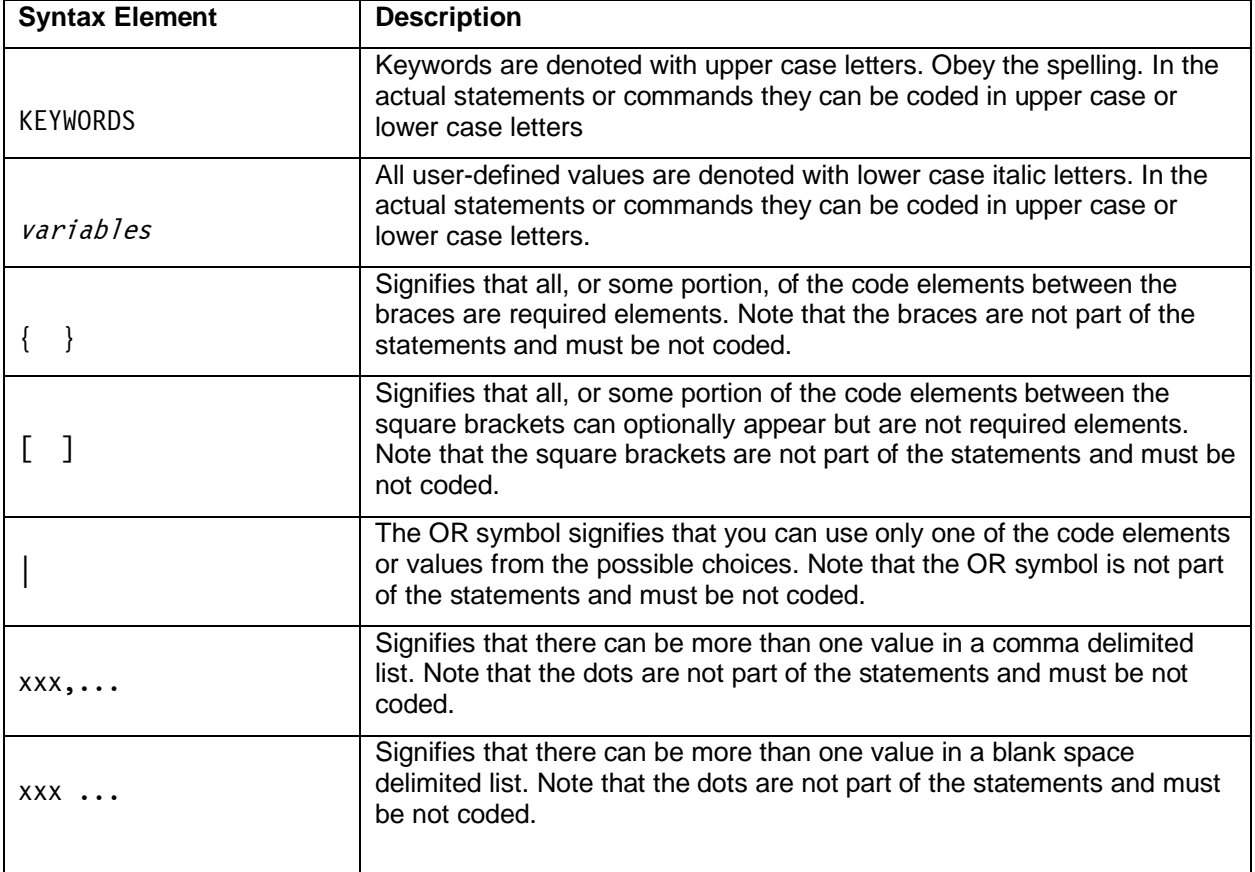

## **Reading Syntax Diagrams**

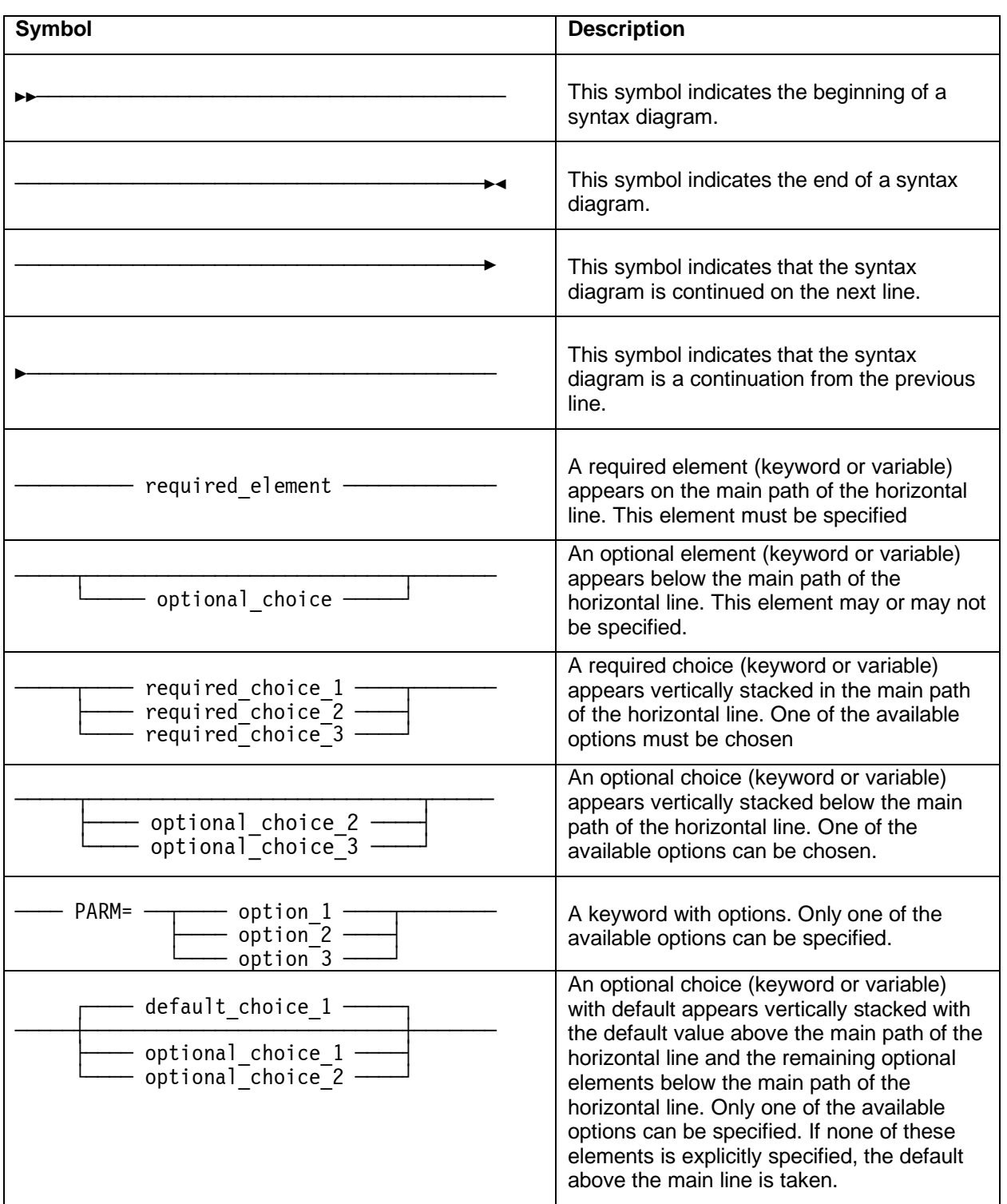

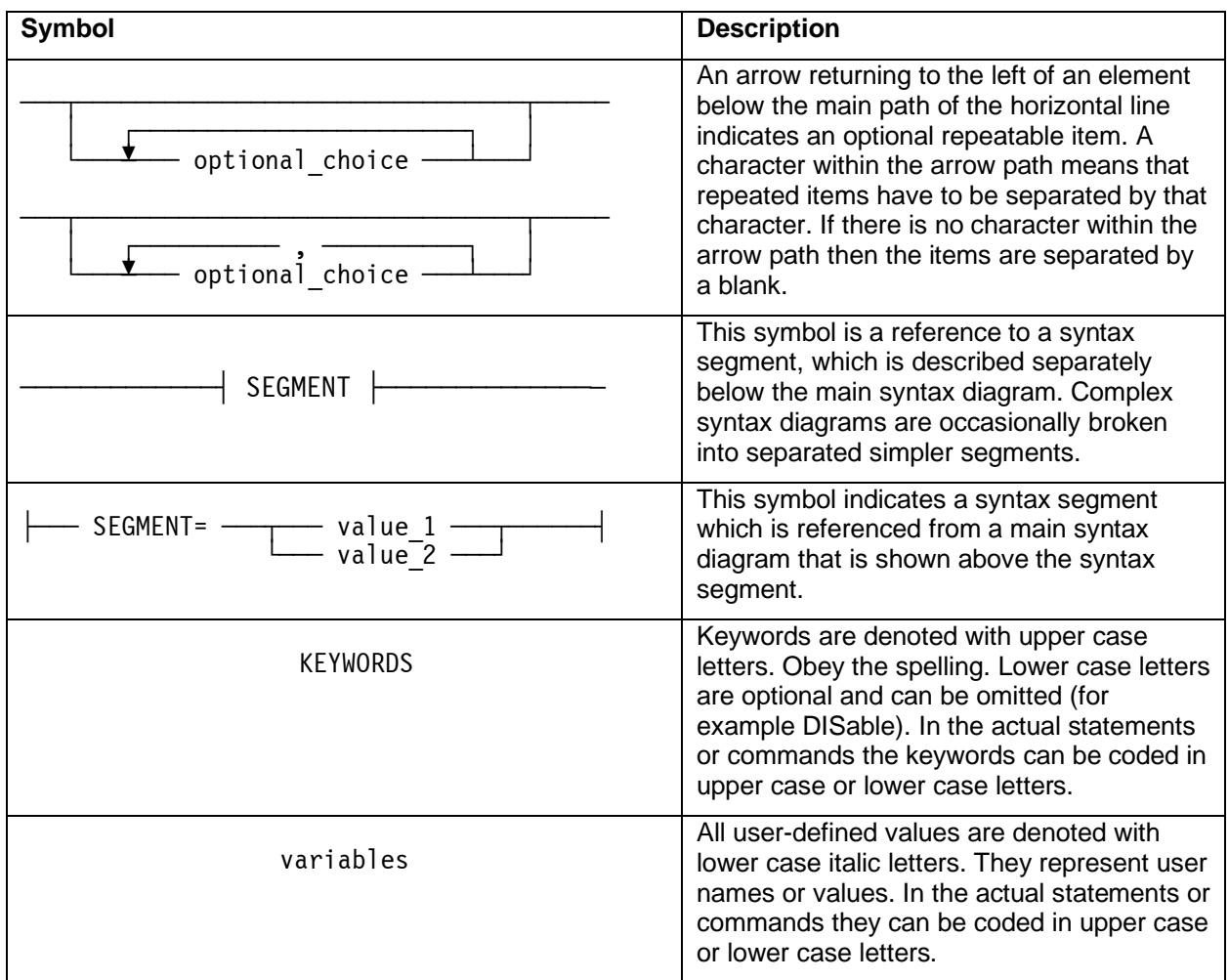

Figure 43 Reading Syntax Diagrams

#### **Sample Syntax Diagram**

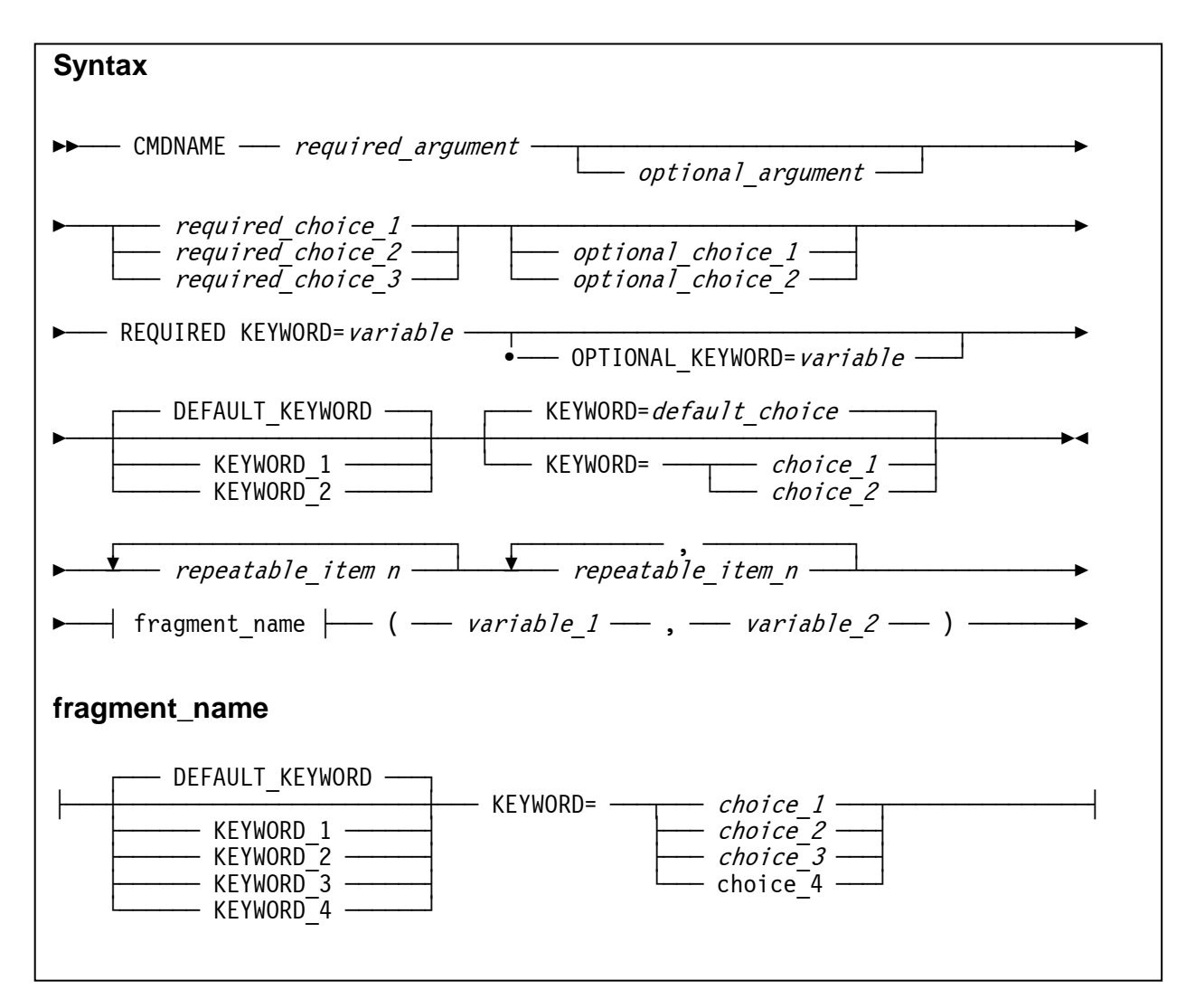

Figure 44 Sample Syntax Diagram

## **Index**

## A

ABCODE SORTMERGE parameter, 20 ABEND parameter on DEBUG Control Statement, 45 override ERET customization option, 45 termination options, 24 user abend code message number, 20 set number, 20

#### B

**BALN** number of intermediate work data sets, 22 Building the Sort/Merge Program, 41 assembling individual modules, 43 considerations, 43 assembling the modules, 41 IDENTIFY link edit statement, 43 installing INITOBJ if required, 42 invoking INITOBJ, 42 large volume of SYSOUT, 42 link editing the modules, 42 use of the ASMPROJ cataloged procedure, 42

#### C

Cataloged procedures ASMPROJ, 15 SORT, 15 SORTD, 15 CHECK SORTMERGE parameter, 20 Compressed DASD performance considerations, 52, 57 Console message options MSGCON, 26 Control Statements LIST, 24

#### **CRCX**

number of intermediate work data sets, 22 Customization IERAM1 load module, 17 setting options, 17 SORTMERGE macro, 18 updating, 33

#### $\mathsf{D}$

DASD performance considerations, 52, 53 Sorting Techniques intermediate storage considerations, 22 DD name for message data set MSGDDN, 26 DEBUG Control Statement, 45 definition, 45 DIAGSIM, 46 rules for coding, 45 SNAPCPI parameter, 46 SNAPPPI parameter, 48 TRACE parameter, 49 Device Name Specification on DYNALOC parameter, 21 SORTMERGE subparameter, 21 Diagnostic Facilities, 44 ABEND parameter, 45 activation DIAGSIM parameter, 44 SORTDIAG DD statement, 44 DEBUG Control Statement, 45 NOABEND parameter, 45 Diagnostic Mode activate with DIAGSIM, 20, 44 activate with SORTDIAG, 44 DIAGSIM activate diagnostic mode, 44 DEBUG Control Statement, 46 SORTMERGE parameter, 20 Downloading

the CNTL data set, 12 DYNALOC considerations, 21 default values, 21 SORTMERGE parameter, 21 Dynamic allocation default space allocation value, 23 ignore JCL allocated SORTWKdd DD statements, 23 IGNWKDD option, 23 intermediate storage, 21 percentage uplift, 22 turn off, 23 turn on, 23 DYNAPCT SORTMERGE parameter, 22 DYNAUTO SORTMERGE parameter, 23 DYNSPC SORTMERGE parameter, 23

#### E

ERET SORTMERGE parameter, 24 EXCPCOMP DEBUG Control statement, 50 example BALN sort data, 50 formatted data, 50 trace EXCP requests, 50 EXCPREQ DEBUG Control statement, 49 example BALN sort data, 49 formatted data, 49 trace EXCP requests, 49

#### H

HLQ creating, 11 use of SORT as HLQ, 11

#### I

IERAM1. *See* Customization

load module, 17 IERPARM override control statements, 27 set default DD name, 27 IGNWKDD force use of dynamic allocation, 23 **Installation** creating the Master Catalog Alias entry for HLQ of SORT, 11 downloading the load module libraries, 14 installing the cataloged procedures, 15 installing the optional material, 16 loading the CNTL data set, 12 preserving the currently installed Sort/Merge Program, 13 requirements, 11 DASD space, 11 Master Catalog password, 11 SORT38 distribution tape, 11 target environment, 11 TSO user-id, 11 steps, 11, 12, 13, 14, 15, 16 use of tape drive, 12 Installation Verification Programs, 35 IVP1, 35 IVP2, 37 IVP3, 37 IVP4, 38 IVP5, 39 Intermediate Storage dynamic allocation, 21 IVP1, 35 change DASD unit type for SORTWKdd data sets, 36 number of records sorted, 36 number of SORTWKdd data sets, 36 record format, 36 record length, 36 sorting configurations, 35 example output, 36 record integrity, 36 use of E15 user exit, 35 use of E35 user exit, 35 IVP2, 37

example output, 37 IVP3, 37 Example output, 38 sorting SMF records, 37 use of E15 user exit, 37 use of E35 user exit, 37 IVP4, 38 bench marking tool, 38 Example output, 38 IVP5, 39 bench marking tool, 39 changing sorting configurations, 39 Example output, 39 explanation of timing messages, 40 timing accuracy and variance, 39 timing messages, 40 use of pseudo random number generator, 39

#### $\mathbf{L}$

**LIST** control statements, 24 SORTMERGE parameter, 24

#### M

Master Catalog password, 11, 13, 14 MAXLIM set maximum storage usage, 25 SORTMERGE parameter, 25 MINLIM set minimum storage usage, 25 SORTMERGE parameter, 25 MODFLOW DEBUG Control statement, 51 Example module load and delete trace, 51 trace module loading and unloading, 51 **MSGCON** filter messages to the console, 26 SORTMERGE parameter, 26 MSGDDN DD name for message data set, 26 SORTMERGE parameter, 26 MSGPRT

filter messages to the message data set, 26 SORTMERGE parameter, 26

#### N

NOABEND DEBUG Control Statement, 45 override ERET customization option, 45 Non-compressed DASD performance considerations, 52, 57 Number of Work data sets on DYNALOC parameter, 21 SORTMERGE subparameter, 21

## $\Omega$

Optional material building the Sort/Merge Program, 41 installing, 16 Override Control statements IERPARM, 27

#### P

PARMDDN set default DD name for IERPARM, 27 SORTMERGE parameter, 27 PC Configuration PC HDD or SSD, 59 performance considerations, 52, 59 Performance considerations compressed DASD, 52, 57 DASD, 52 DASD Unit Type, 53 non-compressed DASD, 52, 57 PC Configuration, 52, 59 PC HDD or SSD, 59 record length, 52, 57 sequencing technique, 52, 55 storage allocation, 52, 54 Preserving the currently installed Sort/Merge Program, 13 Printer message options MSGPRT, 26

#### R

Recommendations compressed DASD, 57 DASD Unit Type, 53 non-compressed DASD, 57 PC Configuration, 59 PC HDD or SSD, 59 record length, 57 sequencing technique, 55 storage allocation, 54 Record length performance considerations, 52, 57 Requirements pre-installation, 11 RESALL set default reserved storage for JCL invoked sorts, 27 SORTMERGE parameter, 27 RESINV set default reserved storage for program invoked sorts, 28 SORTMERGE parameter, 28 Restoring the previously installed Sort/Merge Program, 13

#### S

Sequencing technique BALN, 22 CRCX, 22 determining, 22 performance considerations, 52, 55 Set default limit for storage usage SIZE, 28 default reserved storage JCL invoked sorts, 27 program invoked sorts, 28 default sort ddname prefix SORTDD, 30 location of run time modules SORTLIB, 29 maximum storage usage MAXLIM, 25 minimum storage usage MINLIM, 25 output record sequence checking VERIFY, 31 WTO descriptor codes

WTODESC, 31 WTO routing codes WTOROUT, 32 SIZE set default limit for storage usage, 28 SORTMERGE parameter, 28 **SNAPCPI** DEBUG Control Statement, 46 example print dump, 47 SORTMERGE parameter, 29 trace CPI changes, 29, 46 **SNAPPPI** DEBUG Control Statement, 48 Example print dump, 48 SORTMERGE parameter, 30 trace PPI changes, 30, 48 SORT.MVS38.ASM installing, 16 SORT.MVS38.CNTL downloading, 12 SORT.MVS38.MACLIB installing, 16 Sort/Merge Diagnostic Messages, 60 modules generating messages, 60 **SORTDD** set default sort ddname prefix, 30 SORTMERGE parameter, 30 SORTDIAG activate diagnostic mode, 44 DCB parameters, 44 simulate with DIAGSIM, 20, 44 **SORTLIB** set location of run time modules, 29 SORTMERGE parameter, 29 **SORTMERGE** ABCODE parameter, 20 CHECK parameter, 20 DIAGSIM parameter, 20 DYNALOC parameter, 21 DYNAPCT parameter, 22 DYNAUTO parameter, 23 DYNSPC parameter, 23 ERET parameter, 24 LIST parameter, 24 MAXLIM parameter, 25 MINLIM parameter, 25

MSGCON parameter, 26 MSGDDN parameter, 26 MSGPRT parameter, 26 PARMDDN parameter, 27 RESALL parameter, 27 RESINV parameter, 28 setting configuration options, 18 SIZE parameter, 28 SNAPCPI parameter, 29 SNAPPPI parameter, 30 SORTDD parameter, 30 SORTLIB parameter, 29 VERIFY parameter, 31 WTODESC parameter, 31 WTOROUT parameter, 32 **SORTWKdd** dynamic allocation, 21 Storage allocation performance considerations, 52, 54 **Syntax** descriptions, 75 diagrams, 75 reading, 76 SYS1.SORTLIB assignment and run time modules, 43 creating, 14 renaming, 13 SYS2.LINKLIB definition phase modules, 13, 43 updating, 13, 14, 17, 34 SYS2.PROCLIB updating, 15

#### T

Termination options ABEND, 24 return code, 24 **TRACE** DEBUG Control Statement, 49 options, 49 EXCPCOMP, 49 MODFLOW, 49 NO, 49 optionsEXCPREQ, 49 Trace CPI changes SNAPCPI, 29, 46 Trace PPI changes SNAPPPI, 30, 48

#### $\cup$

Updating Customization Settings, 33

VERIFY set output record sequence checking, 31 SORTMERGE parameter, 31

WTODESC set WTO descriptor codes, 31 SORTMERGE parameter, 31

W

WTOROUT set WTO routing codes, 32 SORTMERGE parameter, 32